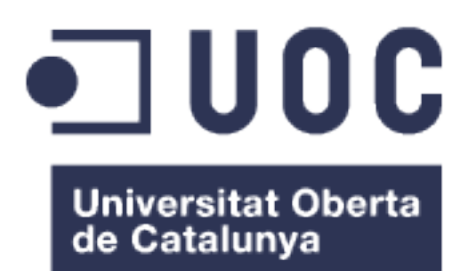

# CultSfera – Aplicación para gestión bibliotecaria

**Sergi Torres Maiquez** Grado de Ingeniería Informática

**Consultor:** Antoni Oller Arcas

26-06-2023

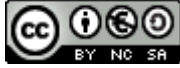

Esta obra está sujeta a una licencia de Reconocimiento-NoComercial-CompartirIgual 3.0 España de Creative Commons

### **FICHA DEL TRABAJO FINAL**

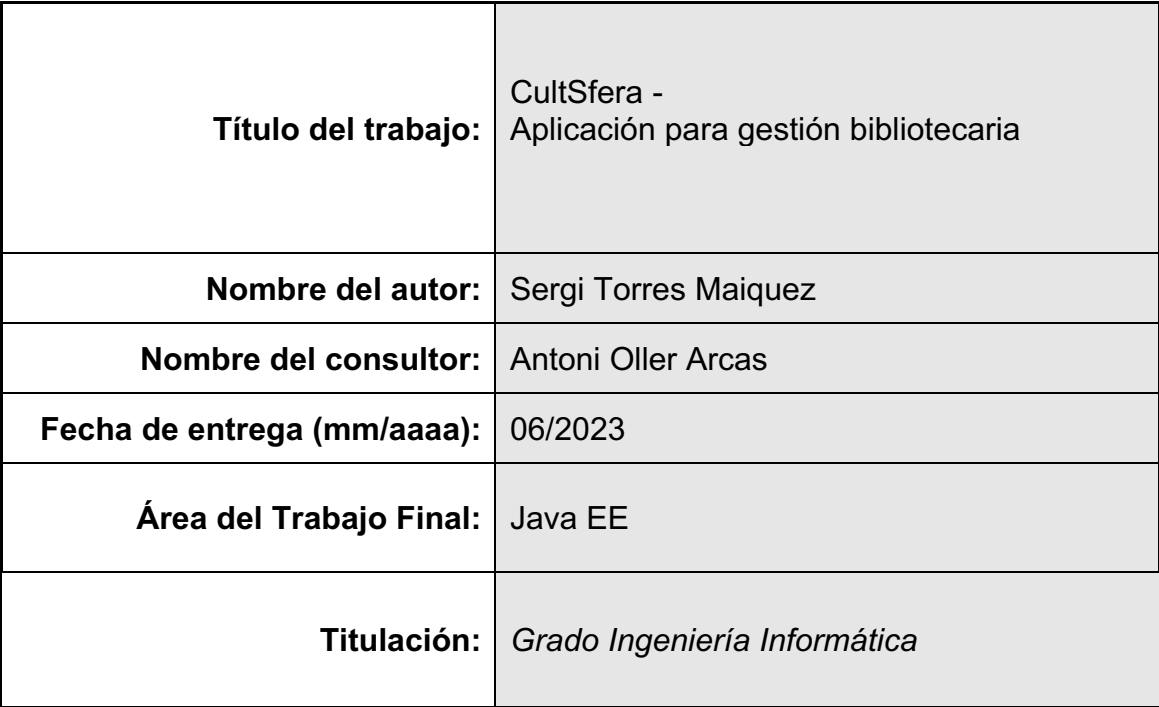

#### **Resumen del Trabajo (máximo 250 palabras):**

Este es un documento que presenta el proyecto de una aplicación para la gestión bibliotecaria desarrollada con Java EE, concretamente mediante el framework Spring. La aplicación sigue el patrón arquitectónico MVC, donde la vista ha sido implementada con el framework Angular.

CultSfere es una aplicación de gestión bibliotecaria que permite la creación de nuevos recursos, ya sean libros, películas, revistas o álbumes de música. Donde el usuario con un rol de bibliotecario puede crear las copias necesarias de cada recursos, realizar préstamos y reservas, y donde los usuarios pueden consultar los recursos existentes, ver sus fichas, o realizar comentarios sobre los diversos recursos.

El proyecto se ha realizado mediante los conocimientos adquiridos durante el grado de Ingeniería Informática, especialmente en el itinerario de Ingeniería del Software. Algunos de estos conocimientos aplicados han sido: El modelo y las fichas de caso de uso, y los diagramas de clase aprendidos en las asignaturas de Ingeniería del Software y Ingeniería de Requisitos, el prototipo de pantallas aprendido en la asignatura Interacción Persona Ordenador, el modelo relacional de datos aprendido en la asignatura Diseño de Base de Datos.

Asimismo, la implementación en Java con el uso del framework Spring se ha realizado aplicando los conocimientos adquiridos en las asignaturas Diseño y Programación Orientada a Objetos, Fundamentos de Programación, Prácticas de Programación, Diseño de Estructuras de Datos, Ingeniería del Software de Componentes y Sistemas Distribuidos y de Proyecto de Desarrollo de **Software** 

#### **Abstract (in English, 250 words or less):**

This is a document that presents the project of an application for library management developed with Java EE, using the Spring framework.

This application follows MVC architectural pattern, where the view has been implemented with the Angular framework.

CultSfere is a library management application that allows the creation of new resources, like books, magazines, movies, or music albums. The user with a librarian role can create the required copies of each resource, make loans and bookings. Users can consult the available resources, view resources card or post their comments about the various resources.

The project has been done using the knowledge acquired during the Computer Engineering degree, especially in the Software Engineering itinerary.

Some of this applied knowledge has been: the use case model, use case scenario and the class diagram learned in Software Engineering and Requirements Engineering subjects, the wireframe learned in Human Computer Interaction subject and the relational data model learned in Database Design subject.

Also, the implementation in Java with the Spring framework has been done by applying the knowledge acquired in the programming subjects like Object Oriented Programming and Design, Programming Fundamentals, Programming Practices, Data Structures Design, Software Engineering of Components and Distributed Systems and the Software Development Project.

 **Palabras clave (entre 4 y 8):**

Java EE, Spring, framework, base de datos, Angular

## Índice

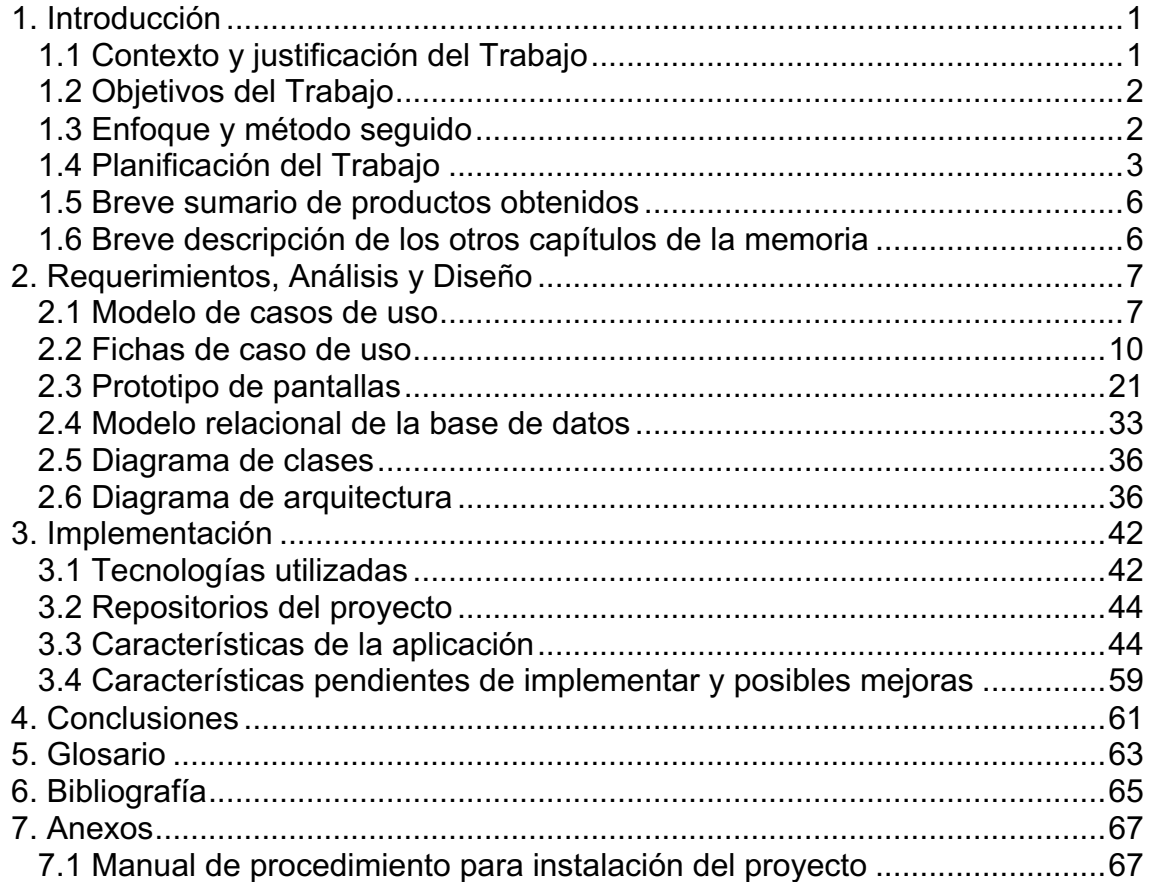

## **Lista de figuras**

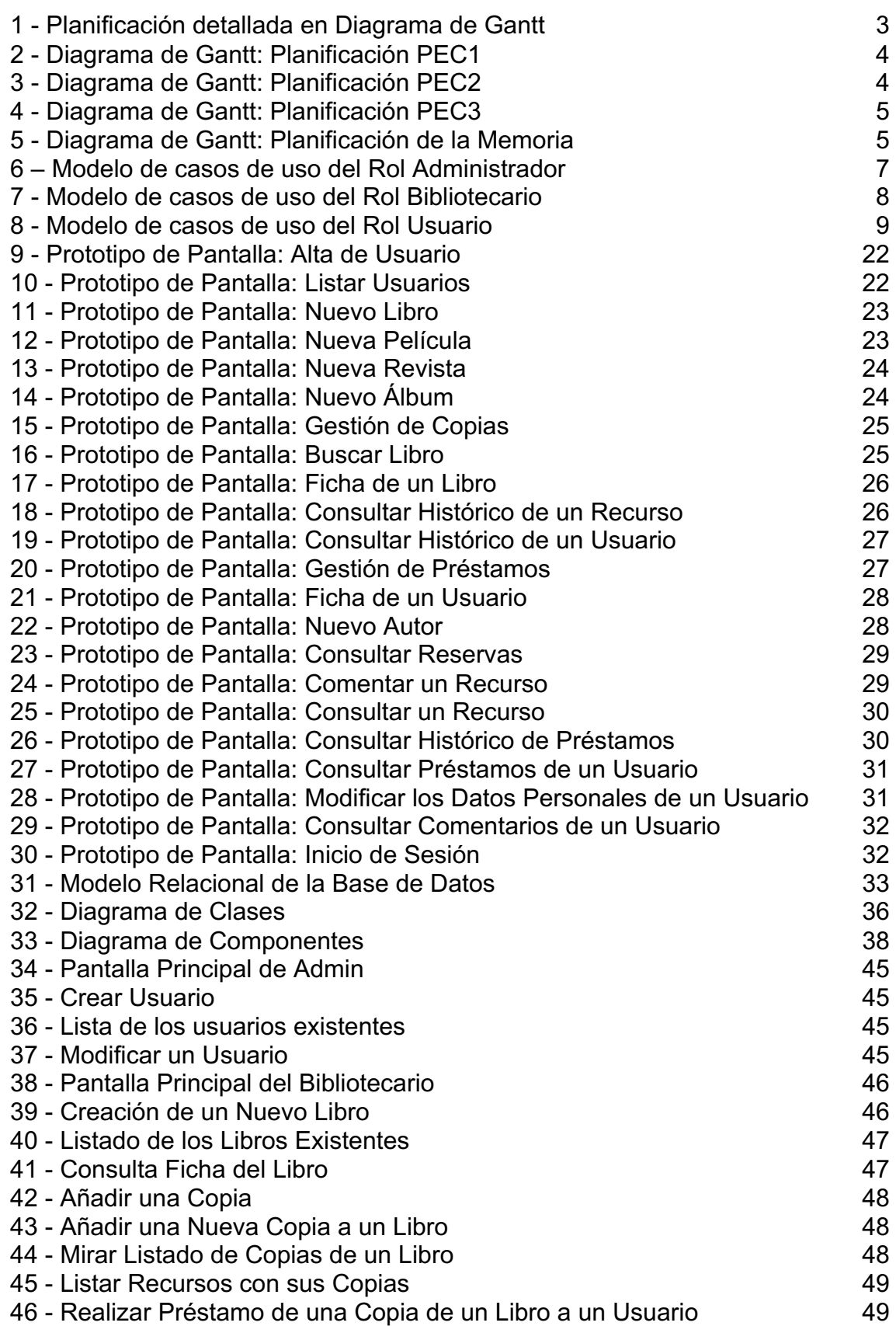

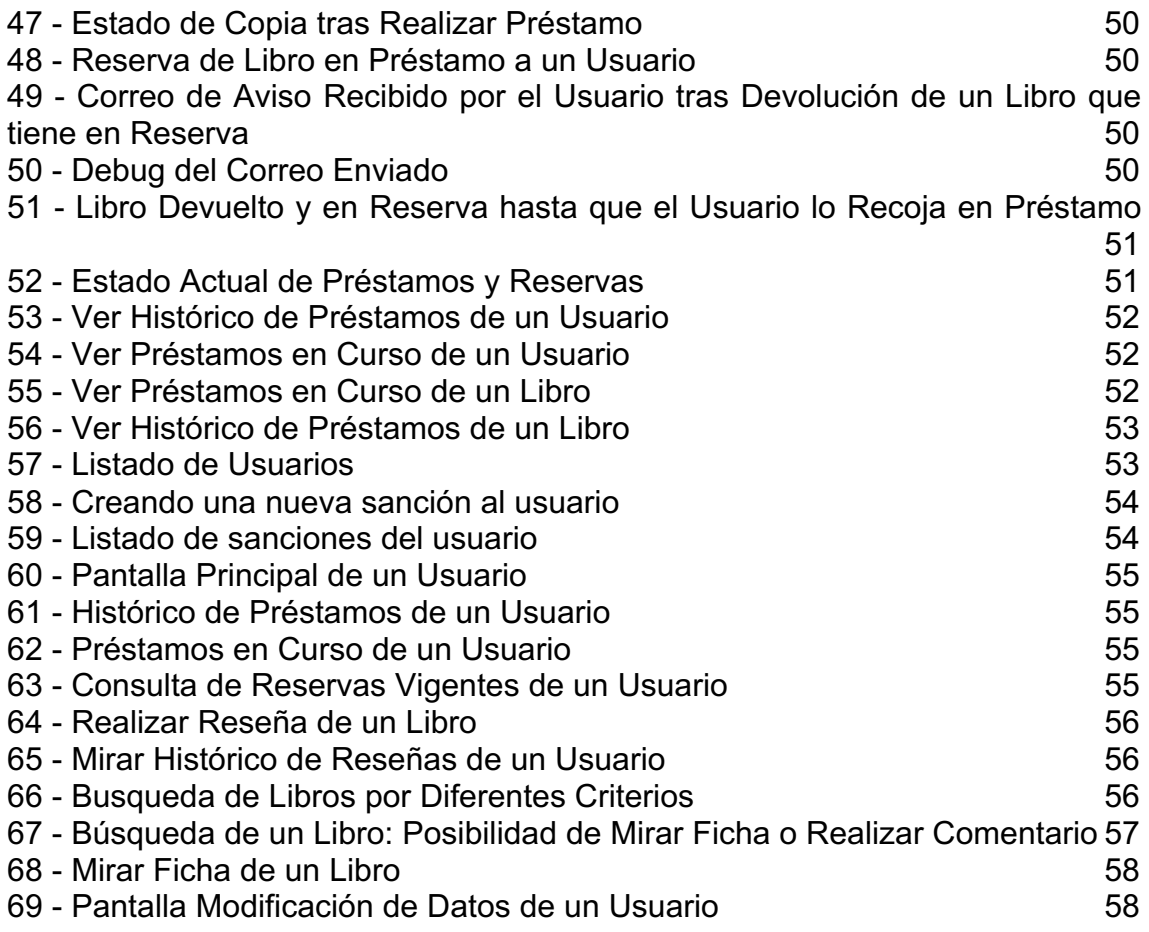

# 1. Introducción

#### 1.1 Contexto y justificación del Trabajo

Este trabajo de final de grado consiste en el desarrollo de una aplicación para la gestión de recursos de una biblioteca privada sin ánimo de lucro, que tiene como objetivo fomentar el acceso a la cultura a toda la población y ofrecer una amplia gama de recursos, incluyendo: libros, revistas, películas y álbumes de música.

Se desea cubrir la gestión de los recursos de forma eficiente, y que facilite a los usuarios la búsqueda y acceso a los recursos, así como a los bibliotecarios la tarea de seguimiento de préstamos, reservas y altas o bajas de recursos.

Aunque se trata de un tipo de aplicación bastante común y extendido en el mercado y hasta cierto punto trivial, no podemos obviar que la cultura es una parte fundamental de la educación y a su vez de nuestra sociedad, y es importante realizar una buena gestión de los recursos de una biblioteca para mejorar la experiencia de los usuarios, motivar el uso de dichos recursos a los usuarios y facilitar el trabajo a los bibliotecarios.

Se quiere conseguir una aplicación que permita la gestión de usuarios, con diferentes grados de permisos (administradores, bibliotecarios y clientes). También se implementará la gestión del catálogo de la biblioteca (altas, bajas, introducción de información de cada recurso.

Además, se añadirá la gestión de préstamos, lo que posibilitará a los usuarios solicitar préstamos, hacer reservas o prorrogar el período de préstamo. Se prevé incluir un sistema de valoración del estado del recurso antes y después del préstamo. Asimismo, la implementación de un sistema de comentarios y valoraciones de los usuarios, que permitirá a los usuarios compartir sus opiniones sobre los recursos disponibles.

También se implementará un sistema de notificaciones que informará al usuario sobre la finalización del período de préstamo, la entrada de recursos que puedan ser de su interés, la disponibilidad de algún recurso en el cual esté interesado o la devolución del préstamo de algún recurso que se haya reservado previamente.

Finalmente, también tenemos previsto incluir un sistema de penalizaciones a usuarios por diversos motivos como demoras en devoluciones de préstamos, mal comportamiento, perder o dañar un recurso.

#### 1.2 Objetivos del Trabajo

- 1. Desarrollar una aplicación web para una gestión eficiente de recursos de una biblioteca privada.
- 2. Implementar gestión de usuarios con diferentes roles y permisos: Administradores, bibliotecarios y usuarios normales.
- 3. Mantenimiento de una base de datos de recursos de la biblioteca, con su gestión de altas, bajas, información por parte de los administradores y de los bibliotecarios.
- 4. Implementación de la gestión de préstamos y devoluciones de los recursos del catálogo de la biblioteca.
- 5. Incluir un sistema de sanciones por diversos motivos como devolver préstamos con demora, mal comportamiento, dañar recursos, o extraviar dichos recursos.
- 6. Permitir a los usuarios compartir opiniones y valoraciones sobre los recursos utilizados a través de un sistema de comentarios y valoraciones con posibilidad de compartir en las redes sociales.
- 7. Establecer un sistema de notificaciones para informar a los usuarios sobre la finalización del período de préstamo, disponibilidad de recursos o la entrada de nuevos recursos de su interés.
- 1.3 Enfoque y método seguido

El plan de Trabajo seguido ha sido realizar un producto a partir de cero. Primero se ha realizado un plan de Trabajo donde se han establecido las fechas para la entregas de los principales hitos del proyecto.

A continuación, se han definido las bases y requisitos primordiales y concretos del proyecto. Se ha realizado un análisis de diseño, se ha establecido que actores va a tener la aplicación, los principales casos de uso, y el diseño del prototipo de pantallas, diagrama de clases, modelo relacional y diagrama de la arquitectura.

Después, se ha proseguido con la fase de implementación de la aplicación, de forma iterativa, implementando cada caso de uso establecido en la fase de análisis y diseño.

Por último, se ha realizado los documentos de memoria del proyecto y la presentación de este.

Se puede observar, que el método seguido es el modelo en cascada, donde se establecen las diferentes fases del proyecto, ejecutándolas en orden, y hasta que no se finaliza una etapa no se inicia la siguiente etapa.

#### 1.4 Planificación del Trabajo

A continuación, presentamos un cuadro con las fechas de inicio y entrega de los principales hitos del proyecto.

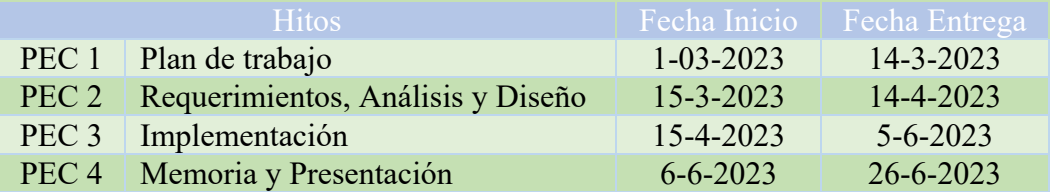

También adjuntamos la planificación detallado con un diagrama de Gantt.

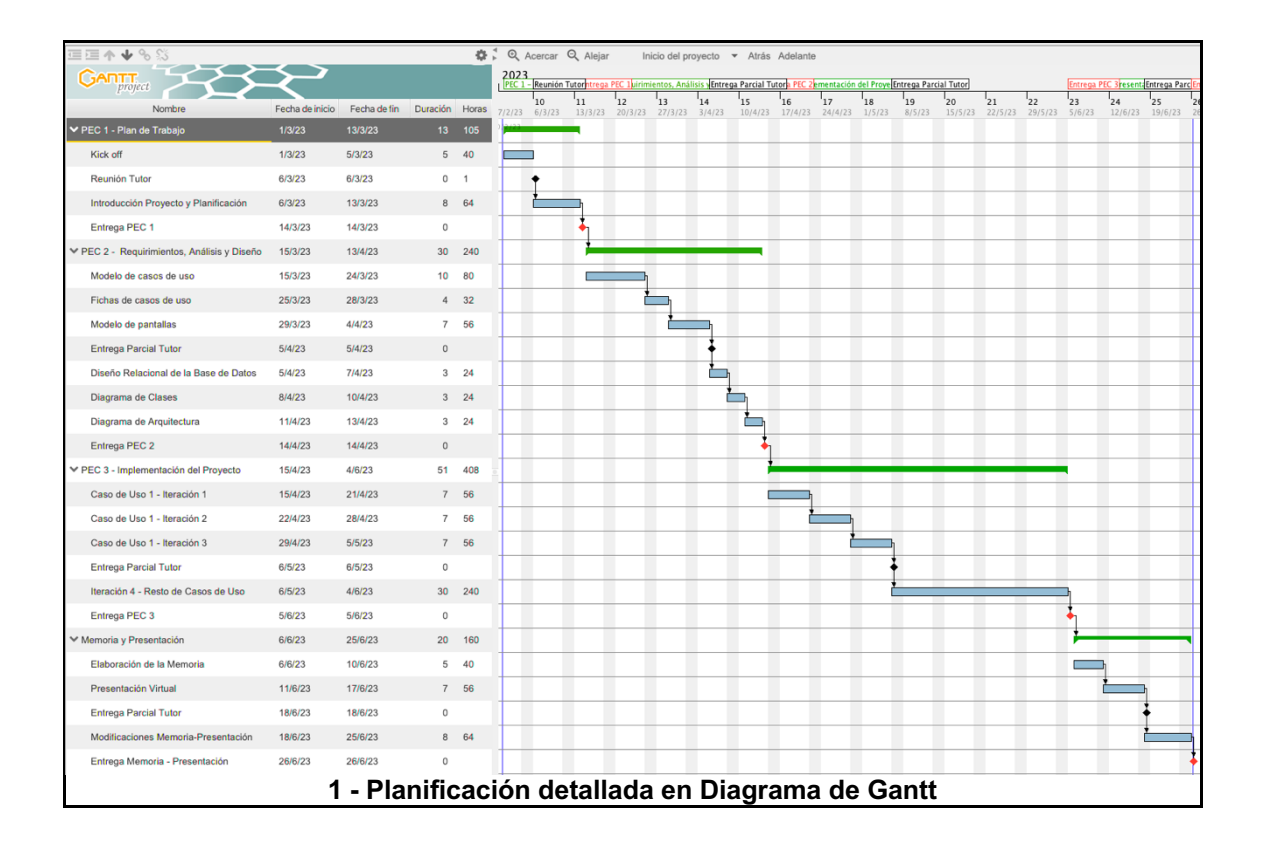

Hay que mencionar que el número de horas es estimativo, ya que hemos calculado los días por 8h. Por otro lado, también contamos los fines de semana, ya que tenemos pensado sacar provecho de ellos.

Vamos a desglosar cada hito para una mejor visualización de las tareas, de sus fechas, días y horas.

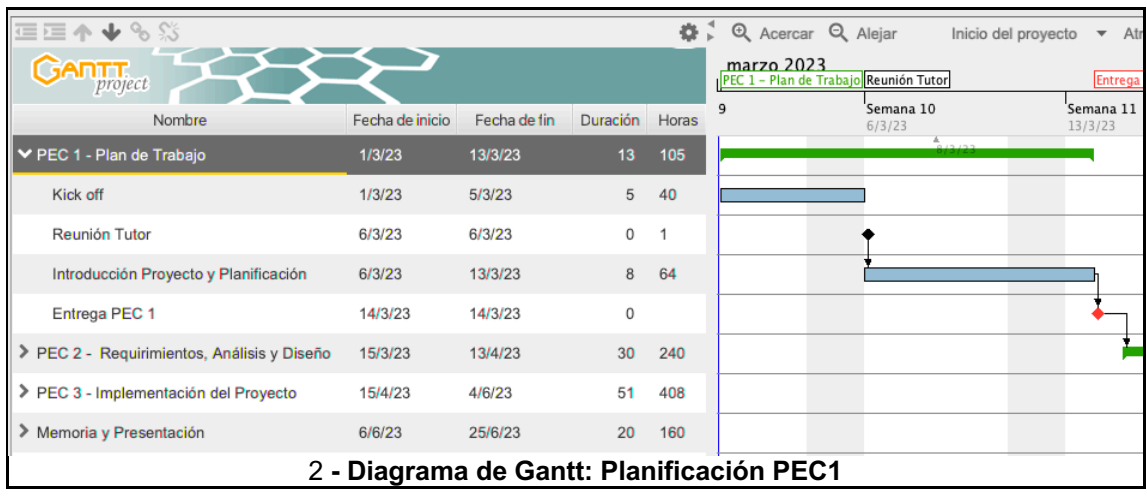

### **PEC 1 – Plan de Trabajo**

En esta primera etapa, se establecerá una toma inicial con el proyecto y se reflexionará sobre la idea del proyecto y como se podría realizar, así como cuales serán las tecnologías necesarias. Luego con la reunión con nuestro tutor, la finalidad es realizar la presentación a nivel general de nuestra idea de proyecto para ser validada.

Por último, se realizará el contexto y justificación trabajo, sus objetivos y la planificación inicial.

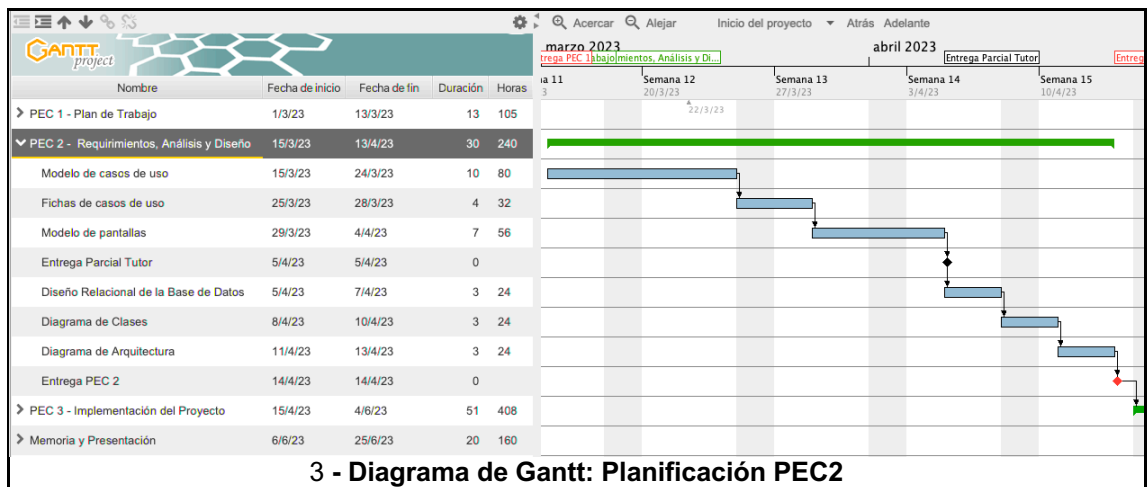

### **PEC 2 – Requerimientos, Análisis y Diseño**

En esta segunda etapa, se comenzará con los requerimientos del proyecto con la elaboración de los casos de uso, así como las fichas de caso de uso para los más complejos. A continuación, se elaborará un modelado de pantallas con Mockplus RP, y referencias con sus casos de uso. La idea es validar esta parte con una entrega parcial al tutor.

Después, ya se pasará a la parte de análisis y diseño con el diseño relacional de la base de datos, los diagramas de clases con las clases más importantes, y el diagrama de arquitectura, el cual es un diagrama con los componentes más importantes de nuestro proyecto.

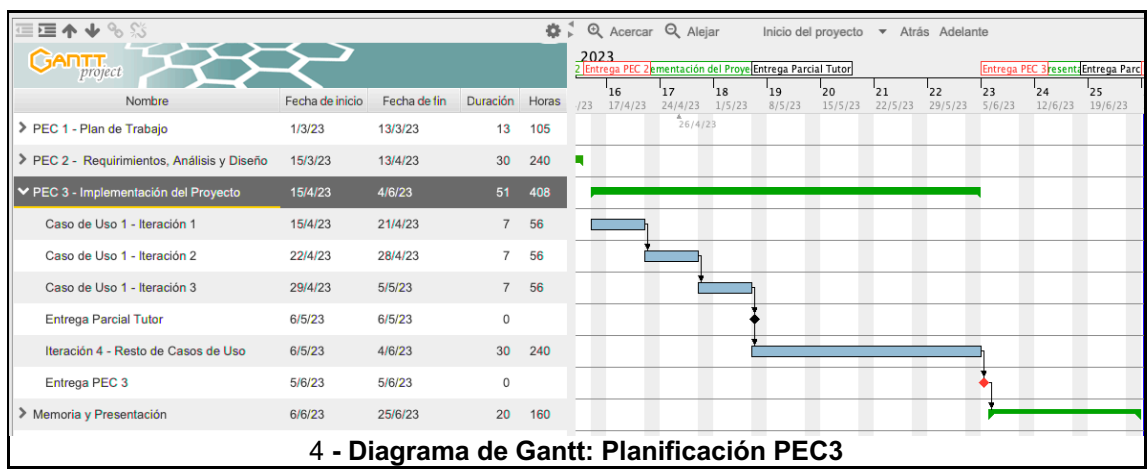

### **PEC 3 – Implementación del Proyecto**

En esta etapa se comenzará con la implementación del proyecto. En primer lugar, se escogerá un caso de uso para corroborar nuestra arquitectura, se realizarás tres iteraciones, tras lo cual se hará una entrega parcial al tutor para su validación.

Después ya se pasará a una cuarta iteración donde se implementarán el resto de los casos de uso de la aplicación.

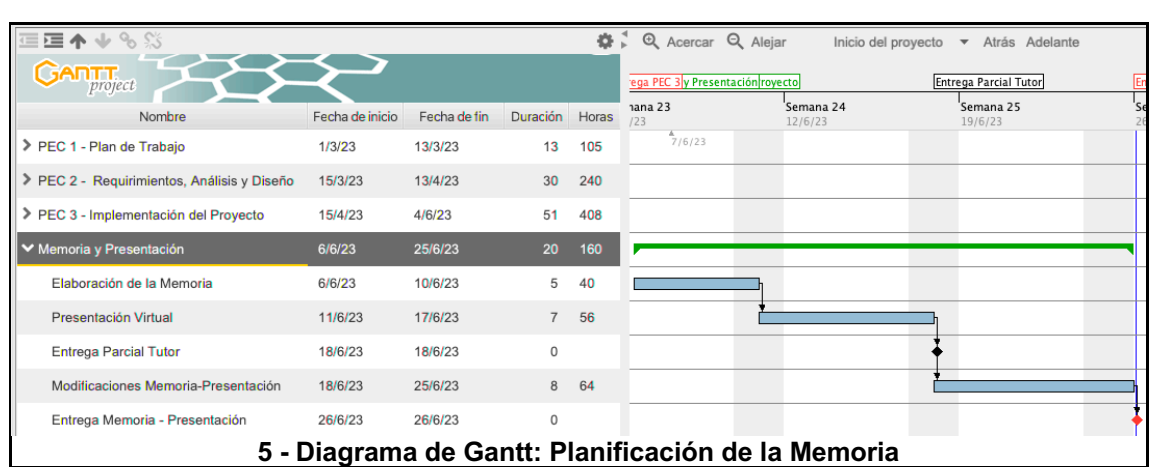

#### **Memoria y Presentación**

En esta última etapa, se recopilará toda la documentación elaborada en las anteriores etapas para la realización de la memoria. Además, se hará una presentación virtual consistente en un vídeo de la presentación oral del trabajo realizado, así como los resultados obtenidos.

1.5 Breve sumario de productos obtenidos

Aplicación del tipo SPA (*Single Page Application*), concretamente una aplicación web para gestión bibliotecaria de diferentes recursos como libros, películas, revistes y álbumes musicales.

Memoria del proyecto realizado, con información de las diferentes fases del proyecto y con anexo para la instalación del producto.

Documento de presentación del producto, así como vídeo demostrativo de la operativa básica de la aplicación.

1.6 Breve descripción de los otros capítulos de la memoria

En el capítulo 2 hablamos sobre los requerimientos, análisis y diseño del proyecto. Concretamente mostramos el modelo de casos de uso de los diferentes roles de la aplicación, después mostramos las fichas de caso de uso, mostramos el prototipo de pantallas de la aplicación, seguimos con el modelo relacional de la base de datos y finalizamos con los diagramas de clases y de arquitectura.

En el capítulo 3 nos centramos en la etapa de implementación donde hacemos un recuento sobre las diversas tecnologías empleadas en el proyecto, y hablamos sobre diferentes características de la aplicación donde también mostramos diversas capturas de pantalla de la aplicación en funcionamiento. Por último, comentaremos sobre aspectos pendientes de implementar y posibles mejoras a realizar.

En el capítulo 4 reflexionamos sobre las conclusiones obtenidas sobre el proyecto. En el capítulo 5 mostramos un glosario sobre algunos términos importantes empleados en la memoria. En el capítulo 6 mencionamos la bibliografía utilizada en el transcurso del proyecto y por último en el capítulo 7 de anexos mostramos el manual para la instalación del proyecto.

# 2. Requerimientos, Análisis y Diseño

#### 2.1 Modelo de casos de uso

#### **Rol – Administrador**

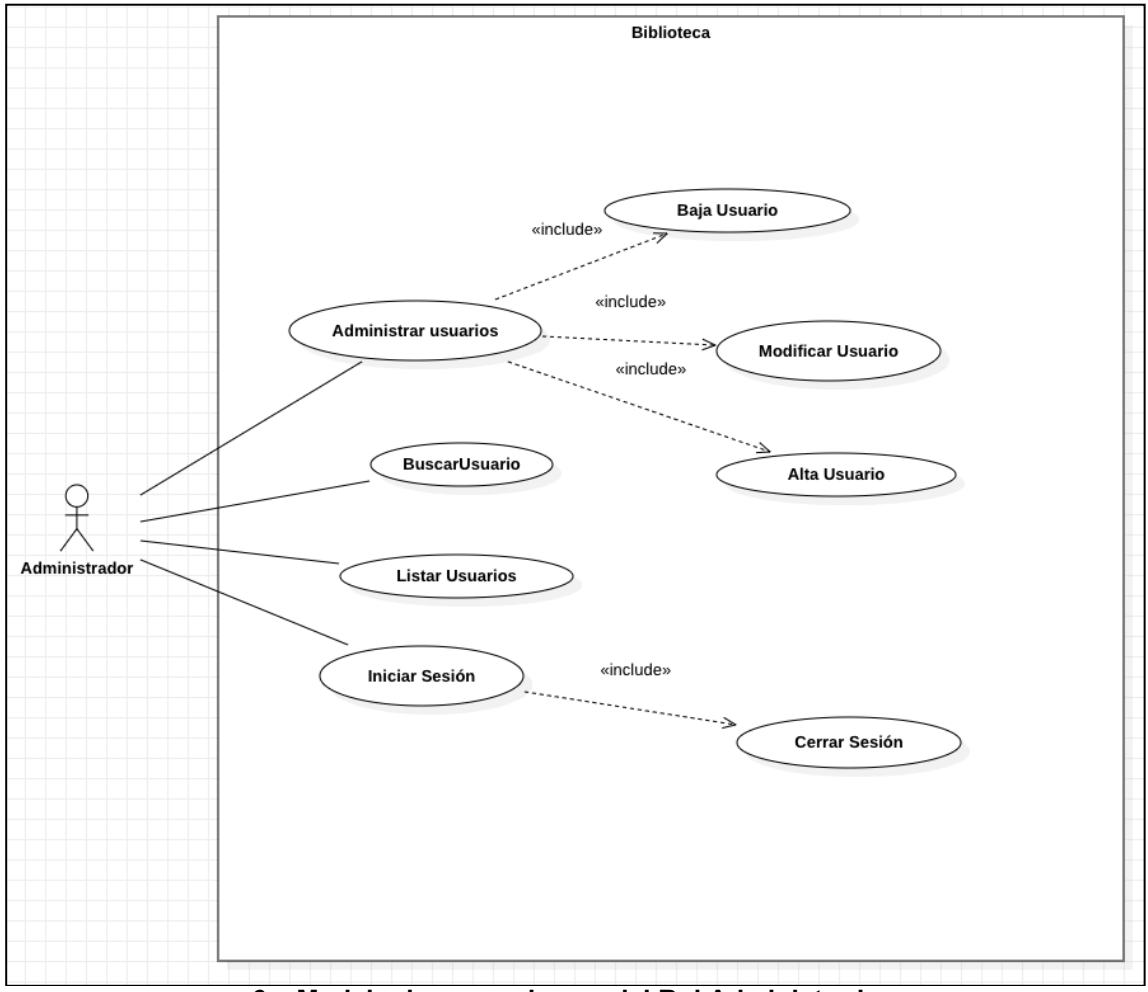

**6 – Modelo de casos de uso del Rol Administrador**

## **Rol – Bibliotecario**

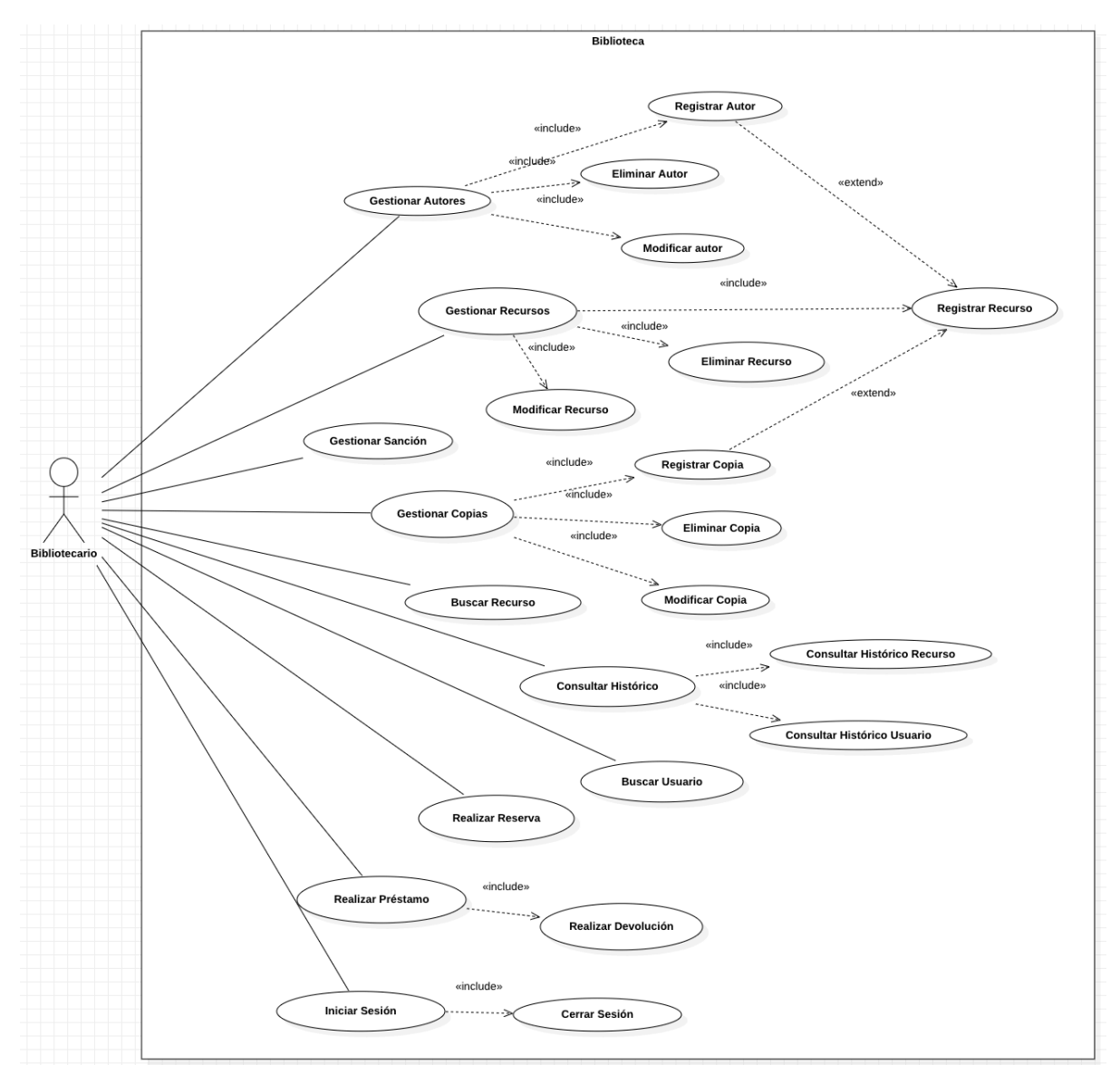

**- Modelo de casos de uso del Rol Bibliotecario**

#### **Rol – Usuario**

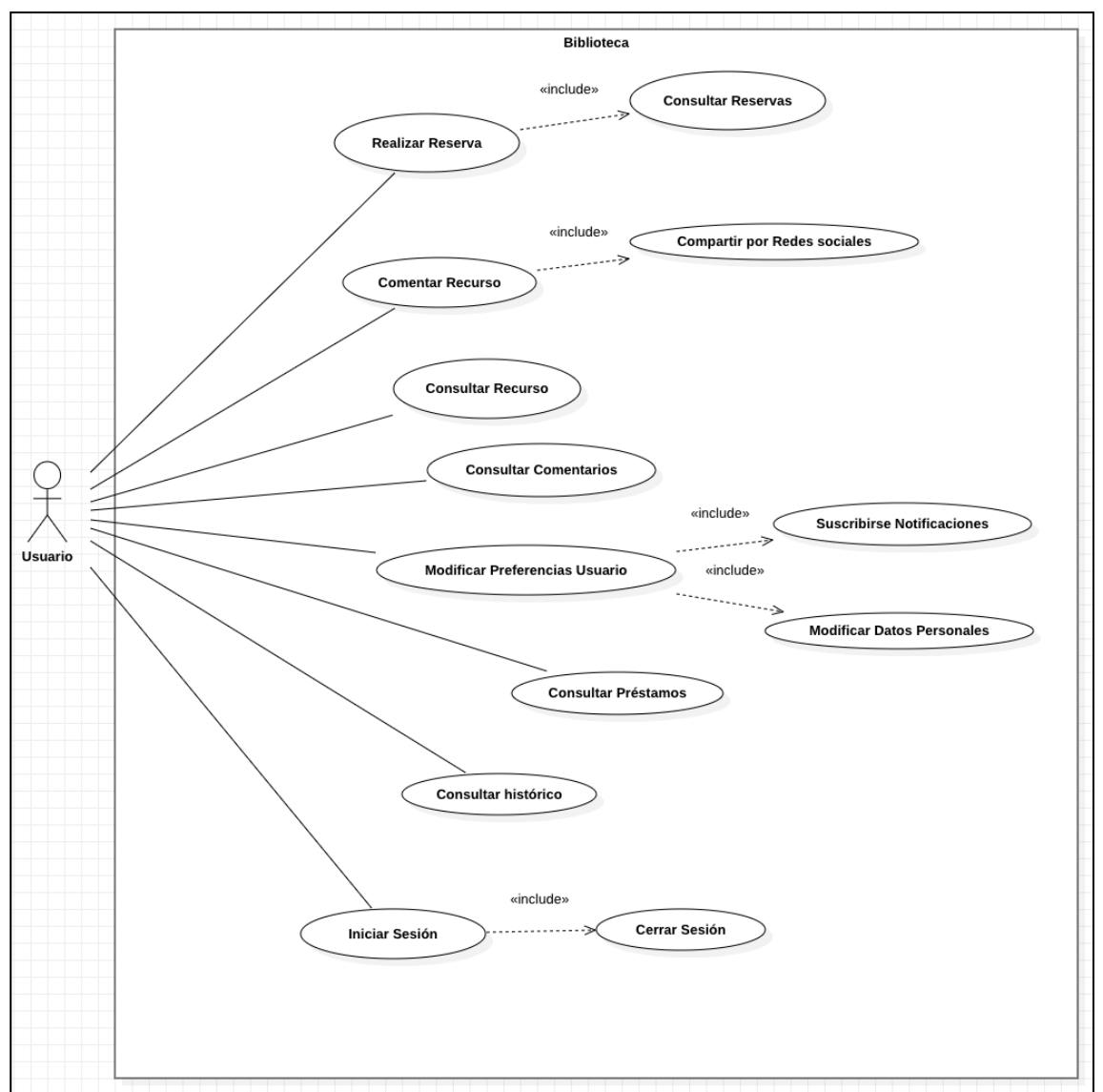

**- Modelo de casos de uso del Rol Usuario**

#### 2.2 Fichas de caso de uso

#### **Lista de casos de uso**

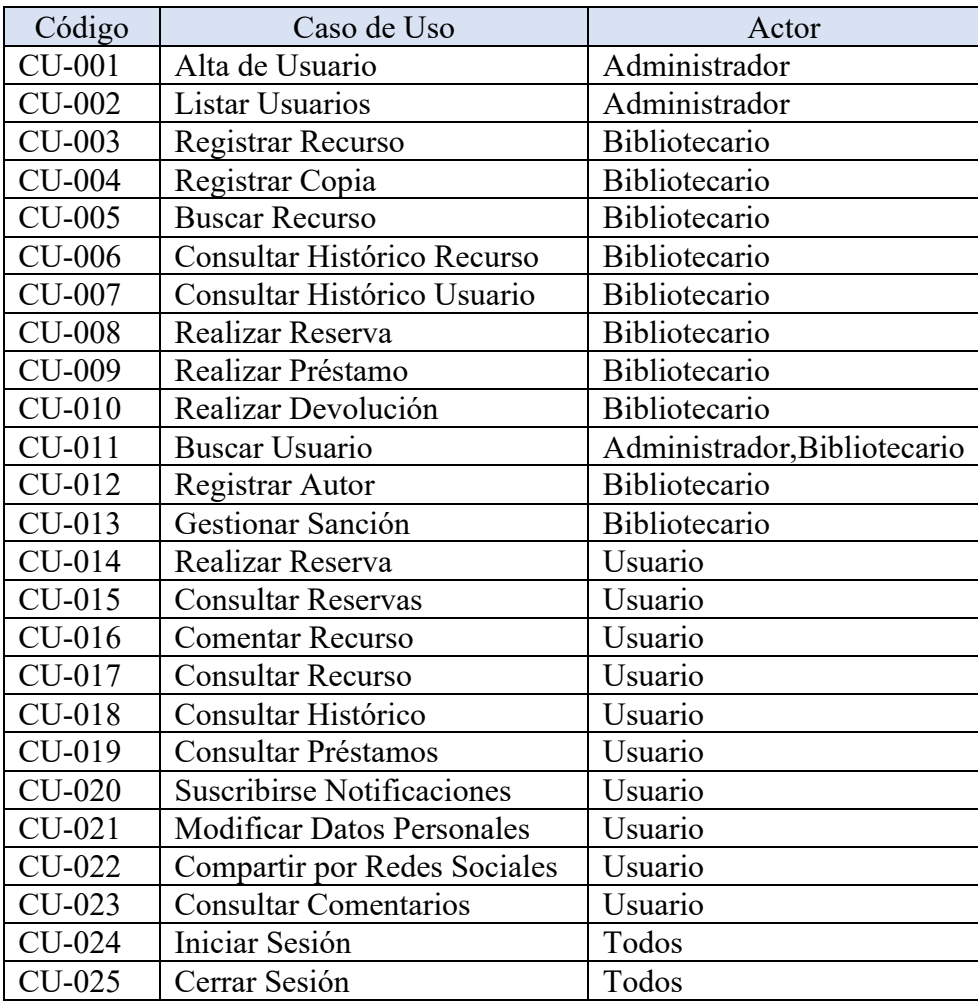

### **Fichas de caso de uso**

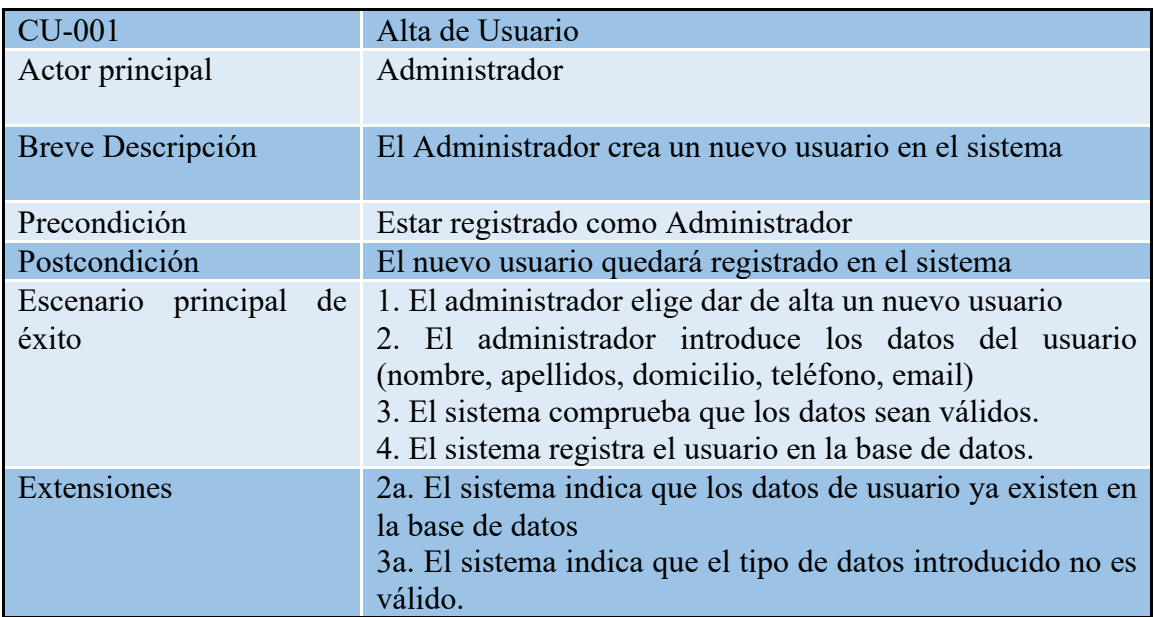

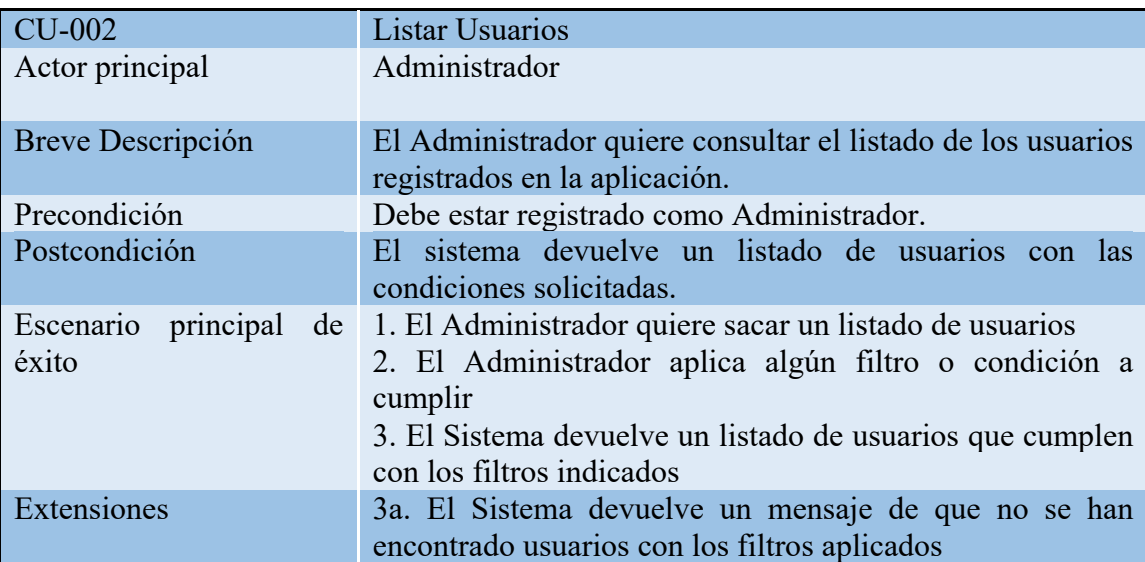

Para baja de usuario y modificar usuario ver el caso de uso CU-001

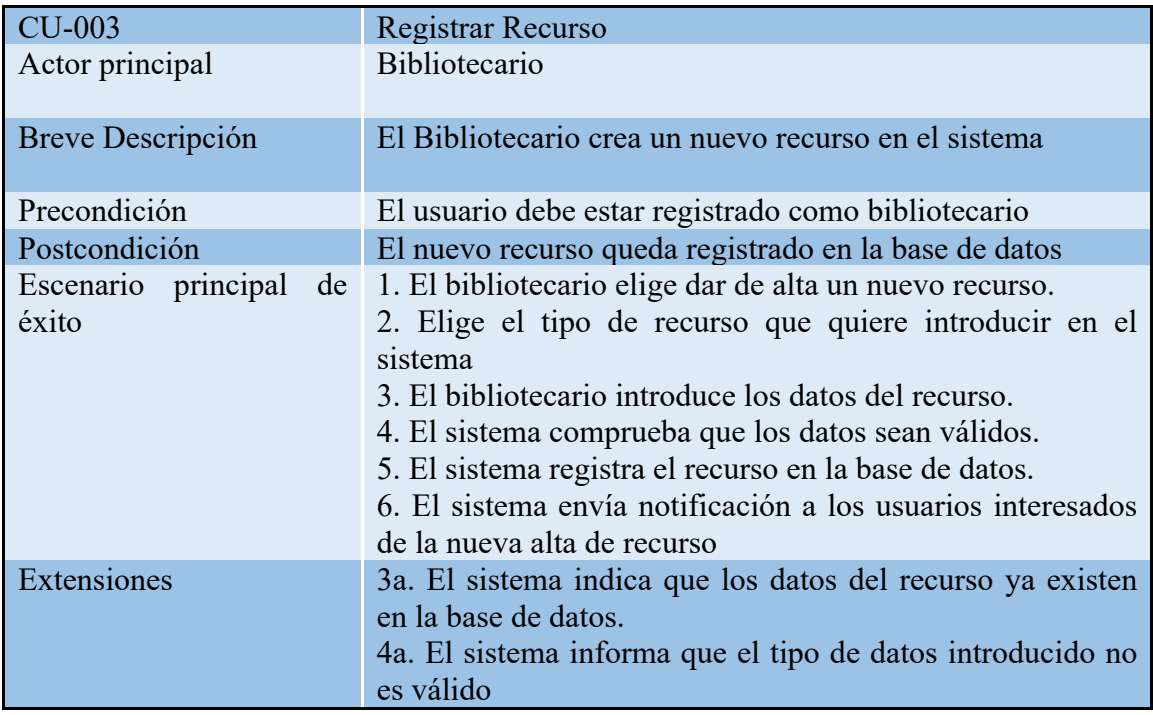

Para modificar recurso o eliminar el recurso ver el caso de uso CU-003

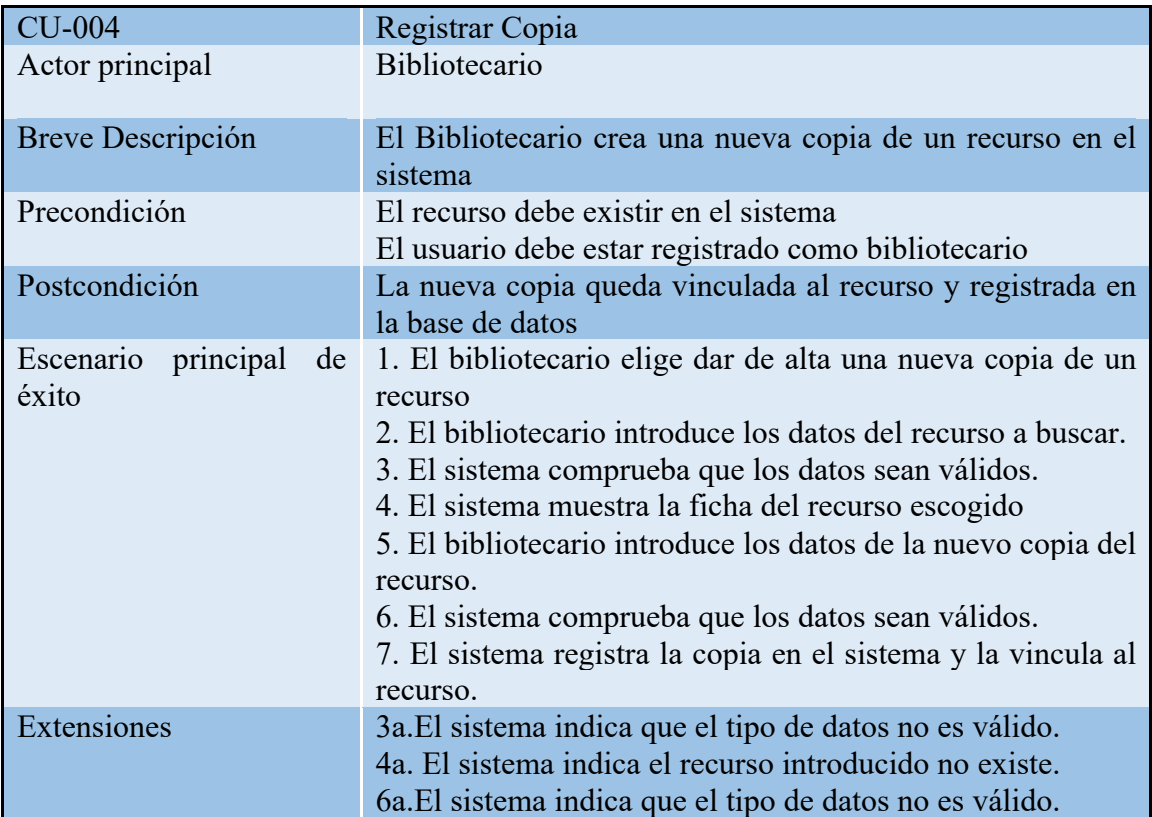

Para modificar copia o eliminar una copia ver el caso de uso CU-004

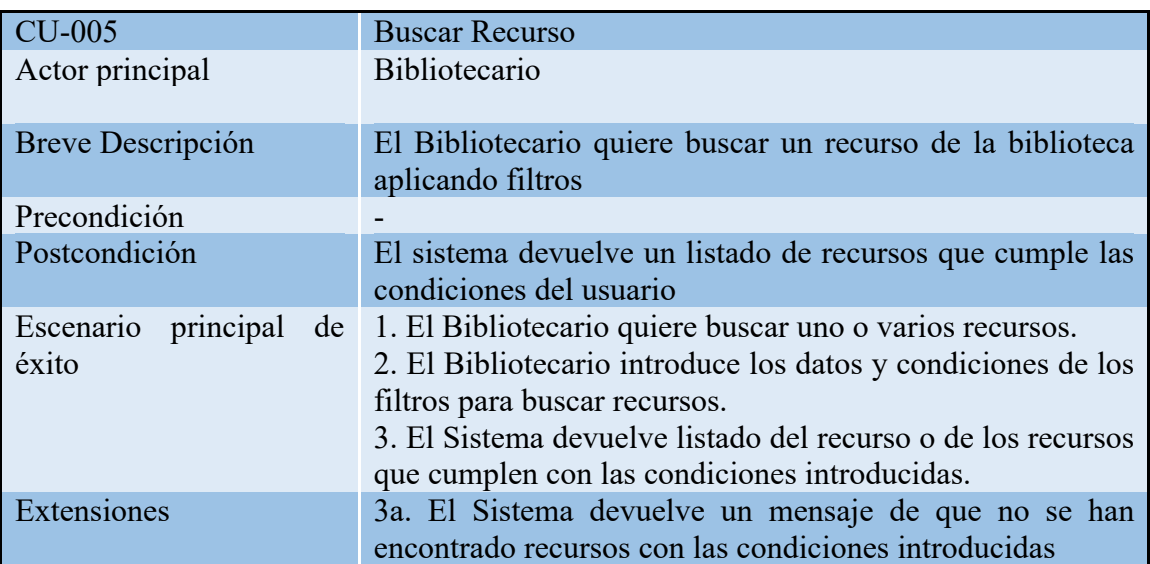

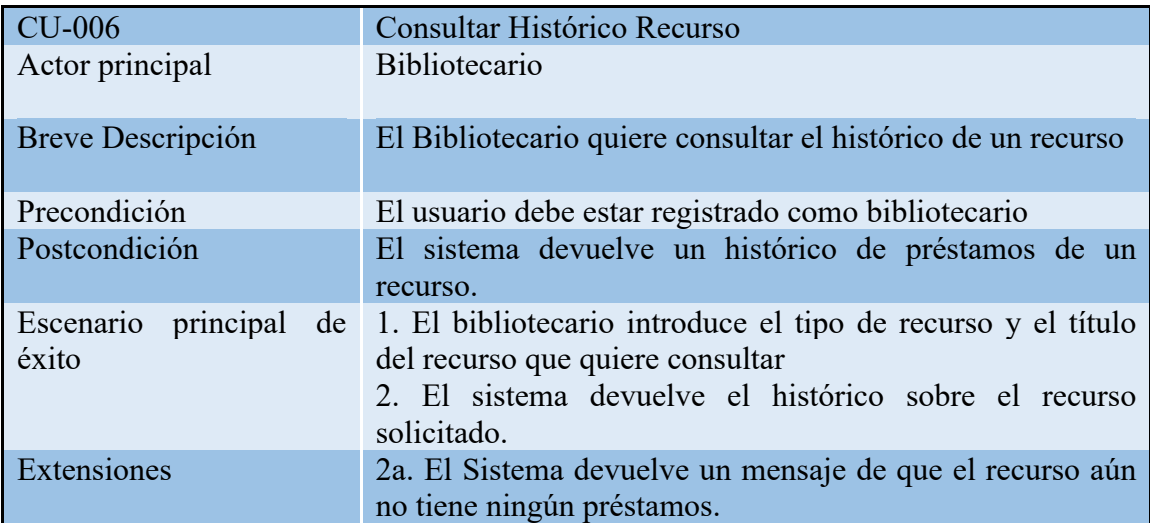

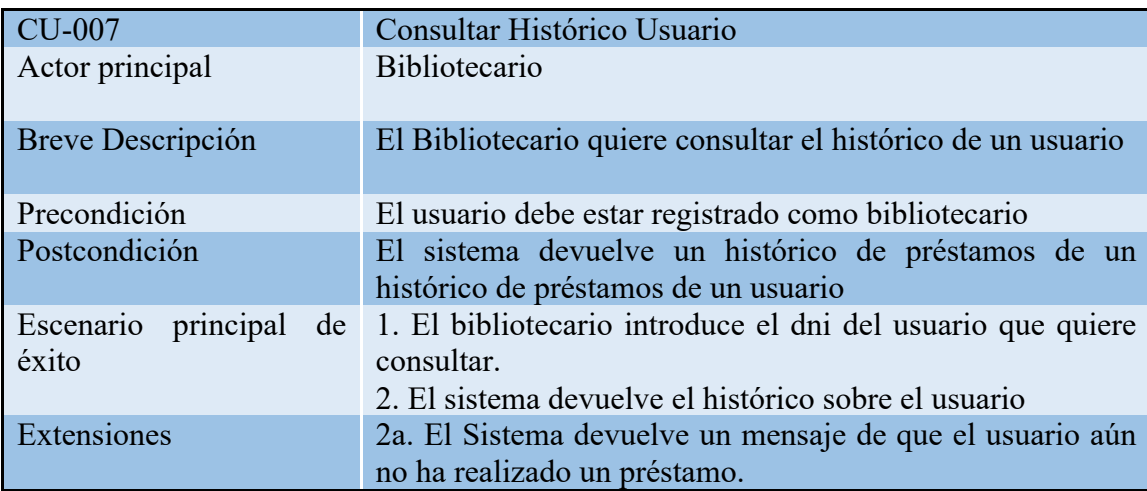

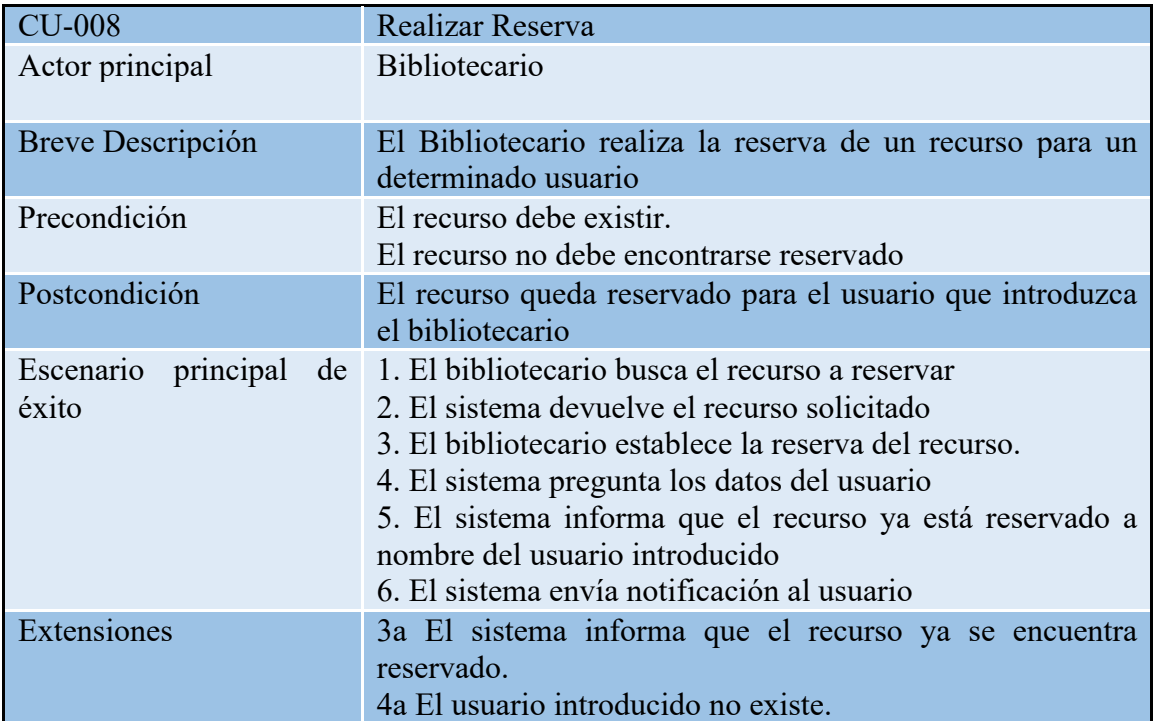

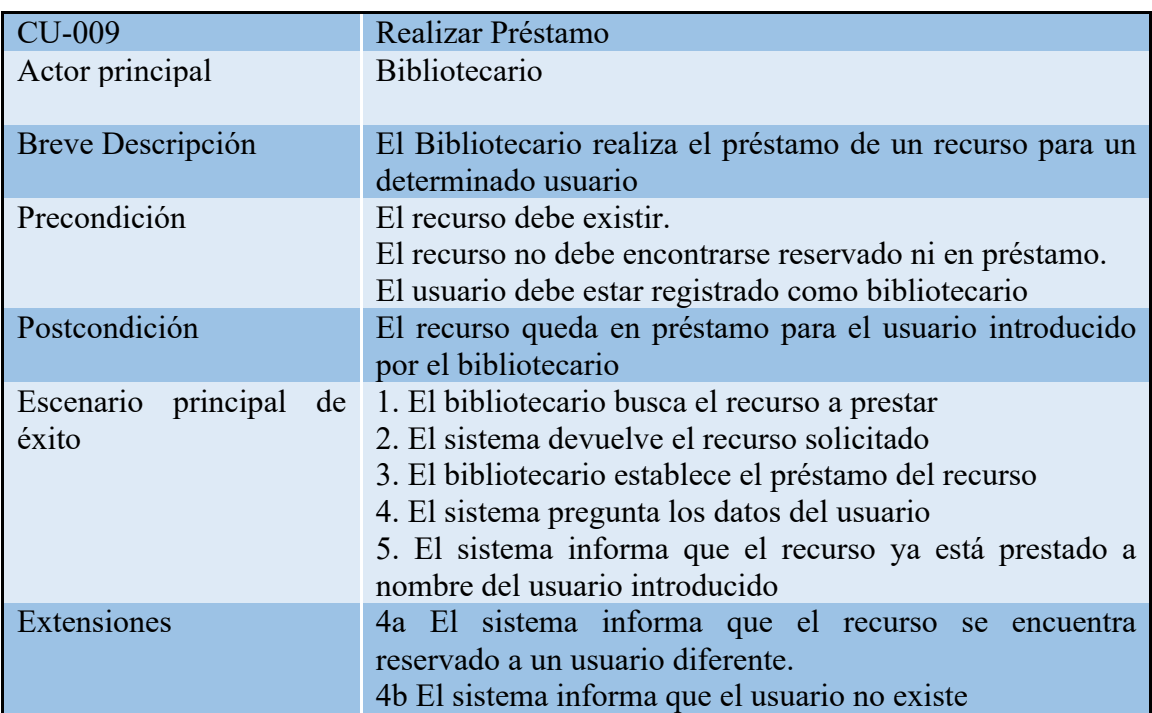

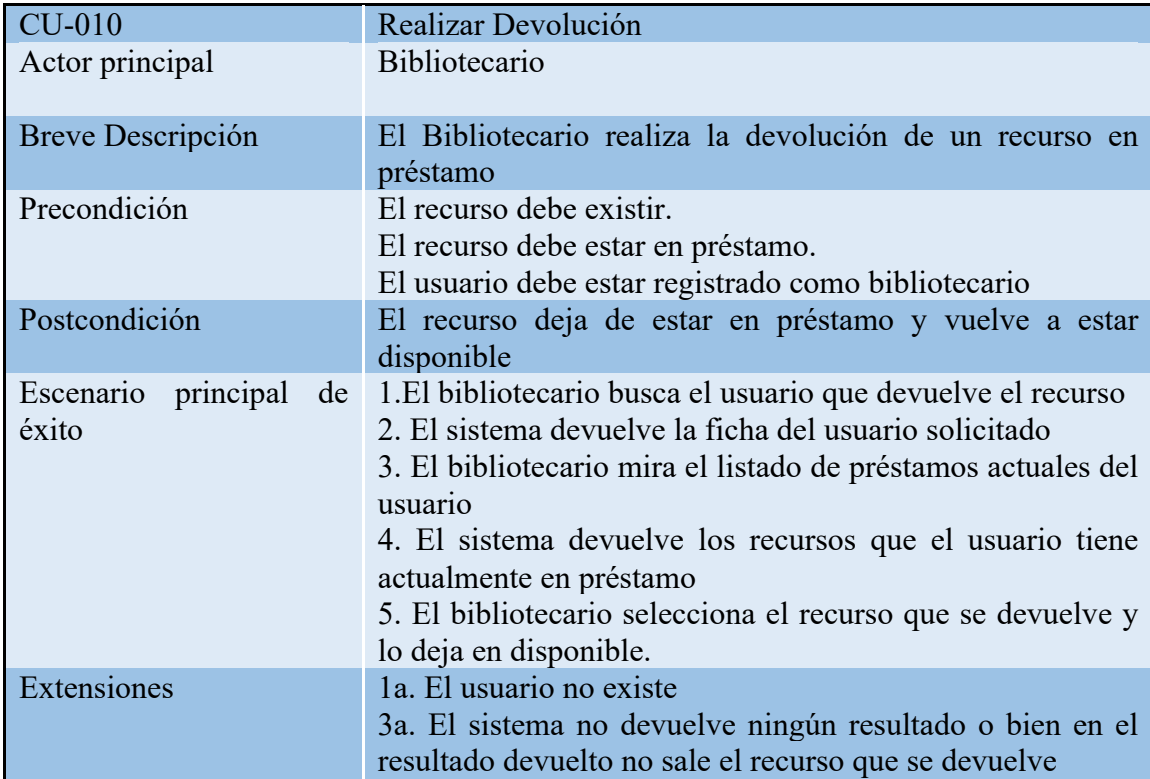

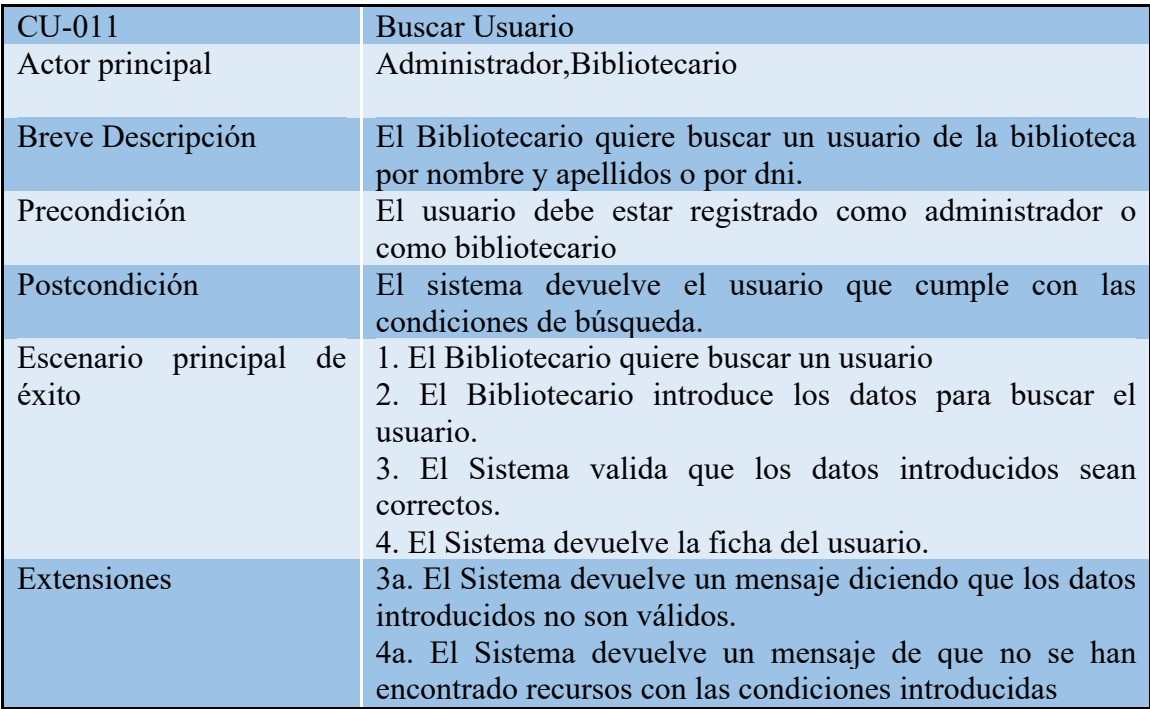

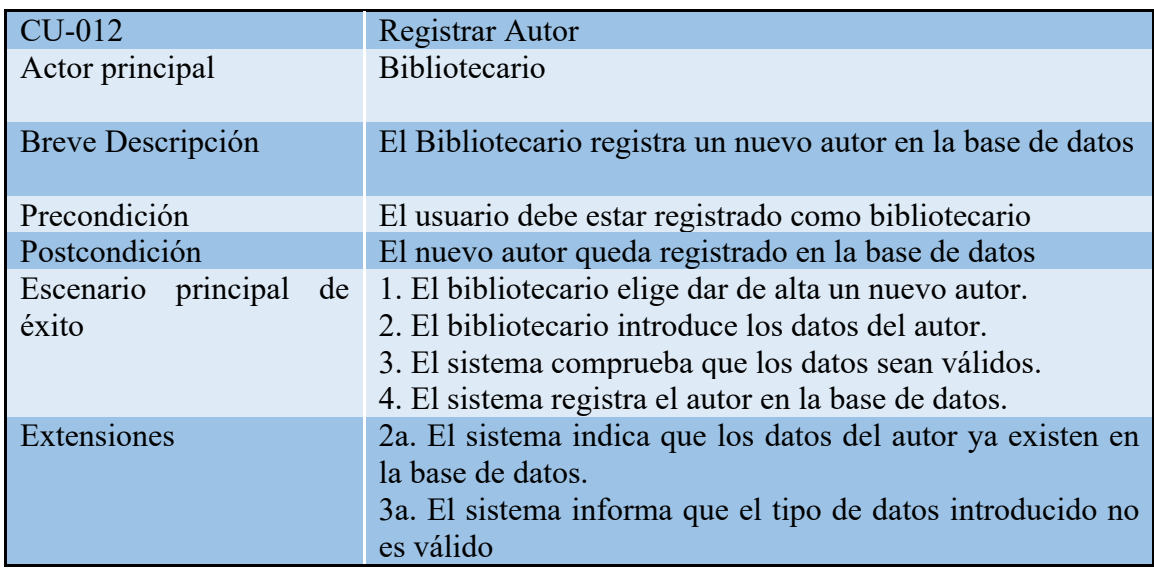

Para modificar un autor o eliminar un autor ver el caso de uso CU-012

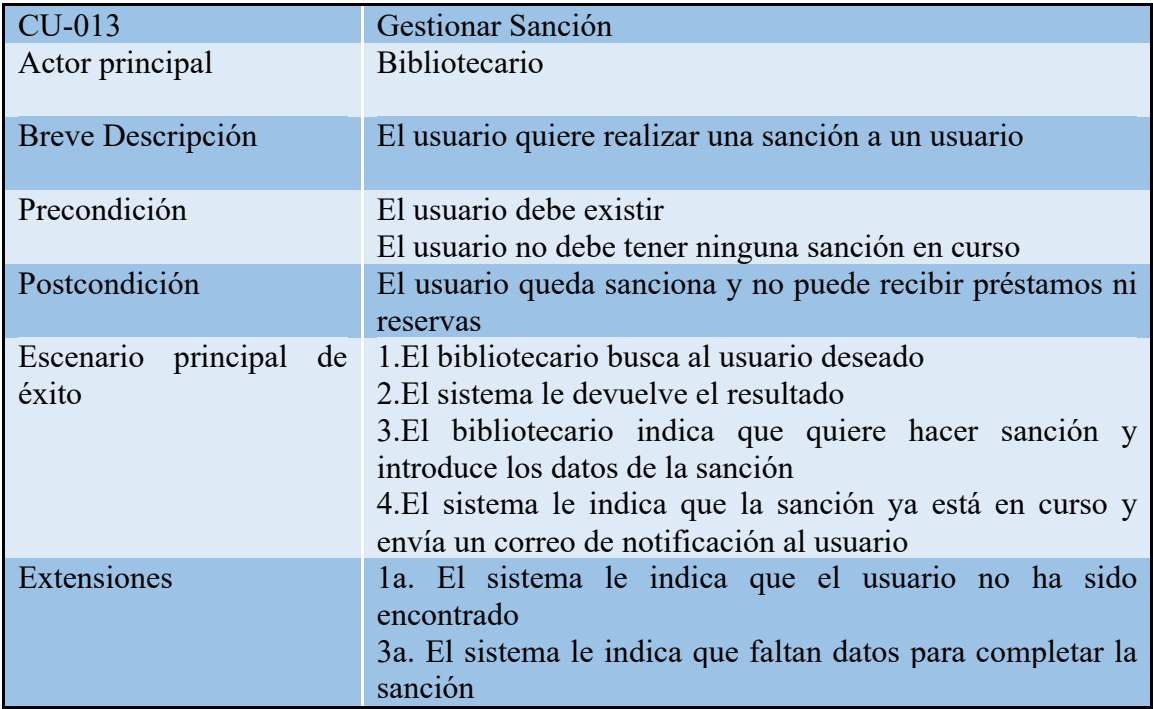

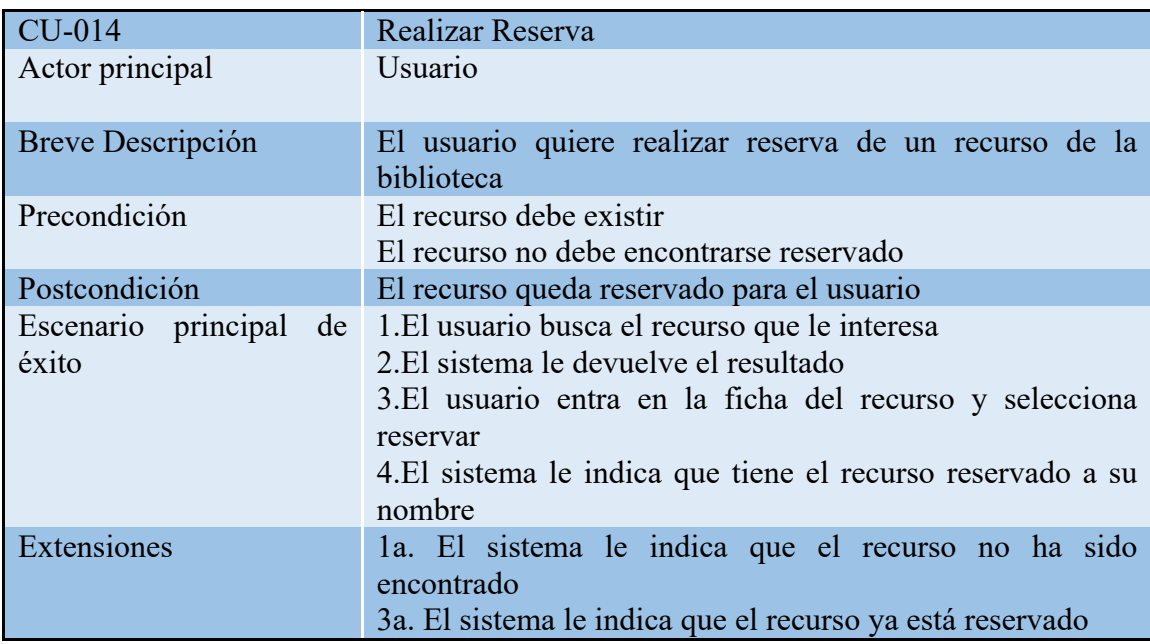

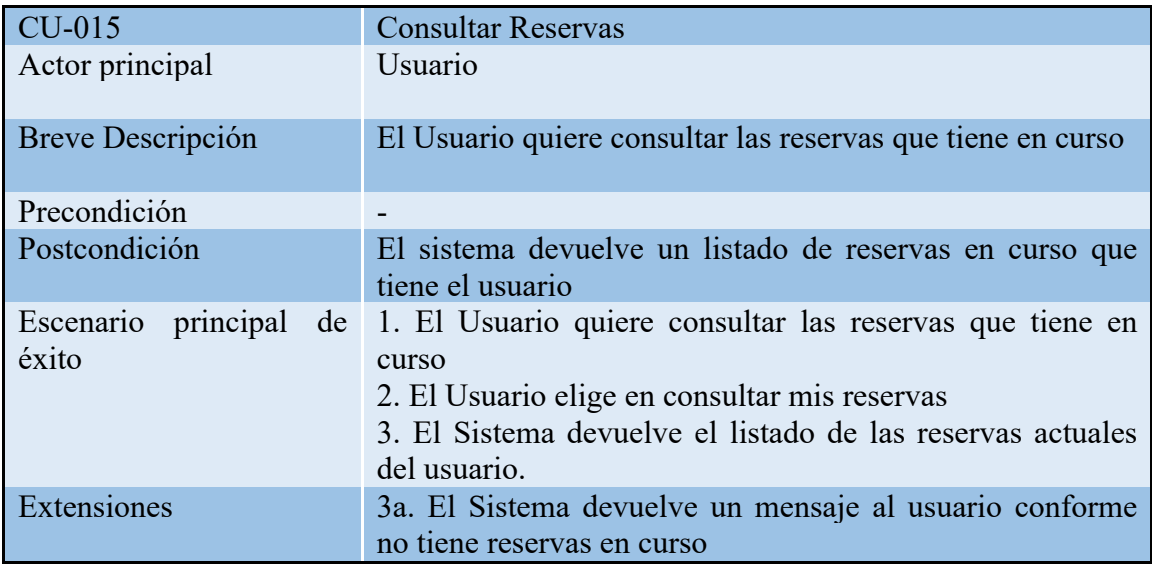

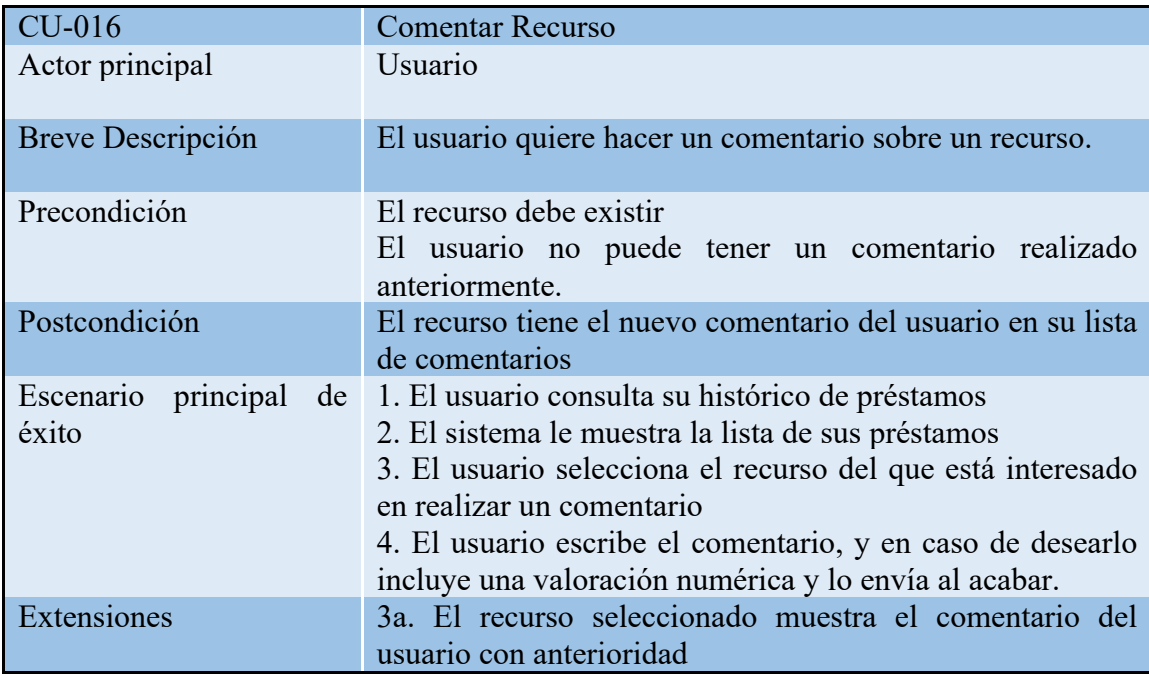

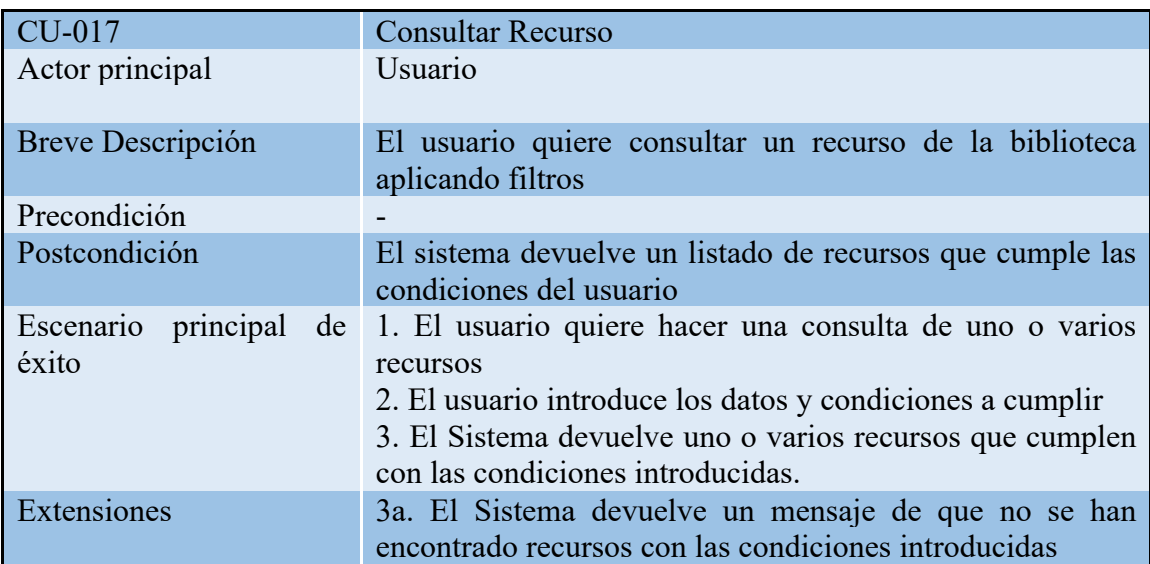

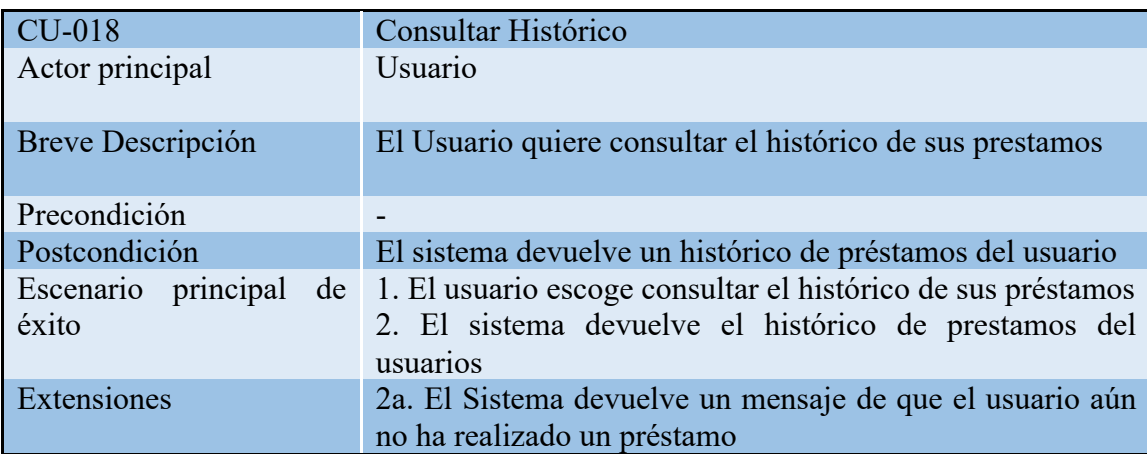

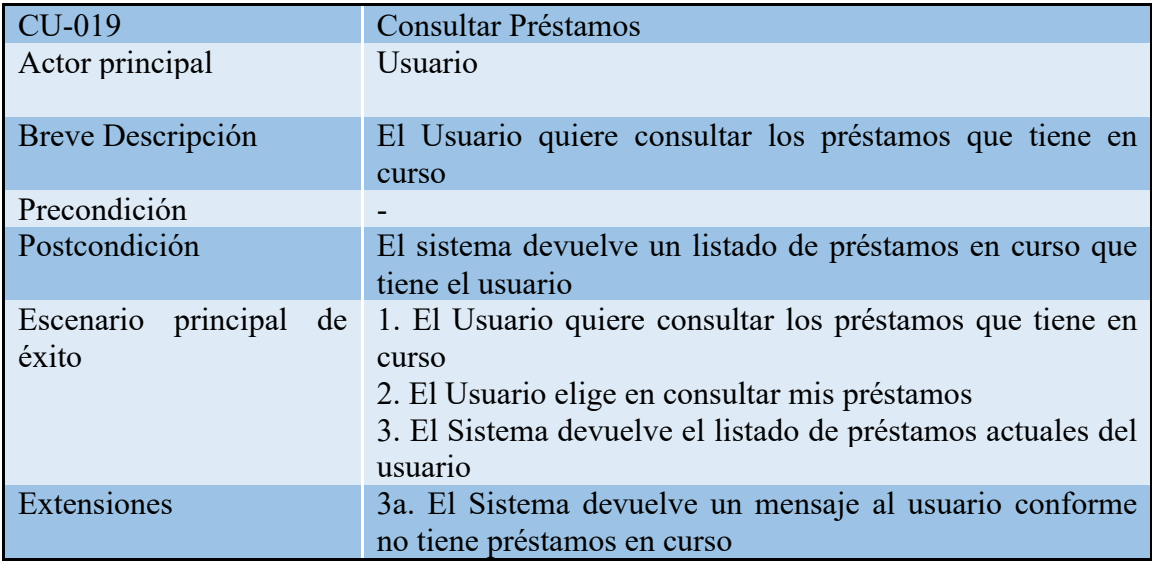

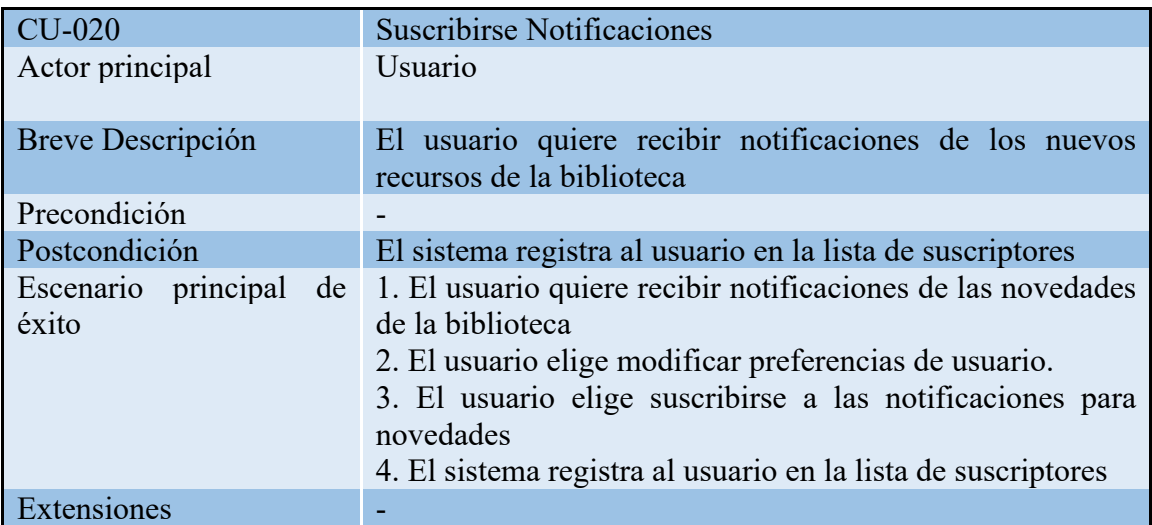

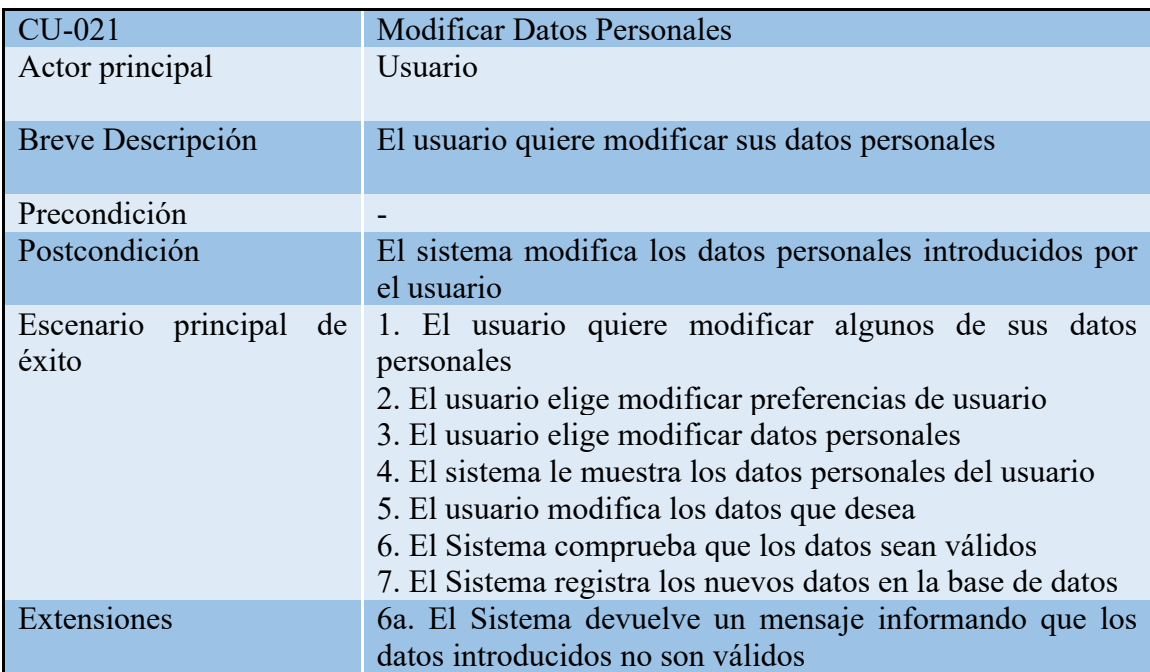

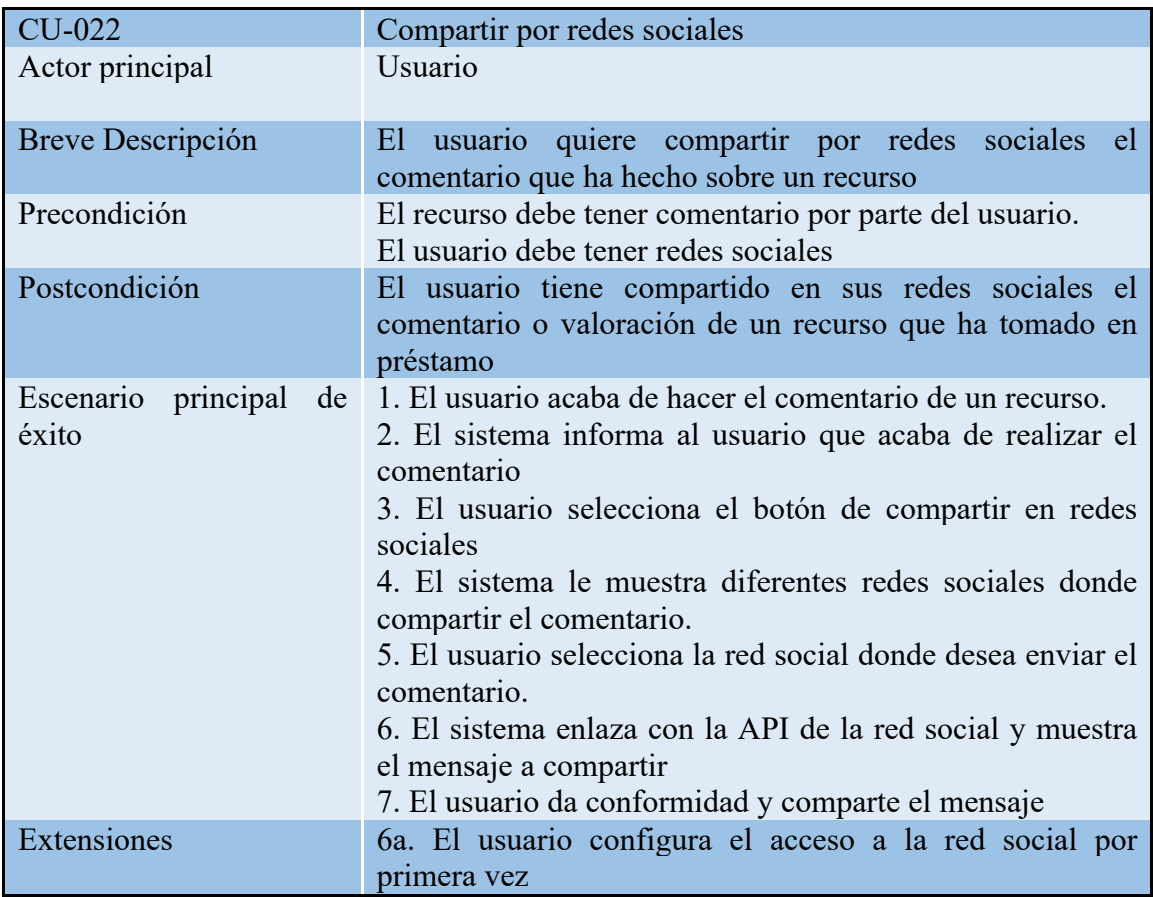

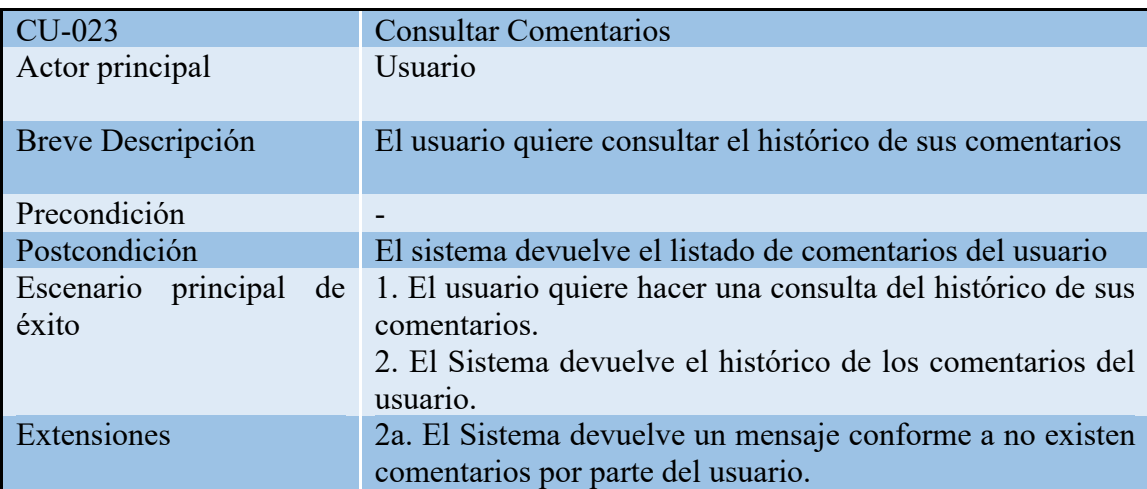

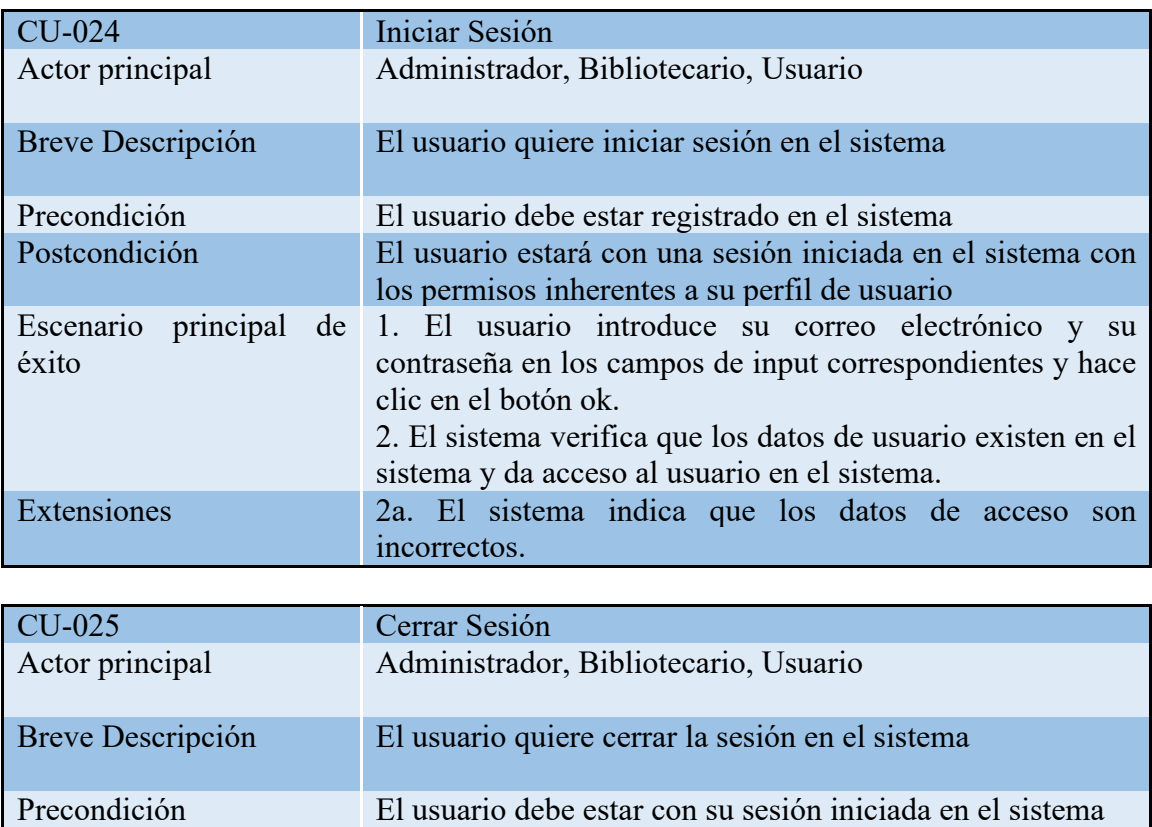

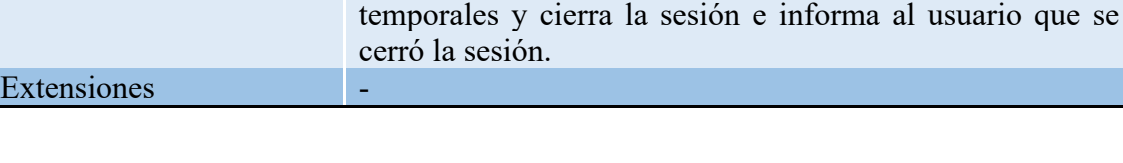

1. El usuario selecciona la opción cerrar la sesión

2. El sistema graba los datos pendientes y limpiar los datos

Postcondición El usuario ha cerrado su sesión en el sistema

#### 2.3 Prototipo de pantallas

Escenario principal de

éxito

No hemos puesto pantallas para todos los casos de uso, sino que hemos puesto las pantallas que consideramos más significativas para hacernos una idea de como puede quedar el diseño final. Ponemos el título de cada pantalla con el código del caso de uso con el que se relaciona.

## **Alta de Usuario (CU-001)**

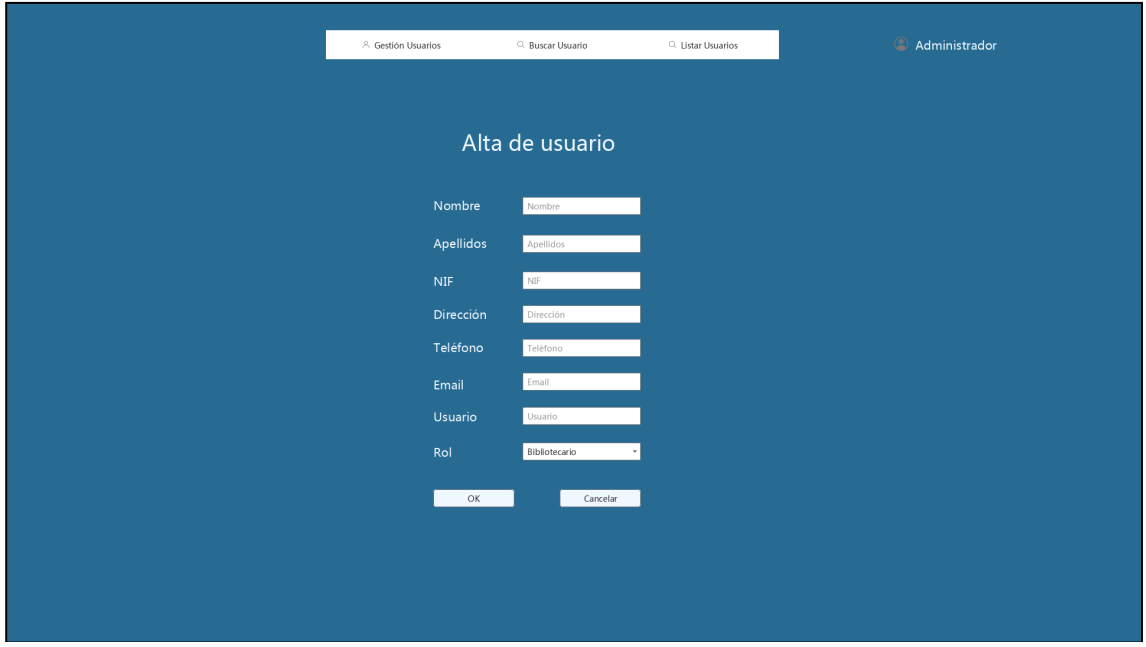

**9 - Prototipo de Pantalla: Alta de Usuario**

**Listar Usuarios (CU-002)**

| A Gestión Usuarios<br>C. Buscar Usuario<br>Q. Listar Usuarios<br>Listado de Usuarios                                             |
|----------------------------------------------------------------------------------------------------|
|                                                                                                    |
|                                                                                                    |
|                                                                                                    |
|                                                                                                    |
|                                                                                                    |
|                                                                                                    |
| Fecha Alta<br>DNI<br>Usuario                                                                                                    |
| ■<br>Ķ<br>$\circledcirc$<br>12-10-2022<br>48145623K<br>jperez                                                                    |
| ■<br>図<br>$\circledcirc$<br>Ifernandez 12-10-2022<br>71234567J                                                                   |
| ■<br>図<br>27789012F<br>12-10-2022<br>$\circ$<br>amartinez                                                                        |
| ■<br>図<br>$\circledcirc$<br>mrodriguez 12-10-2022<br>93456789P                                                                   |
| ■<br>$\circledcirc$<br>図<br>12-10-2022<br>56891234R<br>jgarcia                                                                   |
| ■<br><b>Z</b><br>$\circledcirc$<br>$12 - 10 - 2022$<br>34567890S<br>plopez<br>図<br>■<br>$\circledcirc$                           |
| 12-10-2022<br>90123456H<br>jrodriguez                                                                                            |
| ■<br>図<br>12345678T<br>dfernandez 12-10-2022<br>$\circledcirc$<br>78901234G<br>cgonzalez 12-10-2022<br>$\circ$                   |
| ₫<br>図<br>■<br>$12 - 10 - 2022$<br>図<br>45678901L<br>jmartin<br>$\circ$                                                          |
|                                                                                                    |
| $\begin{bmatrix} 1 & 2 \end{bmatrix}$<br>$4$ ><br>$\rightarrow$ $>$<br>Página 3 de 30<br>$\epsilon<$<br>$\prec$<br>$\rightarrow$ |

**10 - Prototipo de Pantalla: Listar Usuarios**

## **Nuevo Libro (CU-003)**

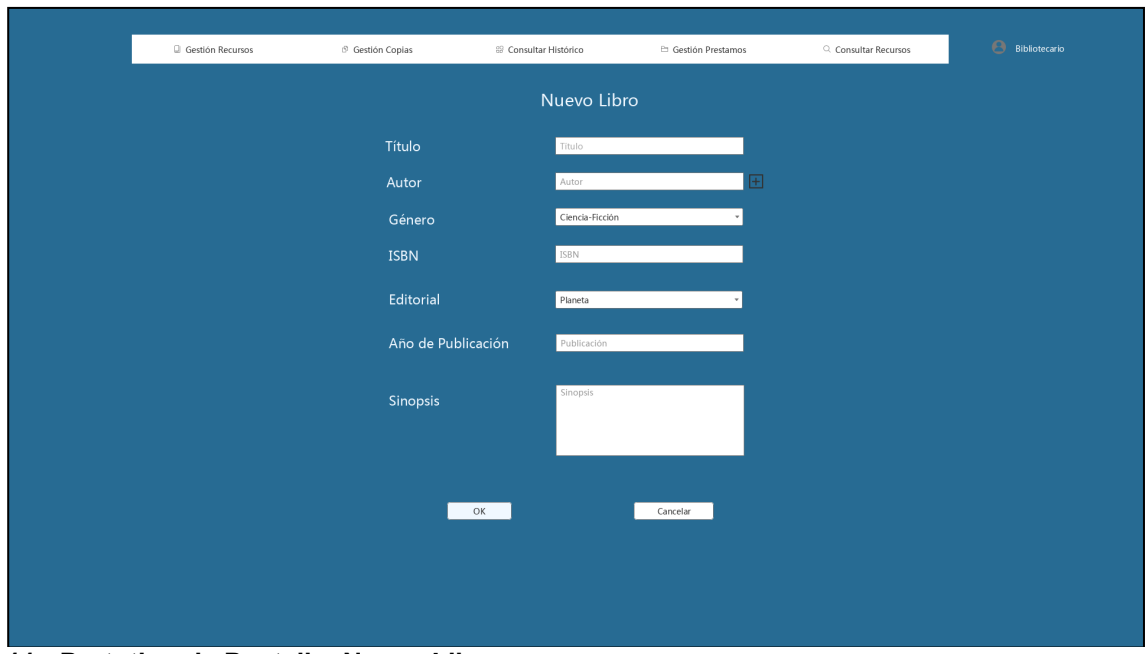

**11 - Prototipo de Pantalla: Nuevo Libro**

## **Nueva Película (CU-003)**

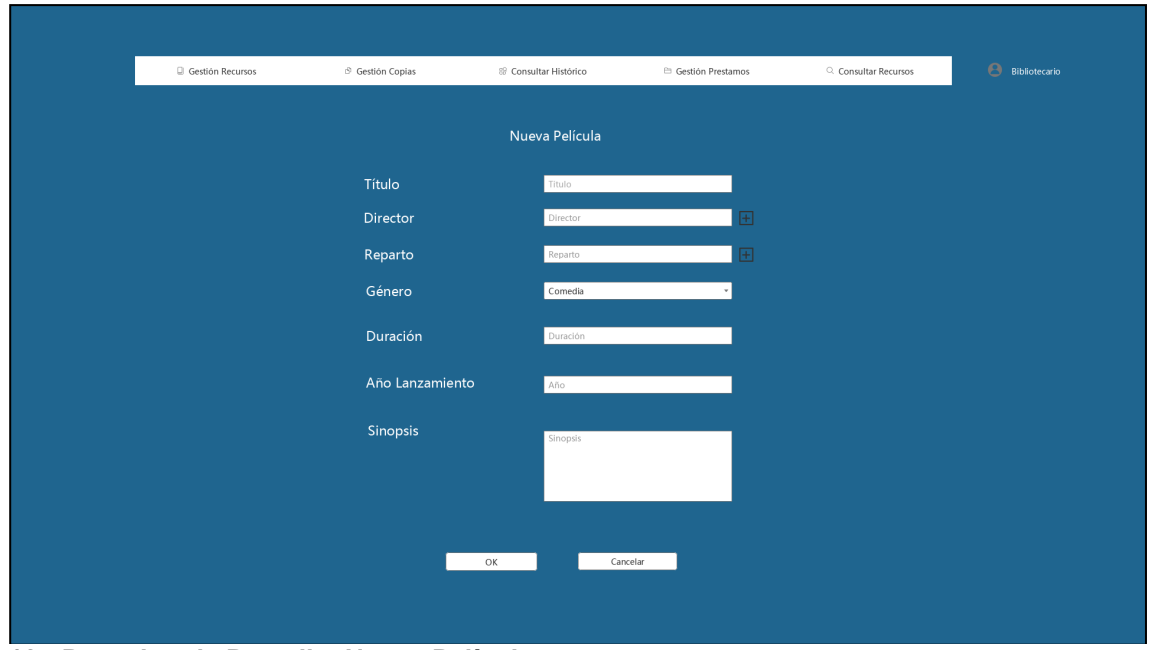

**12 - Prototipo de Pantalla: Nueva Película**

## **Nueva Revista (CU-003)**

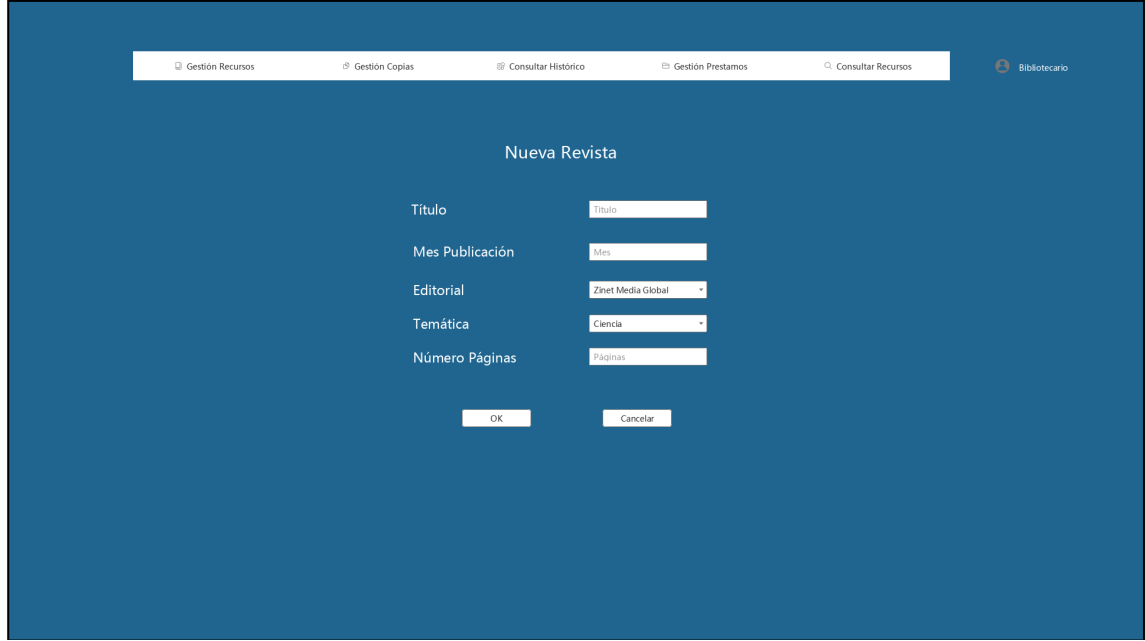

**13 - Prototipo de Pantalla: Nueva Revista**

## **Nuevo Álbum (CU-003)**

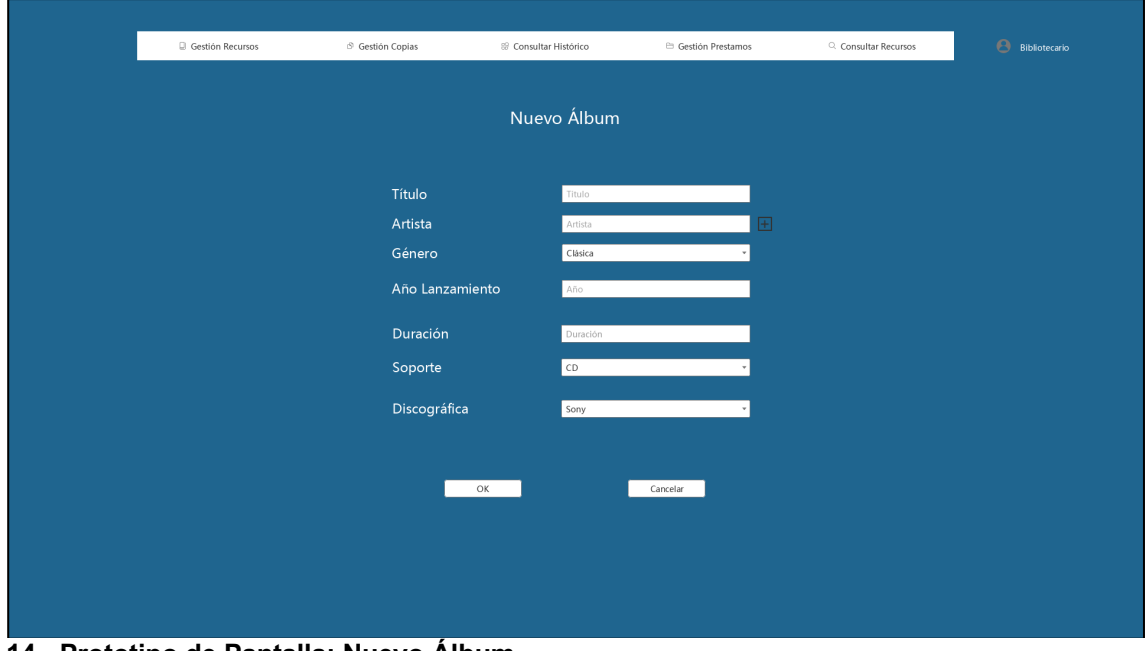

**14 - Prototipo de Pantalla: Nuevo Álbum**

## **Gestión de Copias (CU-004)**

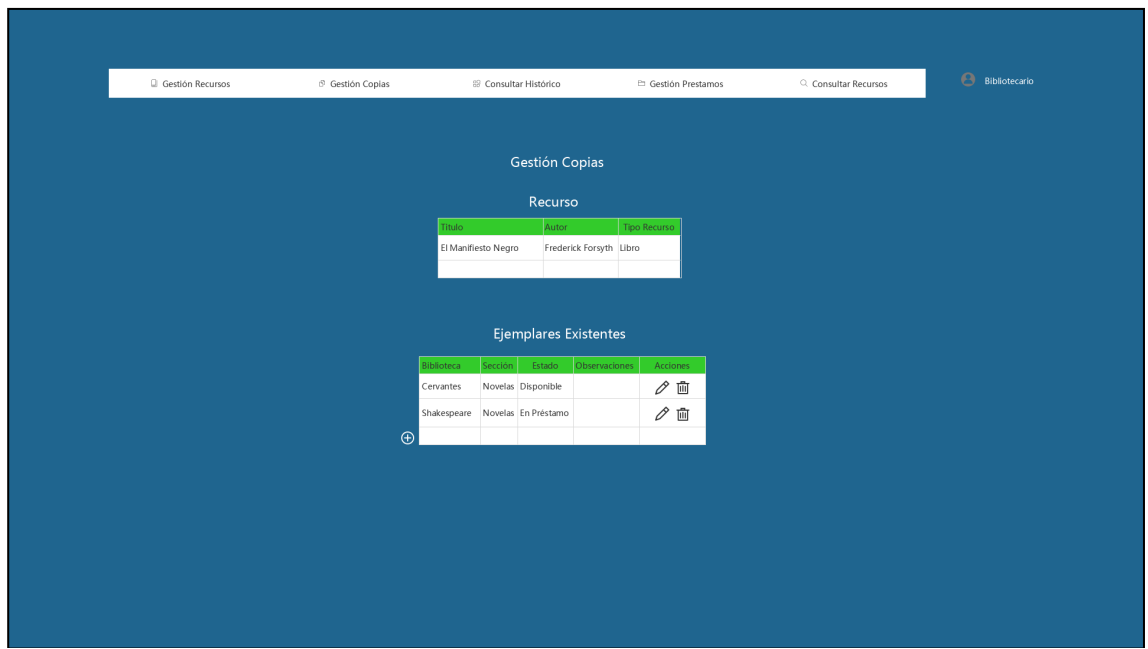

**15 - Prototipo de Pantalla: Gestión de Copias**

**Buscar Libro (CU-005)**

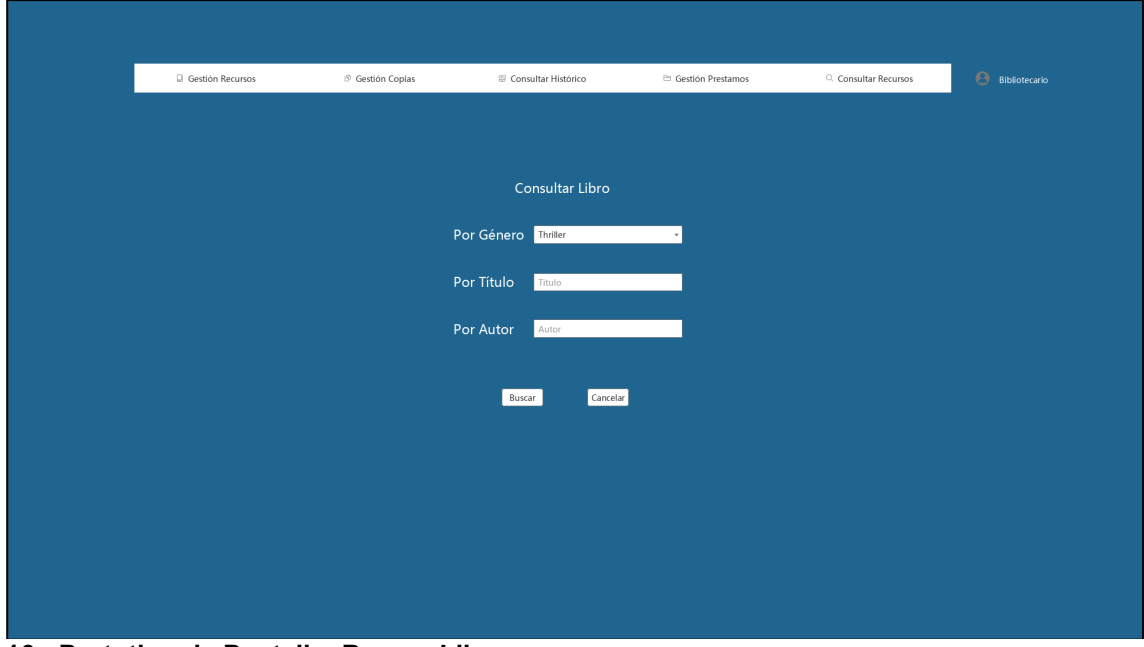

**16 - Prototipo de Pantalla: Buscar Libro**

## **Ficha Libro (CU-005)**

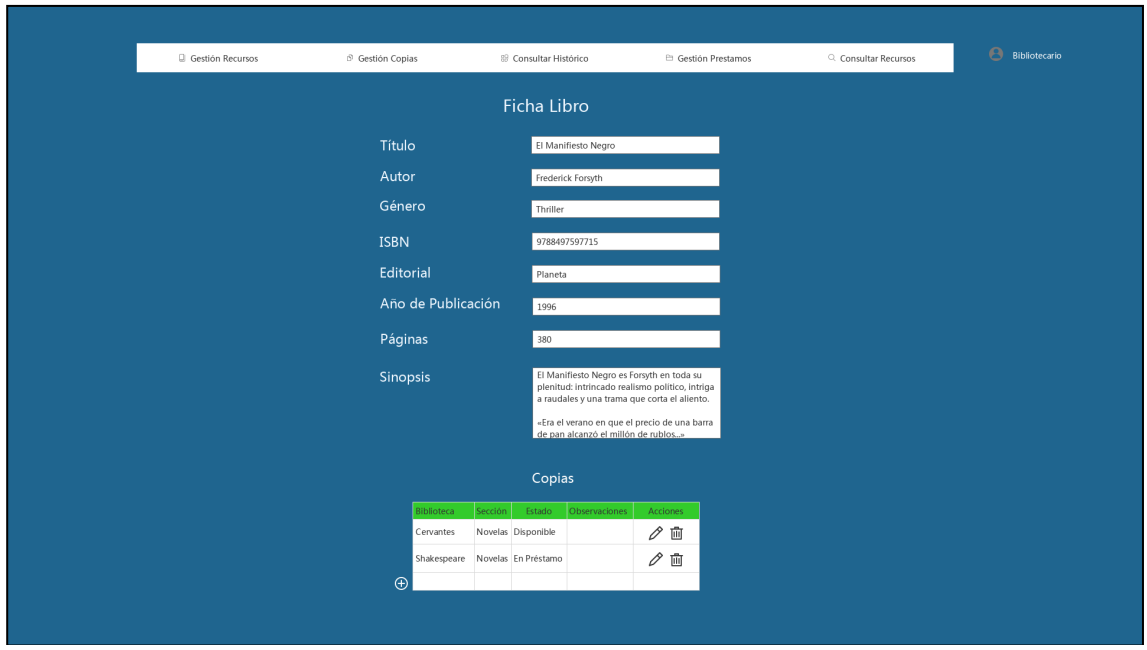

**17 - Prototipo de Pantalla: Ficha de un Libro**

**Consultar Histórico Recurso (CU-006)**

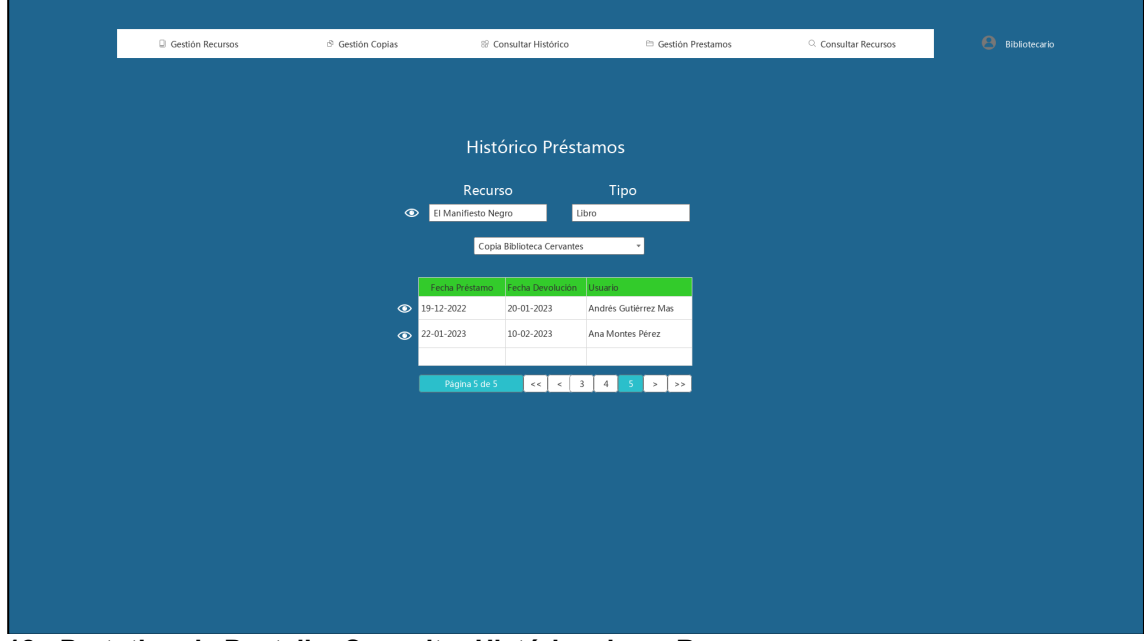

**18 - Prototipo de Pantalla: Consultar Histórico de un Recurso**

## **Consultar Histórico Usuario (CU-007)**

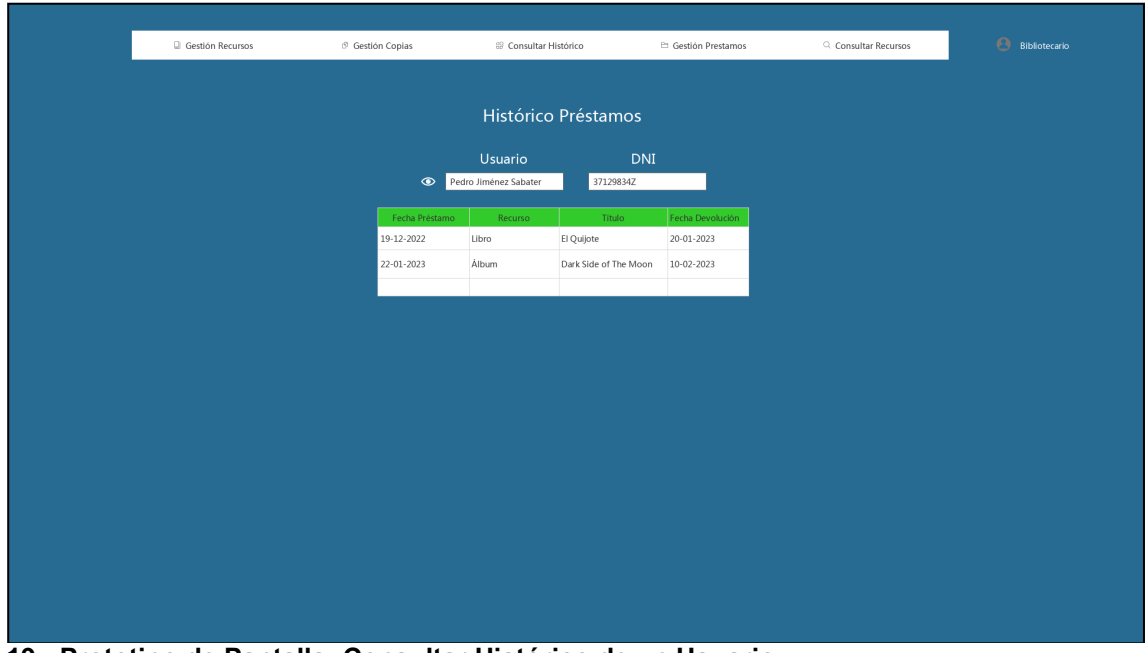

**19 - Prototipo de Pantalla: Consultar Histórico de un Usuario**

## **Gestión Préstamos (CU-009)**

| <b>Gestión Préstamos</b><br>Titulo<br>Autor<br>Año Publicación Estado<br>Gestión Prestamo<br>Género<br>Usuario<br>Prorroga<br>1996<br>Devolver<br>El Manifiesto Negro Frederick Forsyth<br>Thriller<br>En Préstamo<br>José Pérez<br>Frederick Forsyth<br>Thriller<br>1971<br>Chacal<br>En Préstamo<br>Luisa González<br>Prorroga<br>Devolver<br>El infiltrado<br>John Le Carré<br>Thriller<br>1993<br>En Préstamo<br>Pedro Lasa<br>Devolve<br>Prorroga<br>El sabueso de los<br>Arthur Conan Doyle<br>Thriller<br>1902<br>En Préstamo<br>Marcos Jiménez<br>Devolver | Prorroga<br>Baskerville | A Gestión Usuarios | <b>D</b> Gestión Recursos | <sup>89</sup> Consultar Histórico |  | <sup>E</sup> Gestión Prestamos | C. Consultar Recursos | <b>Bibliotecario</b> |
|----------------------------------------------------------------------------------------------------|-------------------------|--------------------|---------------------------|-----------------------------------|--|--------------------------------|-----------------------|----------------------|
|                                                                                                    |                         |                    |                           |                                   |  |                                |                       |                      |
|                                                                                                    |                         |                    |                           |                                   |  |                                |                       |                      |
|                                                                                                    |                         |                    |                           |                                   |  |                                |                       |                      |
|                                                                                                    |                         |                    |                           |                                   |  |                                |                       |                      |
|                                                                                                    |                         |                    |                           |                                   |  |                                |                       |                      |
|                                                                                                    |                         |                    |                           |                                   |  |                                |                       |                      |
|                                                                                                    |                         |                    |                           |                                   |  |                                |                       |                      |
|                                                                                                    |                         |                    |                           |                                   |  |                                |                       |                      |
|                                                                                                    |                         |                    |                           |                                   |  |                                |                       |                      |
|                                                                                                    |                         |                    |                           |                                   |  |                                |                       |                      |
|                                                                                                    |                         |                    |                           |                                   |  |                                |                       |                      |
|                                                                                                    |                         |                    |                           |                                   |  |                                |                       |                      |
|                                                                                                    |                         |                    |                           |                                   |  |                                |                       |                      |

**20 - Prototipo de Pantalla: Gestión de Préstamos**
## **Ficha Usuario (CU-011)**

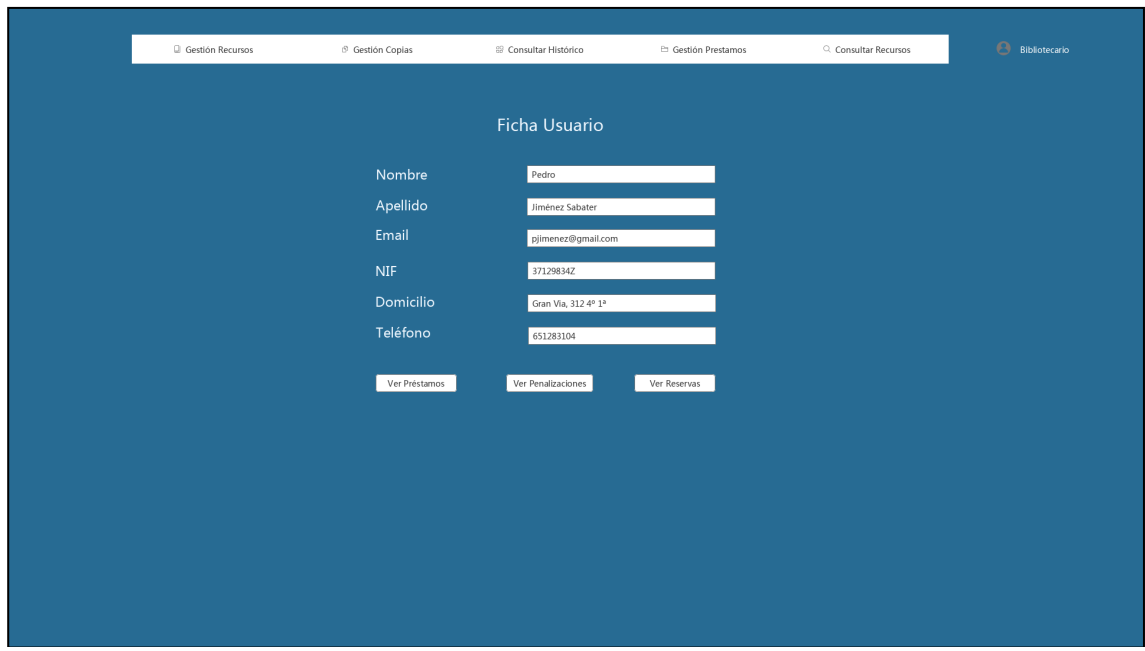

**21 - Prototipo de Pantalla: Ficha de un Usuario**

**Nuevo Autor (CU-012)**

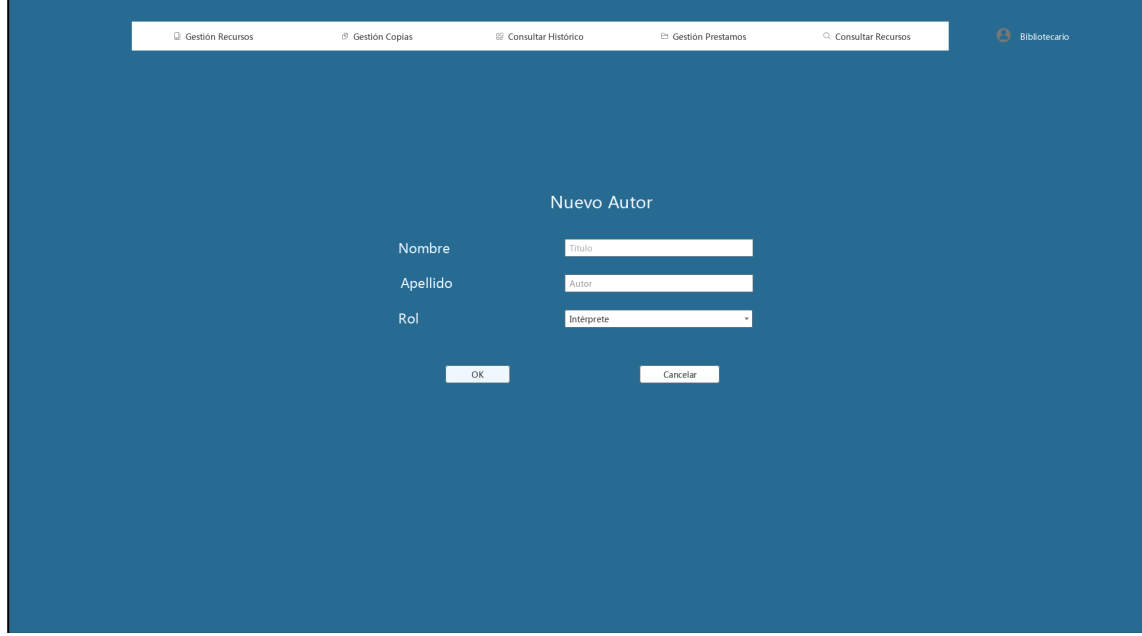

**22 - Prototipo de Pantalla: Nuevo Autor**

## **Consultar Reservas (CU-014)**

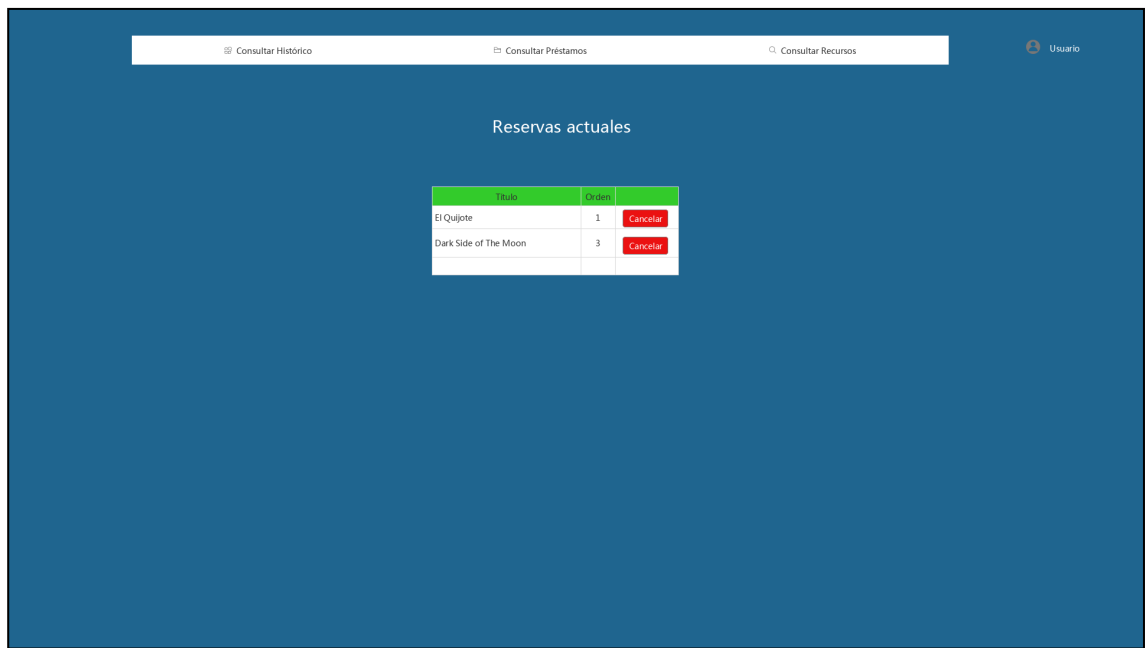

**23 - Prototipo de Pantalla: Consultar Reservas**

## **Comentar Recurso (CU-015)**

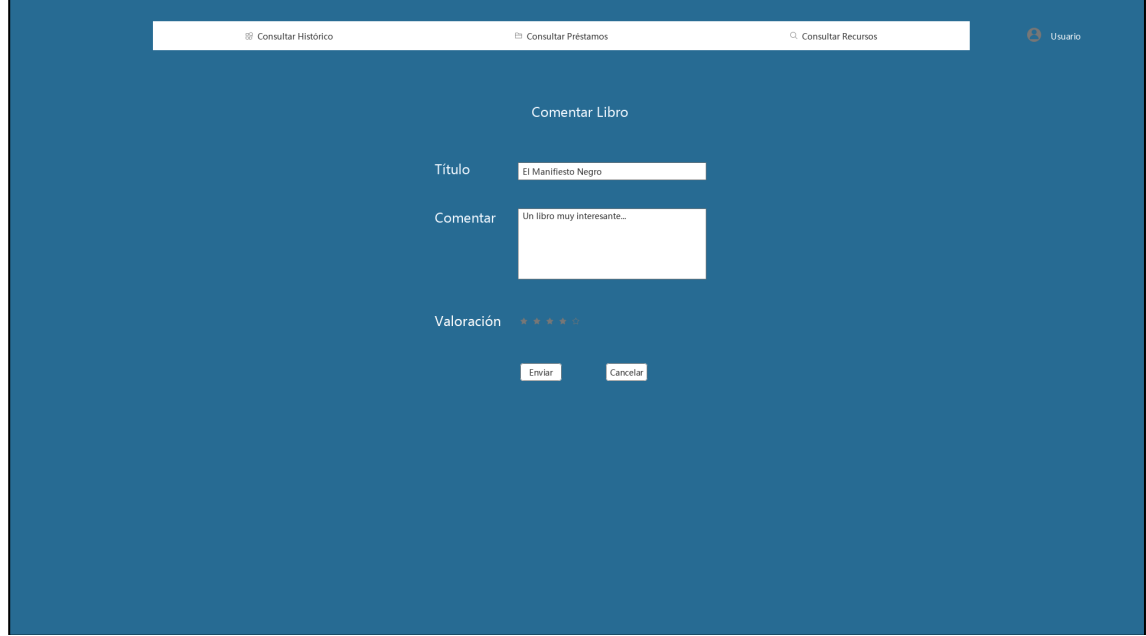

**24 - Prototipo de Pantalla: Comentar un Recurso**

## **Consultar Recurso (CU-016)**

| C. Consultar Recursos<br><sup>El</sup> Consultar Préstamos<br>Resultados Búsqueda<br>Título<br>Género<br>Año Publicación Estado<br>Autor<br>El Manifiesto Negro Frederick Forsyth<br>Thriller<br>1996<br>Disponible<br>Reservar<br>Chacal<br>Frederick Forsyth<br>1971<br>Thriller<br>En Préstamo<br>Reservar | Consultar Histórico<br>Frederick Forsyth<br>Odessa<br>Thriller<br>1972<br>Disponible<br>Reservar |
|----------------------------------------------------------------------------------------------------|--------------------------------------------------------------------------------------------------|
|                                                                                                    |                                                                                                  |
|                                                                                                    |                                                                                                  |
|                                                                                                    |                                                                                                  |
|                                                                                                    |                                                                                                  |
|                                                                                                    |                                                                                                  |
|                                                                                                    |                                                                                                  |
|                                                                                                    |                                                                                                  |
|                                                                                                    |                                                                                                  |
|                                                                                                    |                                                                                                  |
| El Cuarto Protocolo Frederick Forsyth<br>Thriller<br>1984<br>Disponible<br>Reservar                                                                                                    |                                                                                                  |

**25 - Prototipo de Pantalla: Consultar un Recurso**

**Consultar Histórico (CU-017)**

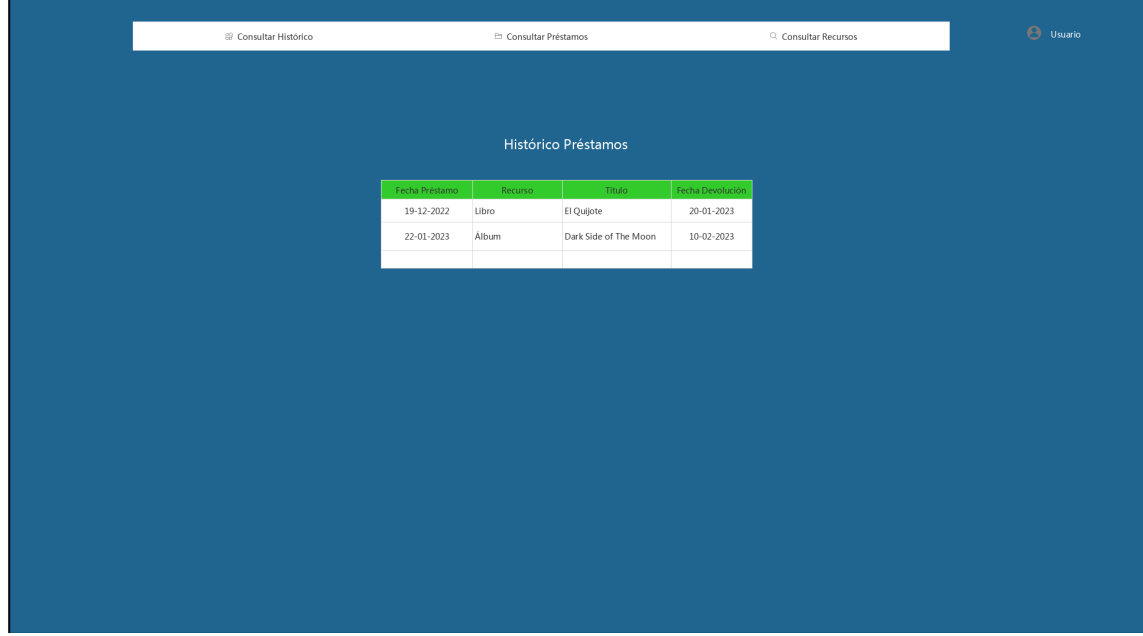

**26 - Prototipo de Pantalla: Consultar Histórico de Préstamos**

#### **Consultar Préstamos (CU-018)**

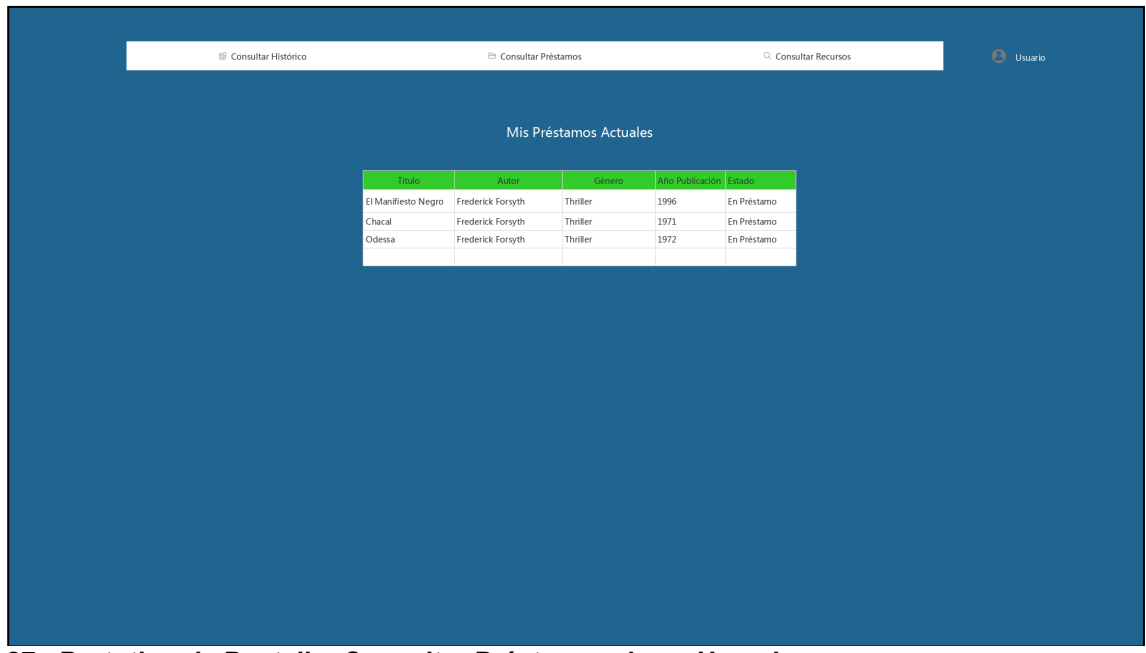

**27 - Prototipo de Pantalla: Consultar Préstamos de un Usuario**

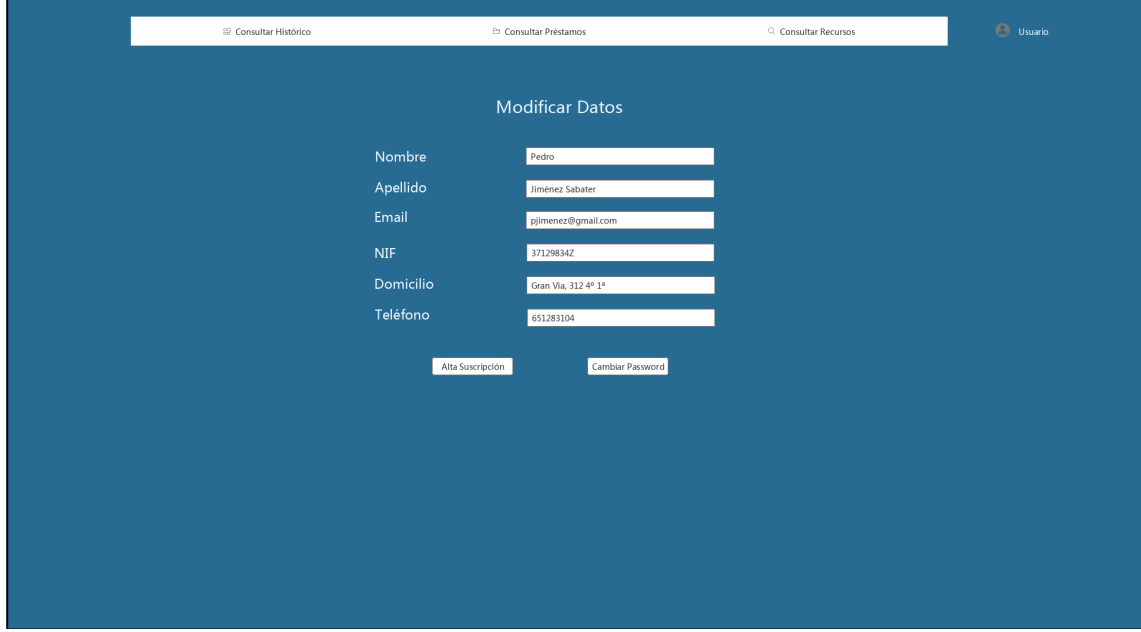

**Modificar Datos Personales (CU-020)**

**28 - Prototipo de Pantalla: Modificar los Datos Personales de un Usuario**

### **Consultar Comentarios (CU-022)**

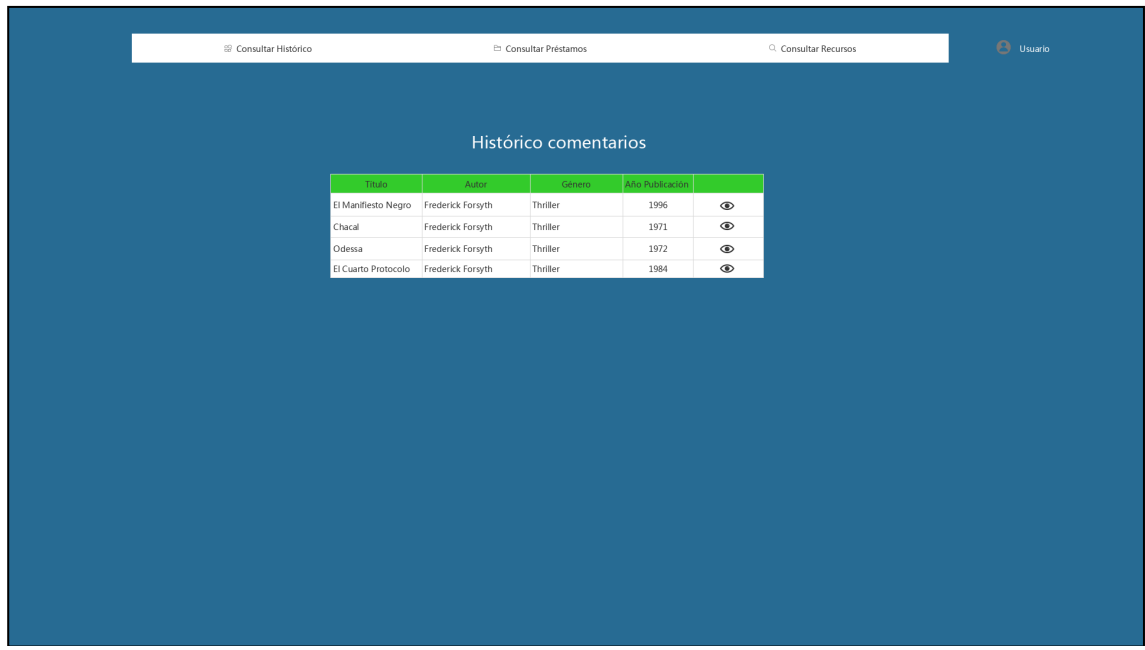

**29 - Prototipo de Pantalla: Consultar Comentarios de un Usuario**

**Iniciar sesión (CU-023)**

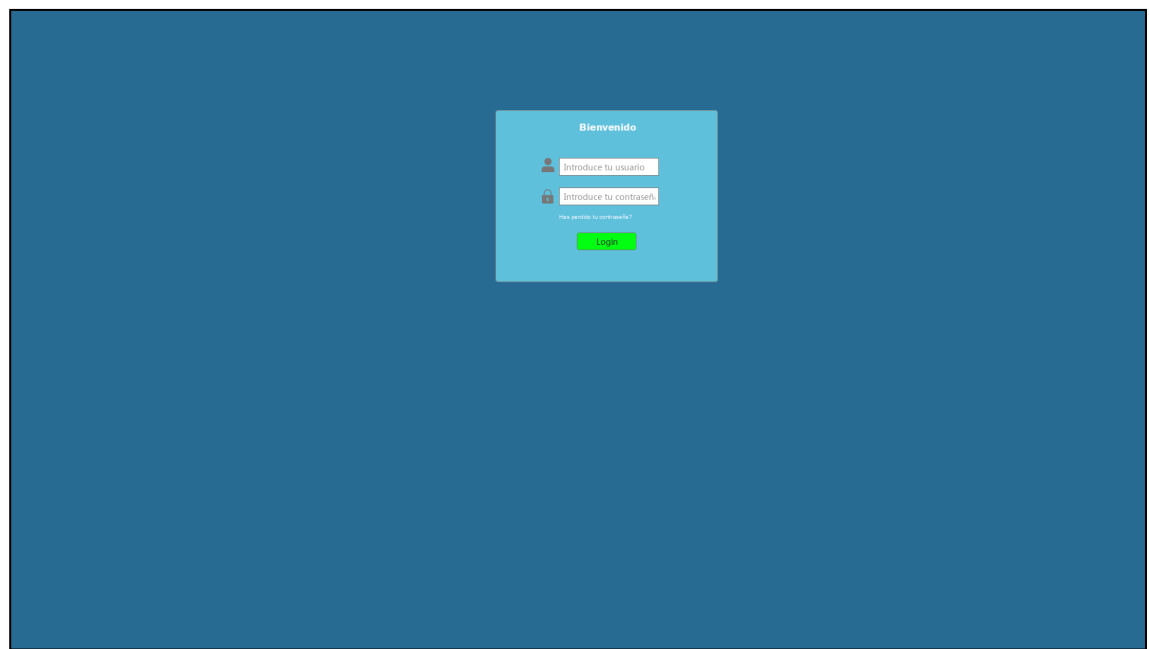

**30 - Prototipo de Pantalla: Inicio de Sesión**

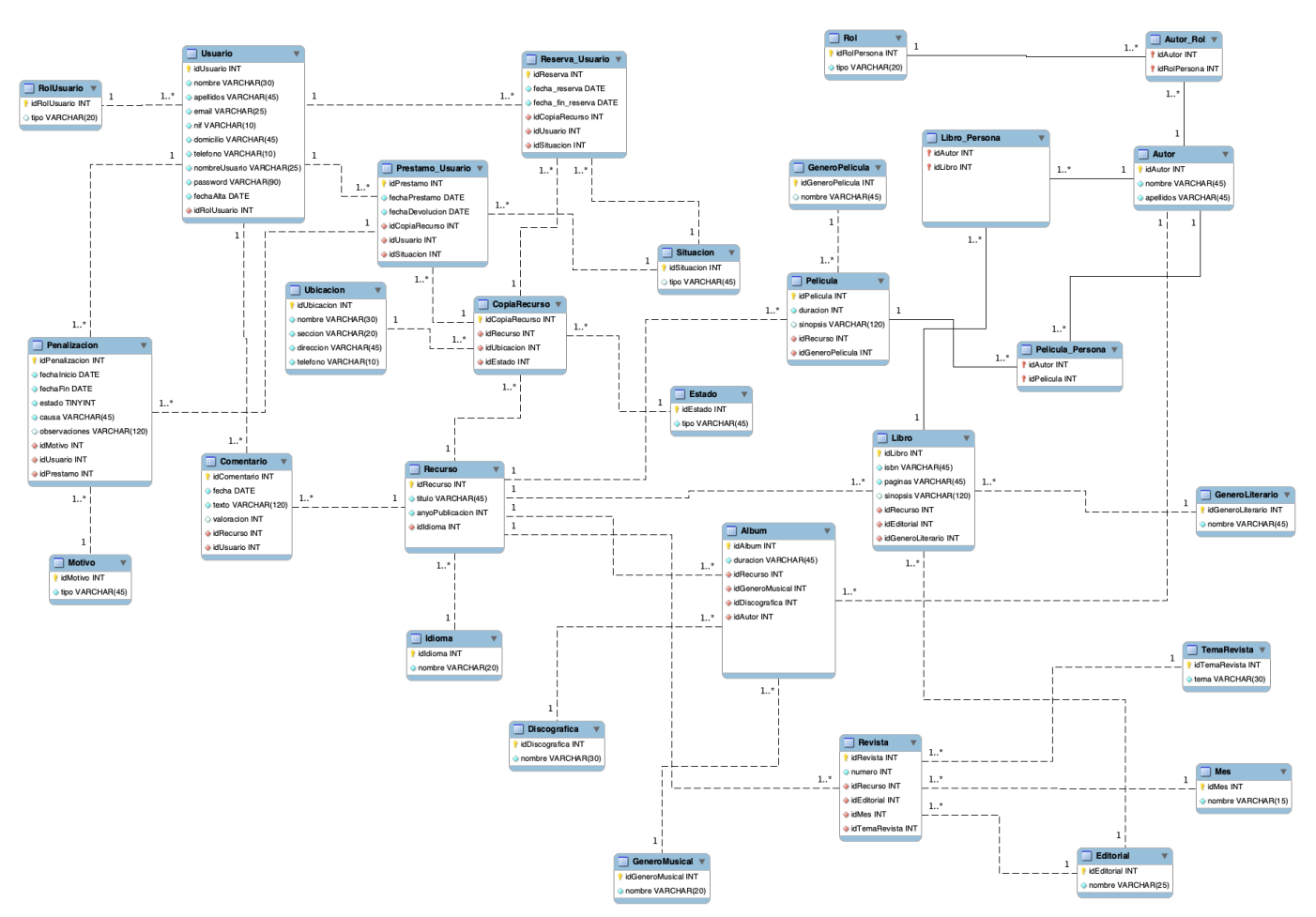

#### 2.4 Modelo relacional de la base de datos

**31 - Modelo Relacional de la Base de Datos**

#### resource (id,**published\_year,title**)

copy (id,dismissal\_date,**registration\_date,id\_location,id\_resource,id\_status**) {id\_location} es clave foránea de location {id\_resource} es clave foránea de resource {id\_status} es clave foránea de status\_copy

location (id,**address,name,phone**)

status\_copy (id,**type**)

album (id,duration,**id\_resource,id\_genre,id\_musician,id\_record\_company**)

{id\_resource} es clave foránea de resource

{id\_genre} es clave foránea de music\_genre

{id\_musician} es clave foránea de autor

{id\_record\_company} es clave foránea de record\_company

record\_company (id,**name**)

music\_genre (id,**name**)

#### review (id,**comment,date,rating,title,id\_resource,id\_user**)

{id\_resource} es clave foránea de resource {id\_user} es clave foránea de user

#### user(id,**address,email,name,nif,password,phone,registration,surnames, username,suspended, id\_user\_role**)

{id\_user\_role} es clave foránea de user\_role

user\_role (id,**type**)

#### penalty (id,**comments,end\_date,start\_date,status,id\_loan,id\_reason, id\_user**)

{id\_loan} es clave foránea de transaction {id\_reason} es clave foránea de penalty\_reason {id\_user} es clave foránea de user

penalty\_reason (id,**reason**)

transaction (id,type,end\_date,**start\_date,id\_copy,id\_status,id\_user**) {id\_copy} es clave foránea de copy {id\_status} es clave foránea de transaction\_status {id\_user} es clave foránea de user

transaction\_status (id,**type**)

movie (id,**duration**,synopsis,**id\_resource**,**id\_director,id\_genre,id\_language**) {id\_resource} es clave foránea de resource {id\_director} es clave foránea de autor {id\_genre} es clave foránea de movie\_genre {id\_language} es clave foránea de language

movie\_genre (id,**name**)

movie\_actor (**id\_movie,id\_actor**) {id\_movie} es clave foránea de movie {id\_actor} es clave foránea de author

language (id,**name**)

book (id,**isbn,pages**,synopsis,**id\_resource**, **id\_genre,id\_language,id\_publisher**) {id\_resource} es clave foránea de resource {id\_genre} es clave foránea de literary\_genre {id\_language} es clave foránea de language {id\_publisher} es clave foránea de book\_publisher book\_publisher (id,**name**)

book\_writer (**id\_book,id\_writer**) {id\_book} es clave foránea de book {id\_writer} es clave foránea de autor

literary\_genre (id,**name**)

author (id,**id\_role,name**,surnames) {id\_role} es clave foránea de role

role (id,**type**)

magazine (id,**number,pages,id\_resource, id\_language,id\_month,id\_publisher,id\_subject**) {id\_resource} es clave foránea de resource {id\_language} es clave foránea de language {id\_month} es clave foránea de month {id\_publisher} es clave foránea de magazine\_publisher {id\_subject} es clave foránea de magazine\_subject

month (id,**name**)

magazine\_publisher (id,**name**)

magazine\_subject (id,**name**)

Los campos en negrita son campos que no permiten valores nulos.

#### 2.5 Diagrama de clases

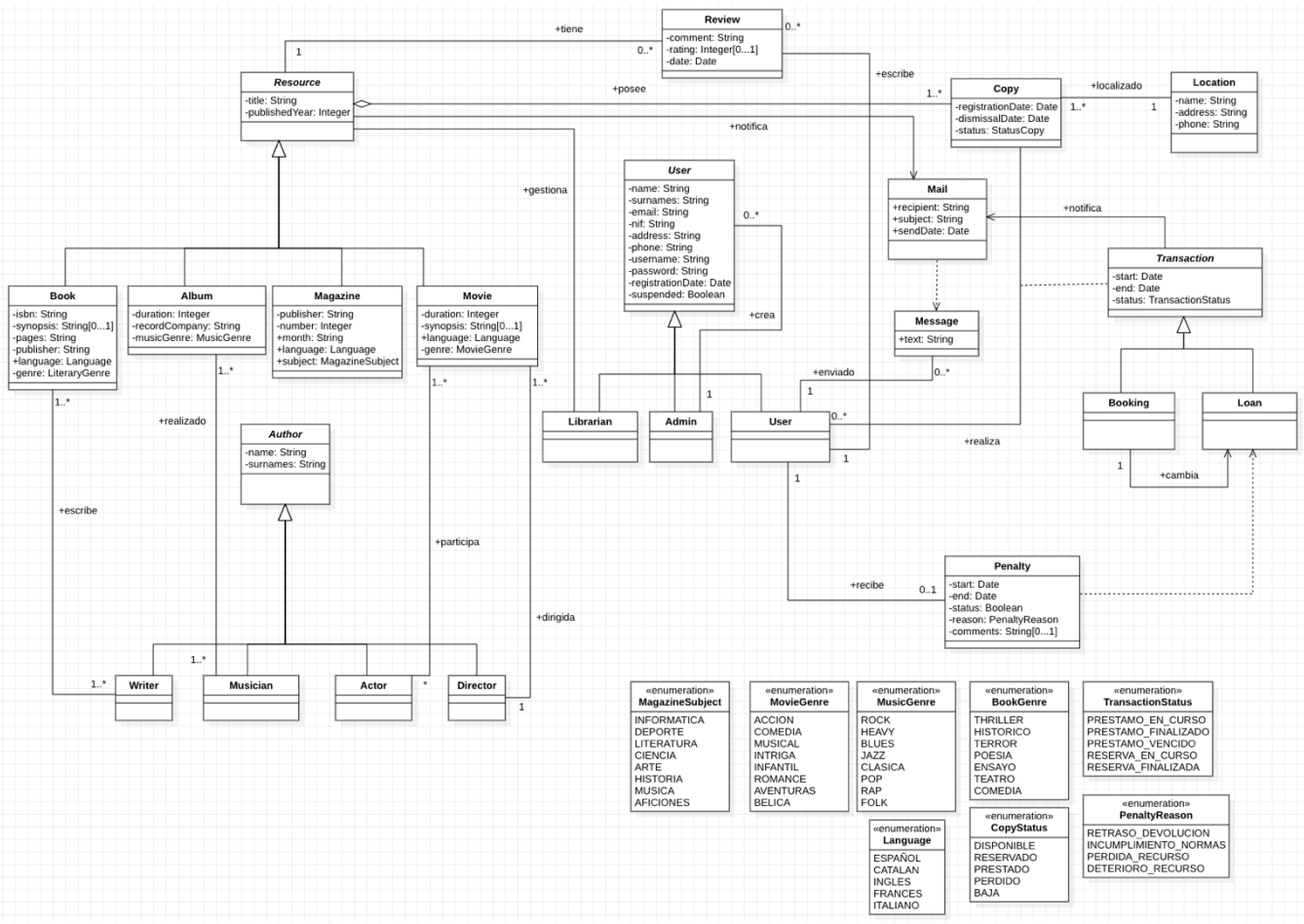

**32 - Diagrama de Clases**

#### **Restricciones**

Un usuario con penalización no puede tomar recursos prestados ni reservarlos. Un usuario no puede tomar prestados más de 5 recursos de forma simultánea.

#### 2.6 Diagrama de arquitectura

La aplicación seguirá el modelo arquitectónico por capas. Uno de los principales motivos para utilizar este patrón es separar las lógica de la parte de la interfaz gráfica de la aplicación de la lógica de la parte de negocio y de persistencia de la aplicación.

De esta forma, tendremos diferentes capas las cuales se encargarán de diferentes funciones, además estarán totalmente desacopladas, lo cual facilita el mantenimiento de la aplicación en el futuro, puesto que tenemos pensado utilizar el framework Angular para realizar la vista, pero si en el futuro queremos

cambiar a otro framework como Vue, React o cualquier otro que pueda surgir en el futuro, esto no afectaría al resto de capas de la aplicación.

La arquitectura por capas se estructura en capas horizontales, y cada una de ellas se encarga de una función concreta dentro de la aplicación. Habitualmente se utilizan 4 capas: Presentación, Negocio, Persistencia y Base de Datos, aunque en muchos casos estas dos últimas capas se juntan en una sola, debido a la utilización de lógica de persistencia como HSQL o JSQL está incorporada en los componentes de la capa de negocio. Hay que destacar que la comunicación entre capas es inmediata, es decir, la capa de presentación solo se comunica con la de negocio y viceversa, la capa de negocio solo se comunica con la de persistencia, y viceversa.

**Presentación:** Se ocupa de las vistas a mostrar al usuario, así como de las interacciones y solicitudes del usuario las cuales debe trasladar a la capa de negocio.

**Negocio:** Esta capa se encarga de toda la lógica de negocio y de trasladar sus peticiones para la obtención o envío de datos con la capa de persistencia.

**Persistencia:** Esta capa se ocupa de gestionar los datos y de guardarlos en la base de datos.

Otro motivo para la elección de este patrón arquitectónico es que es relativamente sencillo de implementar y una optima elección para aplicaciones pequeñas o para aplicaciones web, como es nuestro caso, que tenemos pensado hacer una aplicación pequeña del tipo SPA (*Single Page Application*).

Por último, el hecho de tener un plazo de tiempo ajustado para el diseño e implementación de la aplicación hace ideal a esta arquitectura de capas para aplicarla a nuestro proyecto.

37

Por tanto, el diagrama de componentes nos queda de la siguiente manera:

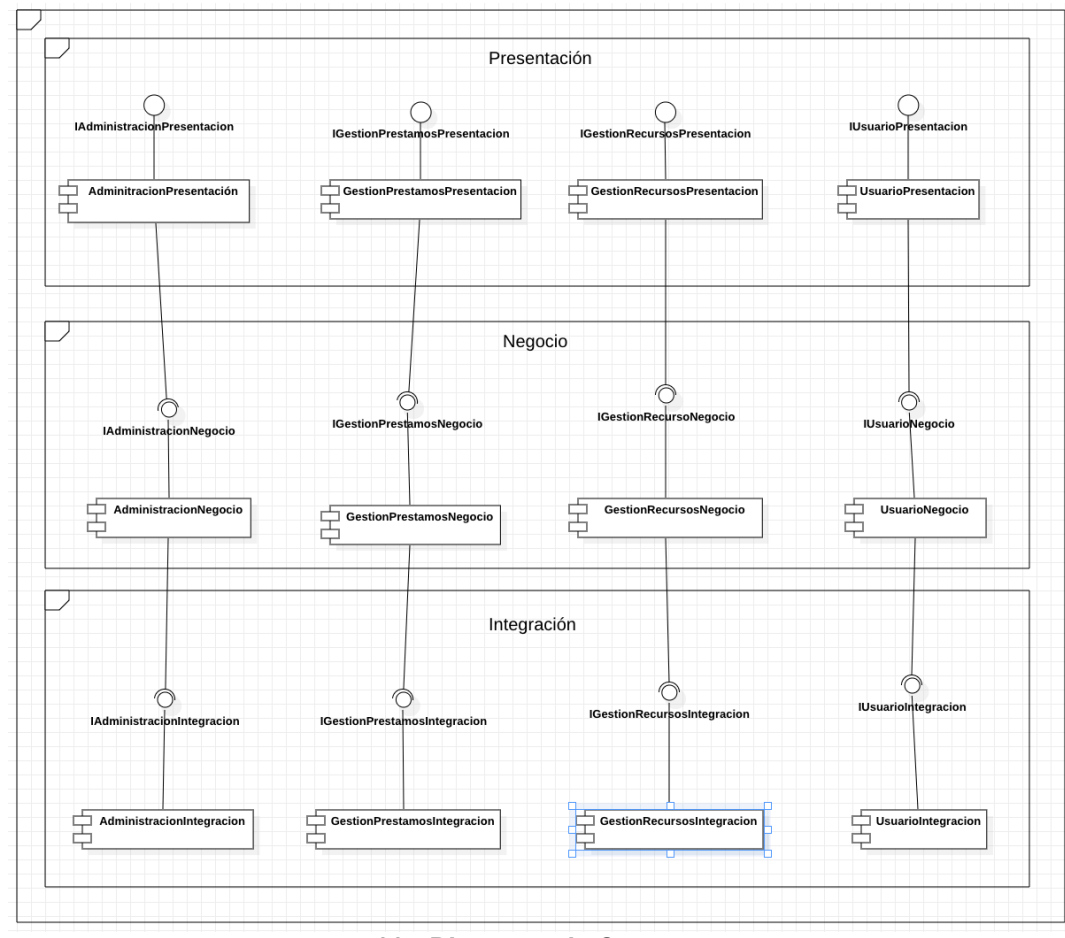

**33 - Diagrama de Componentes**

Ahora, vamos a mostrar el contenido de las diferentes interfaces:

## **Capa de Presentación**

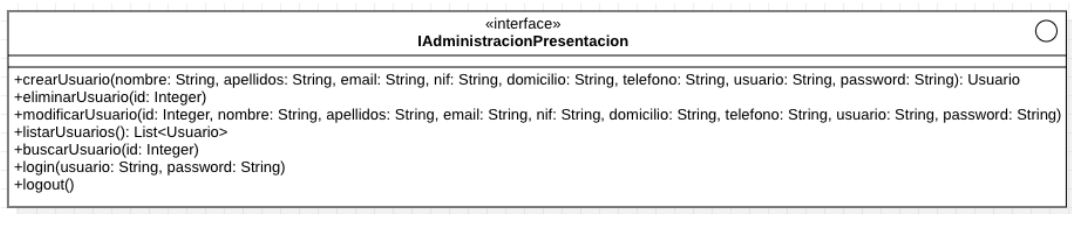

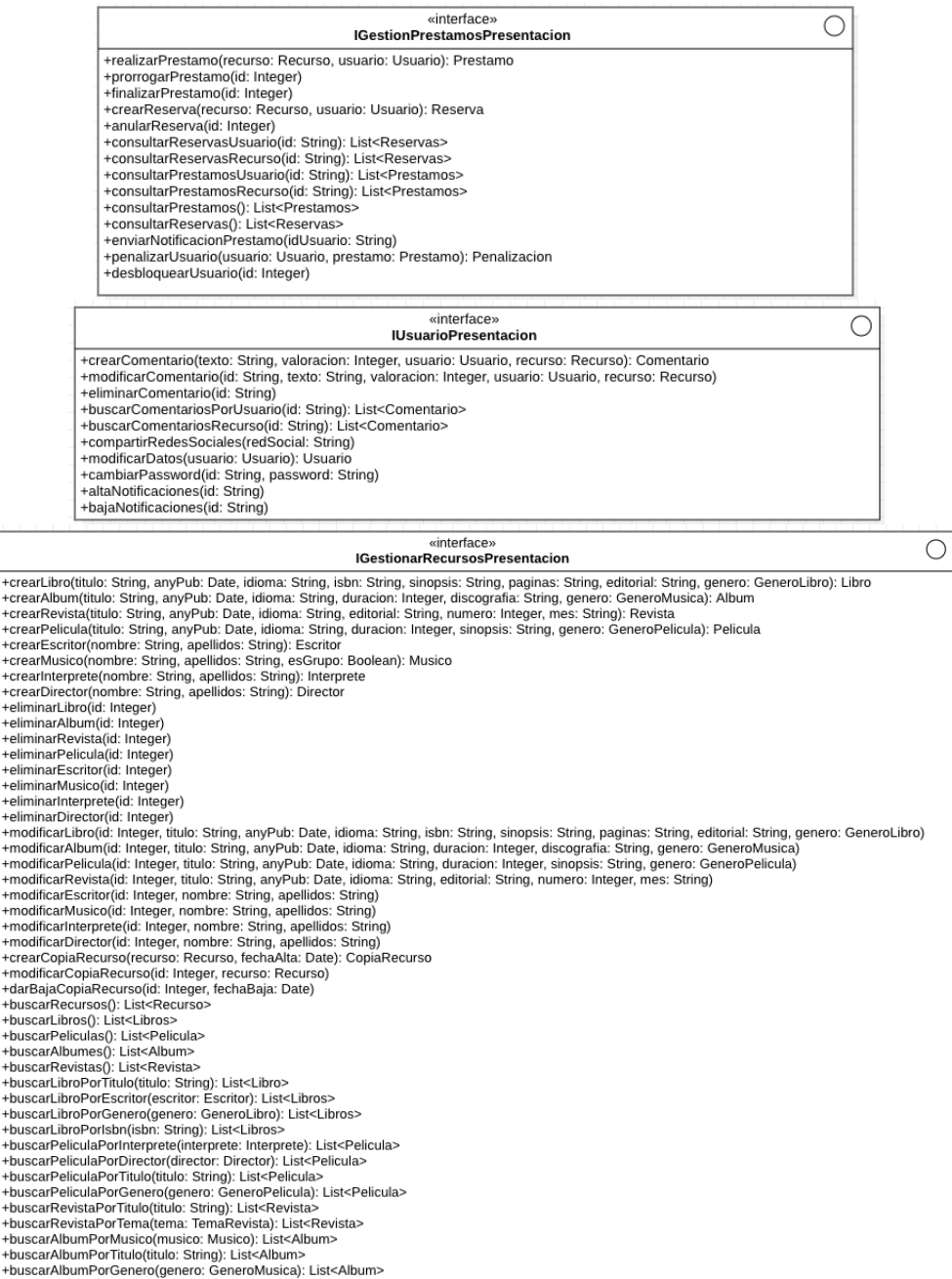

## **Capa de Negocio**

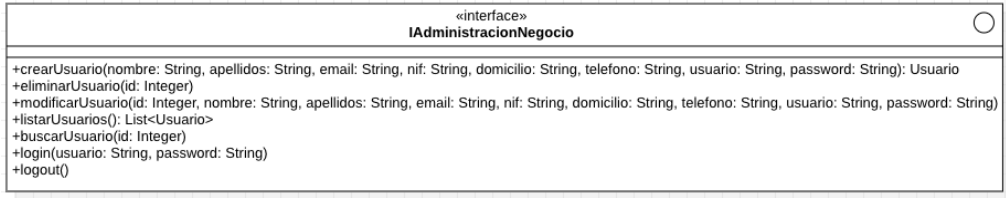

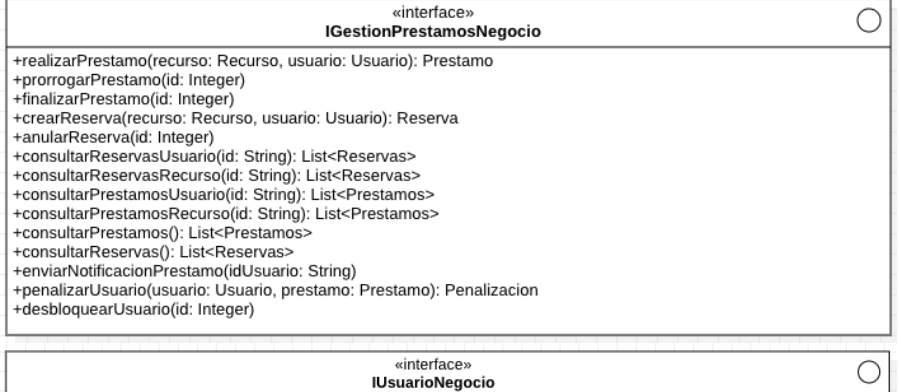

IOSUATOROFOLO (ISTING), valoracion: Integer, usuario, recurso: Recurso): Comentario<br>
+modificarComentario(id: String, texto: String, valoracion: Integer, usuario, recurso: Recurso)<br>
+eliminarComentario(id: String)<br>
+buscar

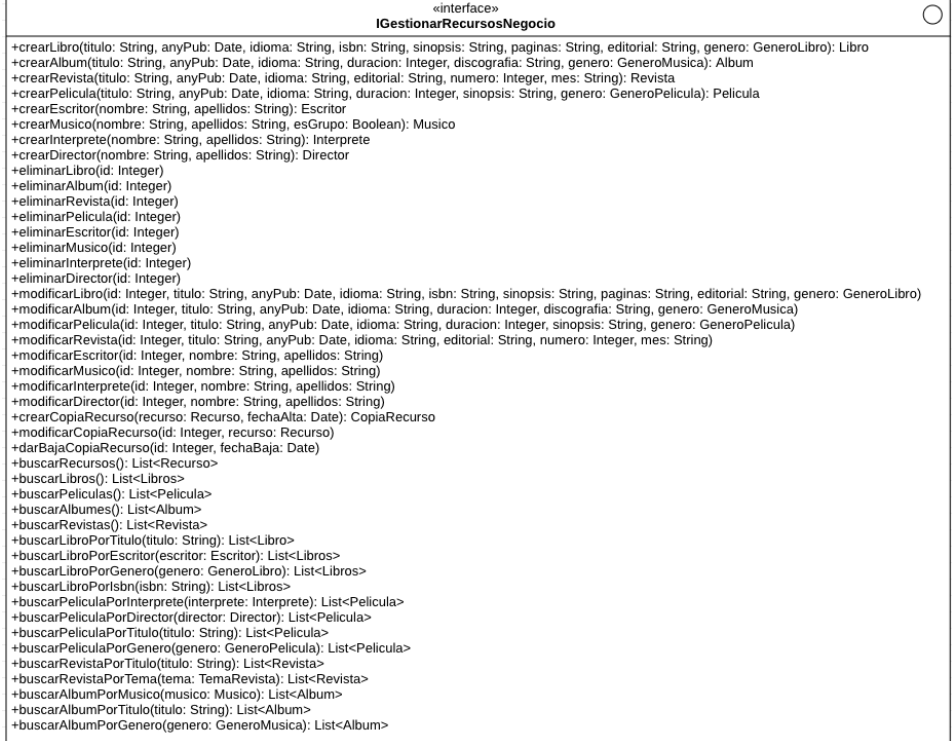

#### **Capa de Integración**

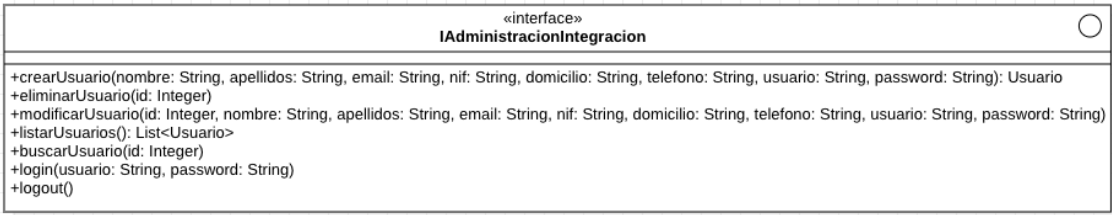

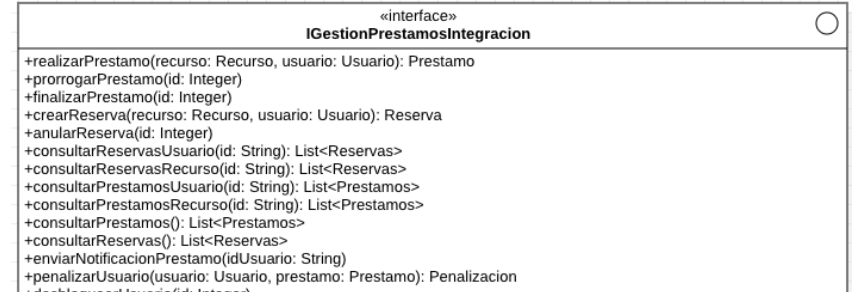

+desbloquearUsuario(id: Integer)

## winterface»<br>IUsuarioIntegracion

 $\bigcirc$ 

USuariolitegracion<br>
+crearComentario(texto: String, valoracion: Integer, usuario, recurso: Recurso): Comentario<br>
+modificarComentario(id: String, texto: String, valoracion: Il suario, recurso: Recurso)<br>
+eliminarComentario

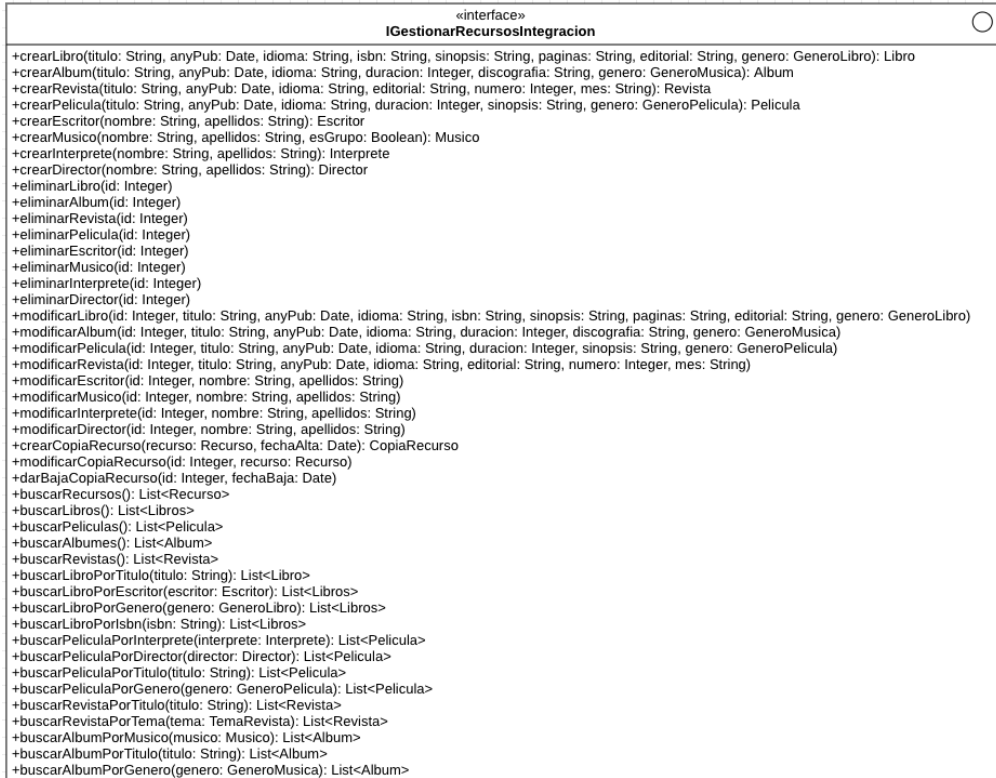

# 3. Implementación

#### 3.1 Tecnologías utilizadas

A continuación, mencionamos en un pequeño borrador algunos detalles de las tecnologías utilizadas en nuestro proyecto.

#### **Frontend**

#### Angular

Es un framework para aplicaciones web SPA (Single Page Application). Es de código abierto y ha sido desarrollado por Google.

Se basa en la utilización de componentes reutilizables, la inyección de dependencias y en el uso del patrón MVC (Modelo-Vista-Controlador).

Aunque se considera un Framework de JavaScript, se utiliza como código de desarrollo TypeScript que es un superset o extensión de JavaScript, cuya principal característica es ofrecer el tipado estricto. Además, acepta por supuesto, el uso de CSS o HTML, aunque ofrece gran cantidad de directivas para incluir en el código HTML y facilitar el trabajo, directivas como ngFor o ngIf entre otras.

Su web oficial es:

https://angular.io/

#### Prime NG

Es una biblioteca de componentes de código abierto. Nos ofrece muchos componentes para nuestra interfaz de usuario, ahorrándonos mucho trabajo de código y facilitándonos el uso de componentes como listas, tablas, componentes calendario, listas desplegables (dropdown), botones de opciones (Radio Button), barras de navegación (BarMenu) y otros componentes bastante habituales en este tipo de aplicaciones web. Nos ha servido para hacer una interfaz que de otra manera no habría sido posible, ya que habría requirido mucho más nivel de conocimientos HTML, CSS y Javascript, además de una cantidad de horas mayor.

Su web oficial es:

https://primeng.org/

#### **Backend**

#### Spring

Es un framework de Java, que nos facilita bastante la vida ofreciendo una serie de componentes y utilidades. Algunas de sus características principales son:

La inyección de dependencias, el uso del patrón MVC (Modelo-Vista-Controlador), el uso de ORM con Hibernate para el acceso de datos y persistencia JPA o el uso de inversión de control. Permite el uso de gestores de dependencias como Maven o Gradle.

#### Spring Boot

Es una extensión de Spring que sirve para facilitar el proceso de instalación y configuración de los proyectos de Spring. Permite ahorrar mucho tiempo y automatizar la configuración, lo que permite centrarse en el desarrollo de aplicaciones con lo cual nos permite empezar sin más dilación el proyecto.

#### Hibernate

Es un framework ORM o mapeo objeto-relacional que sirve para simplificar el mapeo entre la base de datos relacional y el modelo de objetos de una aplicación Java. Hay que destacar que este framework se basa en JPA.

Esto facilita mucho el trabajo y permite evitar el uso de SQL para la realización de consultas y ahorrándonos tener que trabajar con la base de datos a bajo nivel.

Gracias a esto se simplifica la implementación de las operaciones CRUD en nuestra aplicación de Spring.

#### Jasypt

Es una librería de java que nos permite implementar operaciones de encriptado y desencriptado en nuestra aplicación. Es posible utilizar diversos algoritmos de encriptación en una aplicación Java gracias a esta librería. Nosotros lo hemos utilizado para el cifrado de las contraseñas de los usuarios a la hora de registrarse y de autenticarse en la aplicación.

#### MySQL

Es un SGDB para bases de datos relacionales de los más utilizados por los desarrolladores. Es el que hemos usado para gestionar la base de datos de nuestro proyecto.

#### Spring Boot Starter Mail

Es una dependencia de Spring Boot que nos permite implementar la funcionalidad de avisos de correo electrónico para los usuarios. Concretamente nos permite utilizar la interface JavaMailSender que en realidad nos posibilita utilizar la librería JavaMail que permite enviar y recibir correo electrónico mediante nuestro código Java empleando los distintos protocolos existentes: SMTP, POP3 y IMAP.

En nuestra aplicación lo hemos utilizado para avisar por correo al usuario cuando queda 1 día para vencer el préstamo de un recurso, o bien para avisar cuando un usuario tiene una reserva y el recurso ya ha sido devuelto para que pueda ir a recoger el recurso a la biblioteca.

#### Swagger 3 (OpenAPI3)

Es una herramienta de código abierto que permite documentar servicios RESTful. Lo hemos utilizado para probar de forma más rápida y fácil nuestros puntos de acceso de la aplicación.

Se puede acceder mediante navegador con la siguiente url:

http://localhost:8080/swagger-ui/index.html#/

Puesto que hemos instalado la dependencia en nuestro proyecto Spring.

#### Lombok

Es una librería que nos sirve mediante anotaciones para simplificar el código en nuestras clases de Java. En concreto, nos ahorrar crear los constructores, los getter y setter, y métodos típicos como equals o toString.

3.2 Repositorios del proyecto

Estos son los repositorios del código del proyecto cultusfera.

Repositorio Frontend:

https://github.com/pcharlesmorphy/cultusfera-frontend

Repositorio Backend:

https://github.com/pcharlesmorphy/cultusfera-backend

3.3 Características de la aplicación

Mencionamos a grandes rasgos las características implementadas en la aplicación.

Hay que remarcar que existen tres tipos de roles de usuario en la aplicación, y Esto es lo que determina las funcionalidades disponibles:

#### **Rol Admin (Administrador)**

Hemos implementados las funcionalidades de crear usuarios, modificar usuarios y listar usuarios. No hemos implementado la opción de eliminar usuarios, ya que no queremos eliminar de la base de datos los usuarios. Quedaría implementar en un futuro una funcionalidad para marcar un usuario como inactivo.

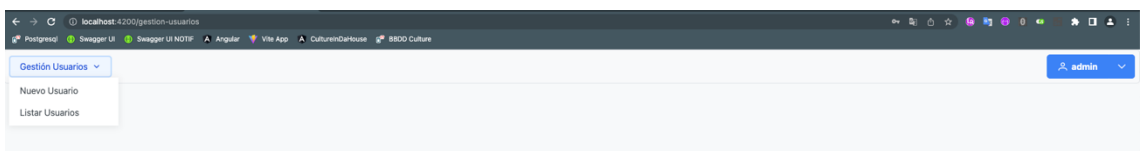

#### **- Pantalla Principal de Admin**

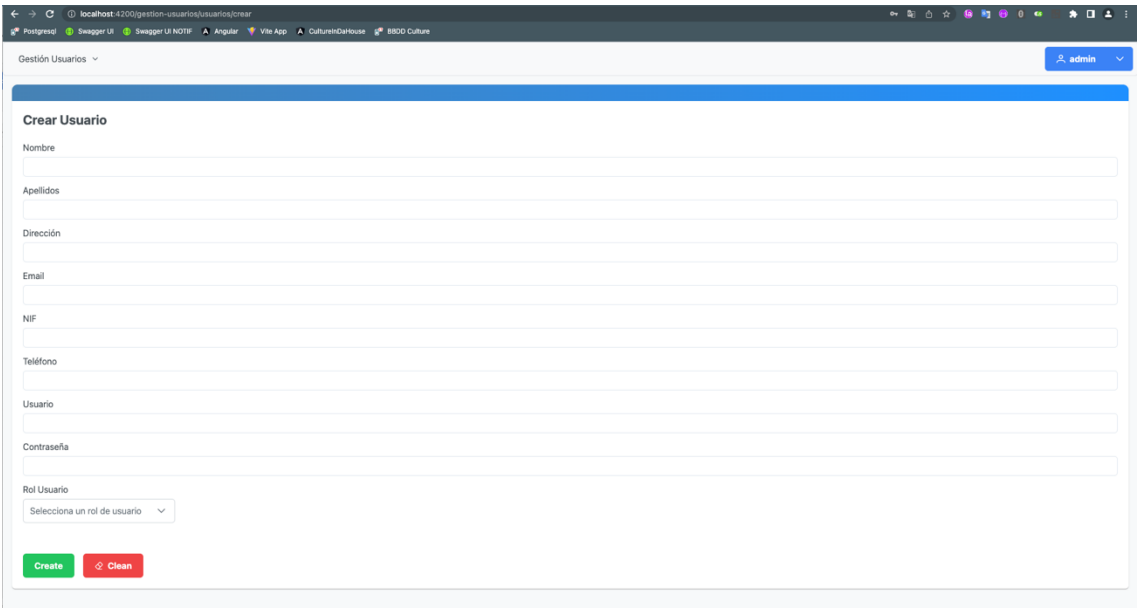

#### **- Crear Usuario**

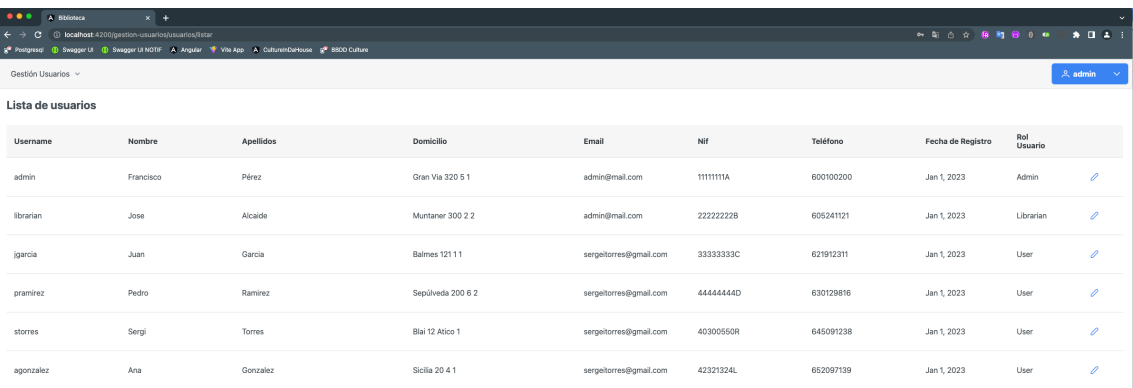

#### **- Lista de los usuarios existentes**

| $\bullet\bullet\bullet$<br>A Bibloteca<br>$\leftarrow$ | $x +$<br>@ localhost:4200/gestion-usuarios/usuarios/listar |                                                                                                    |                      |                        |           |           |                   | ◎ 朝 合 合 偏 胸 發 日 ◎     |              | $\sim$<br>2.041 |
|--------------------------------------------------------|------------------------------------------------------------|----------------------------------------------------------------------------------------------------|----------------------|------------------------|-----------|-----------|-------------------|-----------------------|--------------|-----------------|
| Gestión Usuarios v                                     |                                                            | g® Postgresql (@ Swagger UI (@ Swagger UI NOTIF A Angular (@ Vite App A CultureInDaHouse (g® BBDD Culture |                      |                        |           |           |                   |                       | $2$ admin    | $\sim$          |
| Lista de usuarios                                      |                                                            |                                                                                                    |                      |                        |           |           |                   |                       |              |                 |
| Username                                               | Nombre                                                     | Apellidos                                                                                                 | Domicilio            | Email                  | Nif       | Teléfono  | Fecha de Registro | <b>Rol Usuario</b>    |              |                 |
| admin                                                  | Francisco                                                  | Pérez                                                                                                    | Gran Via 320 51      | admin@mail.com         | 1111111A  | 600100200 |                   | Admin<br>$\checkmark$ | $\checkmark$ | $\times$        |
| librarian                                              | Jose                                                       | Alcaide                                                                                                   | Muntaner 300 2 2     | admin@mail.com         | 22222222B | 605241121 |                   | Librarian<br>$\sim$   | ✓            | ×               |
| jgarcia                                                | Juan                                                       | Garcia                                                                                                    | <b>Balmes 121 11</b> | sergeitorres@gmail.com | 33333333C | 621912311 |                   | User<br>$\checkmark$  | $\checkmark$ | $\times$        |
| pramirez                                               | Pedro                                                      | Ramirez                                                                                                   | Sepúlveda 200 6 2    | sergeitorres@gmail.com | 4444444D  | 630129816 |                   | User<br>$\checkmark$  | $\checkmark$ | $\times$        |
| storres                                                | Sergi                                                      | Torres                                                                                                    | Blai 12 Atico 1      | sergeitorres@gmail.com | 40300550R | 645091238 |                   | User<br>$\checkmark$  | $\checkmark$ | $\times$        |
| agonzalez                                              | Ana                                                        | Gonzalez                                                                                                  | Sicilia 20 41        | sergeitorres@gmail.com | 42321324L | 652097139 |                   | User<br>$\checkmark$  | ✓            | $\times$        |

**- Modificar un Usuario**

#### **Rol Librarian (Bibliotecario)**

Es el rol con más funcionalidades de la aplicación. De hecho, es el corazón de la aplicación.

| $\bullet$ $\bullet$ $\bullet$ $\bullet$ $\bullet$ Bbioteca | $\times$ +                                                            |                       |                                                                                                    |                     |  |  |  |  |              |                 |
|------------------------------------------------------------|-----------------------------------------------------------------------|-----------------------|----------------------------------------------------------------------------------------------------|---------------------|--|--|--|--|--------------|-----------------|
|                                                            | $\leftarrow$ $\rightarrow$ C © localhost:4200/gestion-recursos/libros |                       |                                                                                                    |                     |  |  |  |  |              |                 |
|                                                            |                                                                       |                       | g <sup>®</sup> Postgresql (D) Swagger UI (D) Swagger UI NOTIF A Angular (V Vite App A CulturehDaHouse g <sup>®</sup> 8800 Culture |                     |  |  |  |  |              |                 |
| Gestión Recursos ~                                         | Gestión Copias v                                                      | Consultar Histórico ~ | Gestión Transacciones ~                                                                                                    | Gestión Sanciones ~ |  |  |  |  | 2. librarian | <b>Contract</b> |
| Libros                                                     | Nuevo Libro                                                           |                       |                                                                                                    |                     |  |  |  |  |              |                 |
| <b>Albumes</b>                                             | Buscar Libro                                                          |                       |                                                                                                    |                     |  |  |  |  |              |                 |
| Peliculas                                                  | Listar Libros                                                         |                       |                                                                                                    |                     |  |  |  |  |              |                 |
| Revistas                                                   | Escritores                                                            |                       |                                                                                                    |                     |  |  |  |  |              |                 |
|                                                            | Editoriales                                                           |                       |                                                                                                    |                     |  |  |  |  |              |                 |
|                                                            |                                                                       |                       |                                                                                                    |                     |  |  |  |  |              |                 |

**38 - Pantalla Principal del Bibliotecario**

Las funcionalidades implementadas son:

#### **Gestión de recursos:**

Existen 4 recursos: Libros, Películas, Álbumes y Revistas.

Tenemos implementado el CRUD completo para crear, modificar, borrar y listar estos recursos. Además, también tenemos CRUD completo para hacer lo propio con escritores, directores, actores, músicos, editoriales de los libros y revistas, y de las discográficas.

Por otra parte, también tenemos implementada la búsqueda de estos recursos por diferente criterios como título, autor, género, idioma.

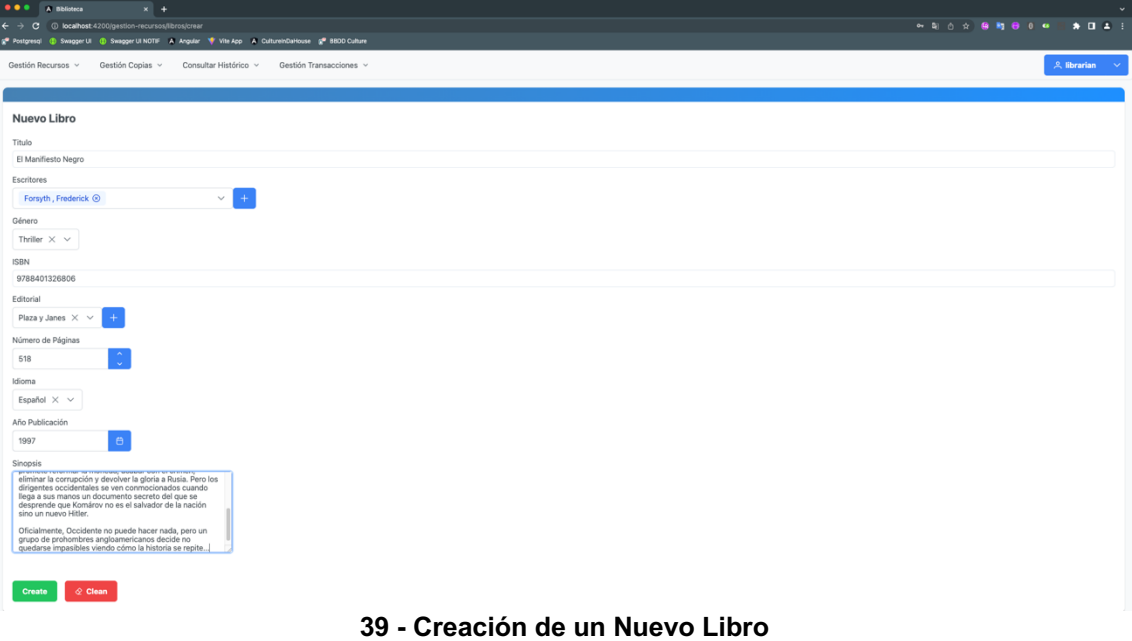

| <b>OOO</b> A Biblioteca<br>$\vert x \vert +$                                                                                                    |                         |                                                                                                    |         |               |          |                       | $\sim$                                    |
|----------------------------------------------------------------------------------------------------|-------------------------|----------------------------------------------------------------------------------------------------|---------|---------------|----------|-----------------------|-------------------------------------------|
| $\leftrightarrow$<br>© localhost:4200/gestion-recursos/libros/listar<br>$\alpha$<br>g# Postgresql @ Swagger UI @ Swagger UI NOTIF A Angular W Vite App A CultureInDaHouse g# BBDD Culture |                         |                                                                                                    |         |               |          | <b>**************</b> |                                           |
| Consultar Histórico y<br>Gestión Recursos v<br>Gestión Copias v                                                                                                    | Gestión Transacciones v |                                                                                                    |         |               |          |                       | <b>&amp; librarian</b><br><b>Contract</b> |
| Listar Libros                                                                                                    |                         |                                                                                                    |         |               |          |                       |                                           |
| Titulo                                                                                                    | Autor                   | <b>ISBN</b>                                                                                                    | Páginas | Editorial     | Género   | Idioma                |                                           |
| Cien años de soledad                                                                                                    | Garcia Marquez, Gabriel | 18298192                                                                                                    | 200     | Planeta       | Novela   | $\circ$<br>Español    | $(\circ) (\times)$                        |
| El Manifiesto Negro                                                                                                    | Forsyth, Frederick      | 9788401326806                                                                                                    | 518     | Plaza y Janes | Thriller | Español               | $(\circ)$ $(\circ)$ $(x)$                 |
|                                                                                                    |                         | Showing 1 to 2 of 2 entries $\left\langle \cdot \right\rangle$ $\left\langle \cdot \right\rangle$ |         |               |          |                       |                                           |
|                                                                                                    |                         |                                                                                                    |         |               |          |                       |                                           |

**40 - Listado de los Libros Existentes**

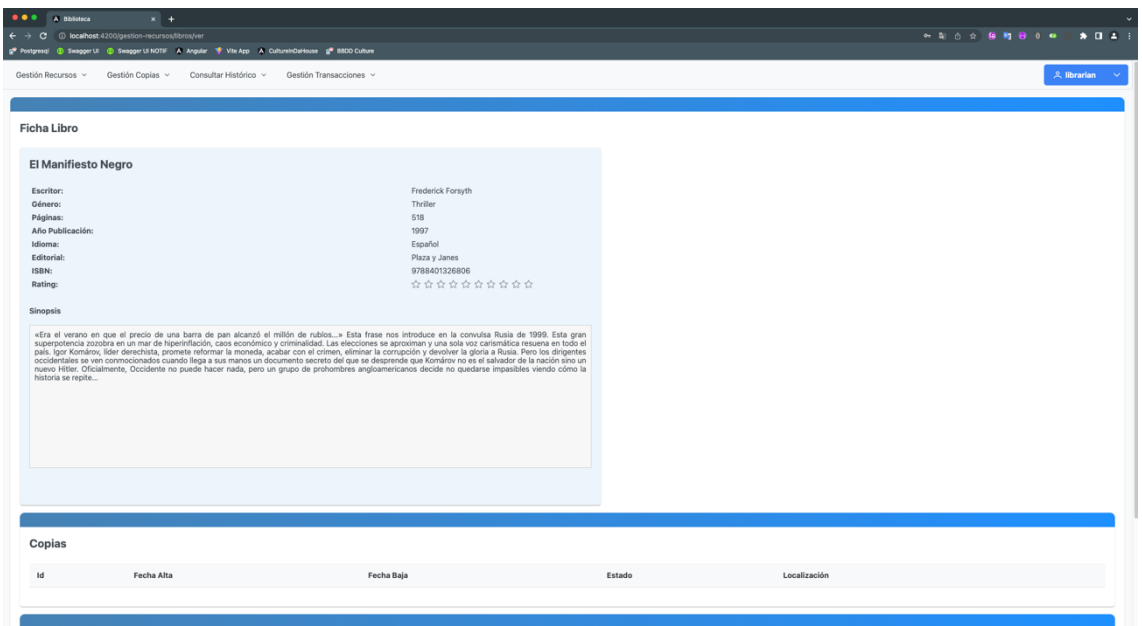

**41 - Consulta Ficha del Libro**

#### **Gestión de copias:**

Aquí tenemos implementado por una parte la posibilidad de añadir copias de cada uno de los recursos que tengamos, además de tener la posibilidad de editar los datos de cada copia.

| Gestión Recursos v<br>Gestión Copias v Consultar Histórico v | Gestión Transacciones ~ |                   |      | $2$ librarian $\sim$ |
|--------------------------------------------------------------|-------------------------|-------------------|------|----------------------|
| Añadir Copia                                                 |                         |                   |      |                      |
| <b>V Clear</b>                                               |                         |                   |      | Q Search Title       |
| Título <sup>T</sup>                                          | Año de Publicación Y    | Tipo de Recurso V |      |                      |
| Cien años de soledad                                         | 1970                    | LIBRO             | ( စ) | $(+)$                |
| El Manifiesto Negro                                          | 1997                    | LIBRO             | ( ေ  | $(+)$                |
| Master of Puppets                                            | 1986                    | ALBUM             | ( စ  | $(+)$                |
| Indiana Jones y la Última Cruzada                            | 1989                    | PELICULA          | ( ေ  | $(+)$                |
| Muy Interesante                                              | 2018                    | REVISTA           | ( စ  | $(+)$                |

**- Añadir una Copia**

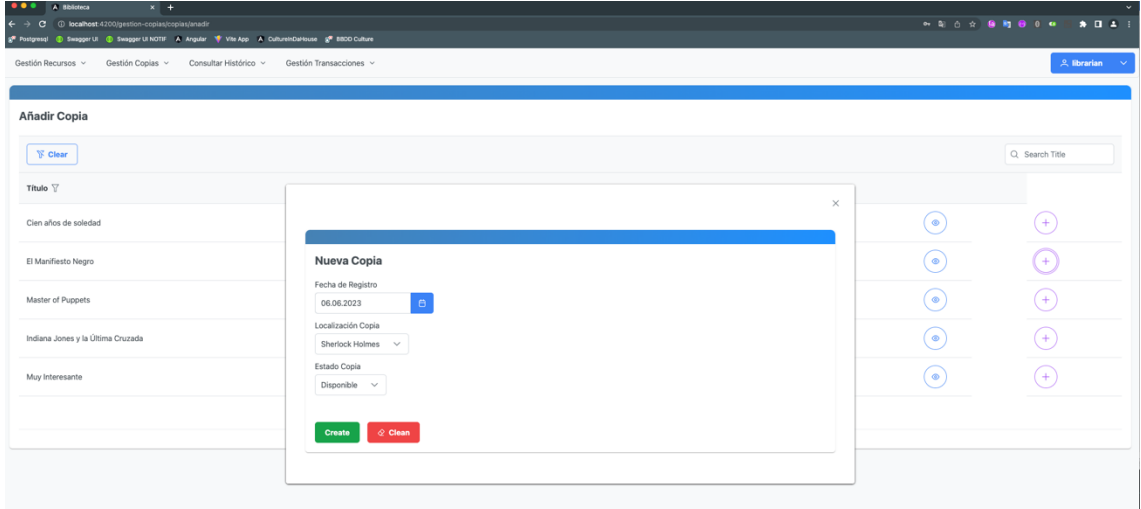

#### **- Añadir una Nueva Copia a un Libro**

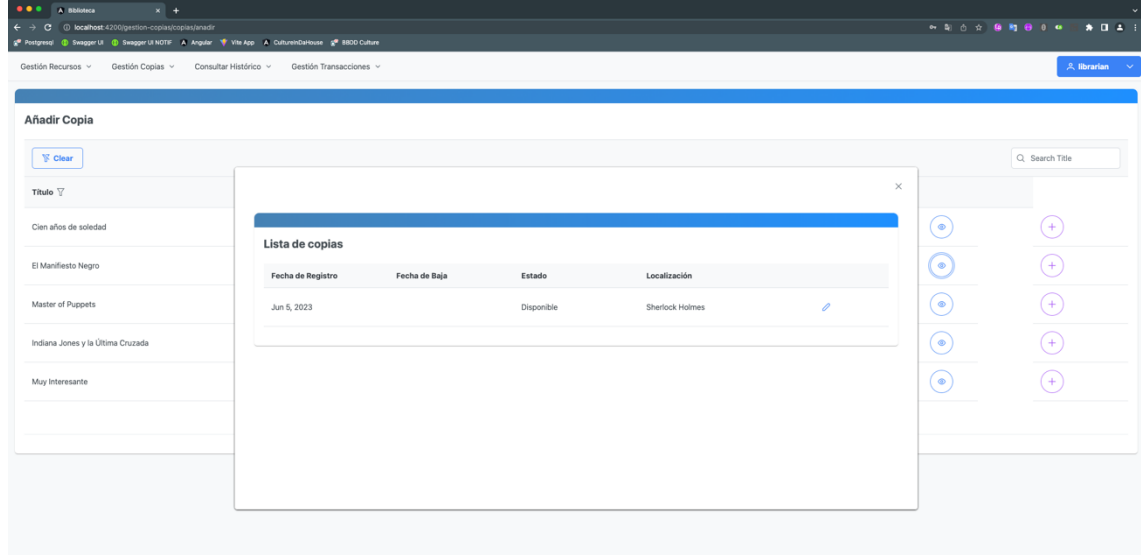

**- Mirar Listado de Copias de un Libro**

#### **Gestión de Transacciones**

Aquí hemos implementado que se vea el listado de recursos y a su vez sus copias, para poder hacer las diferentes operaciones en cada copia: Reservar una copia, de momento solo permitimos realizar una reserva cuando un recurso esta en préstamos, pero sería interesante en un futuro implementar una cola de reservas.

Por otro lado, también implementamos los préstamos, con un máximo de 5 por usuario, además no permitimos reservar para un usuario si este es el titular del préstamo en curso.

También ofrecemos la implementación de cancelar la reserva y de devolver el recurso, donde se comprueba al devolver el recurso si existe una reserva de la copia, y en caso afirmativo se envía un correo de aviso al usuario que tiene la reserva.

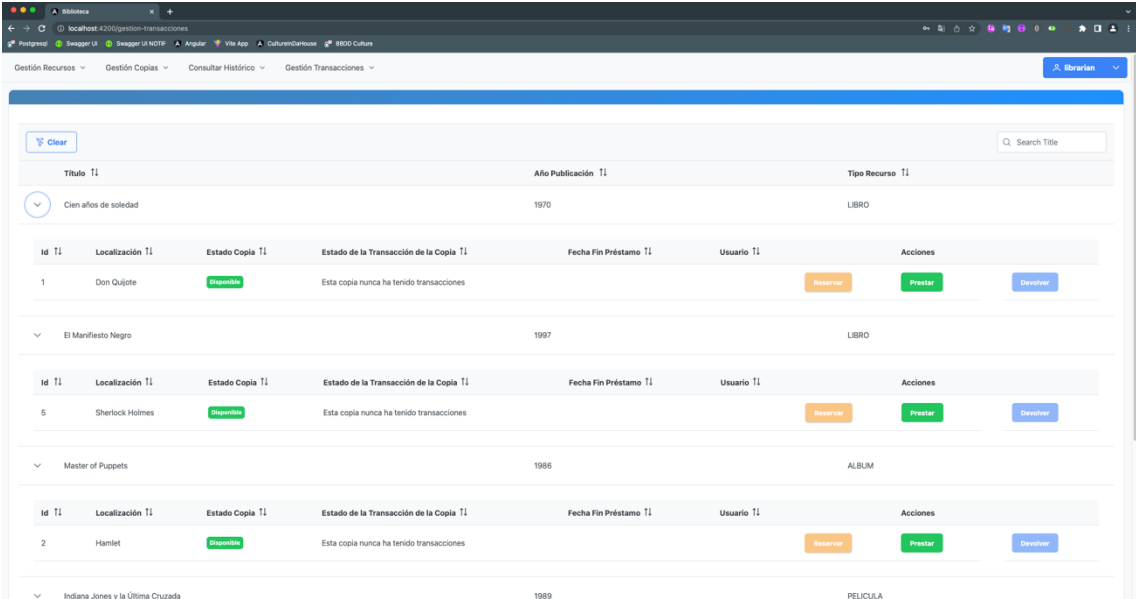

**45 - Listar Recursos con sus Copias**

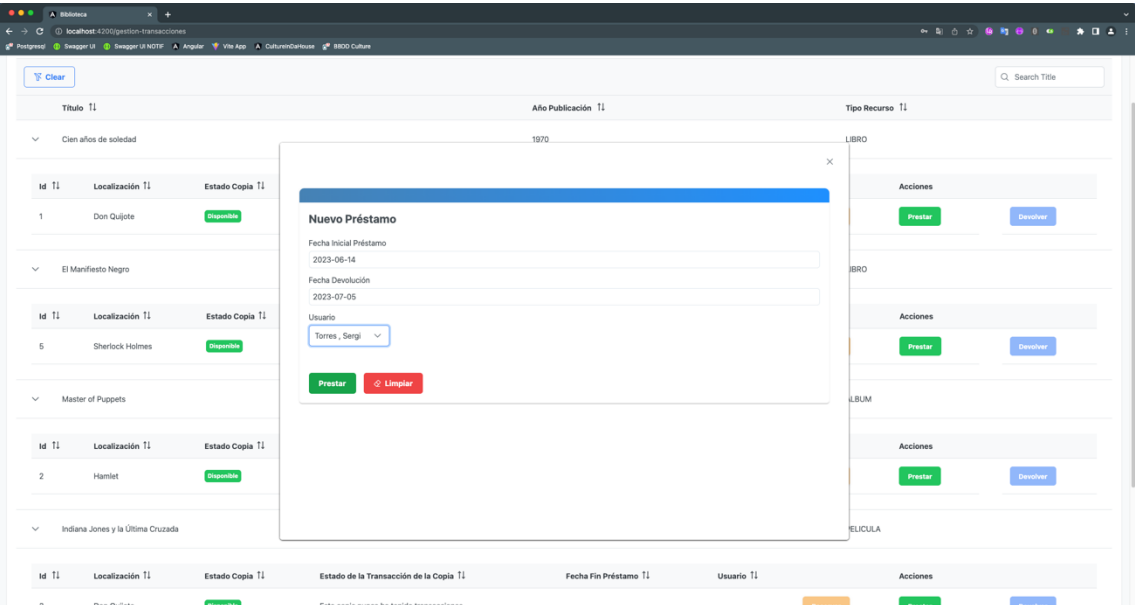

**46 - Realizar Préstamo de una Copia de un Libro a un Usuario**

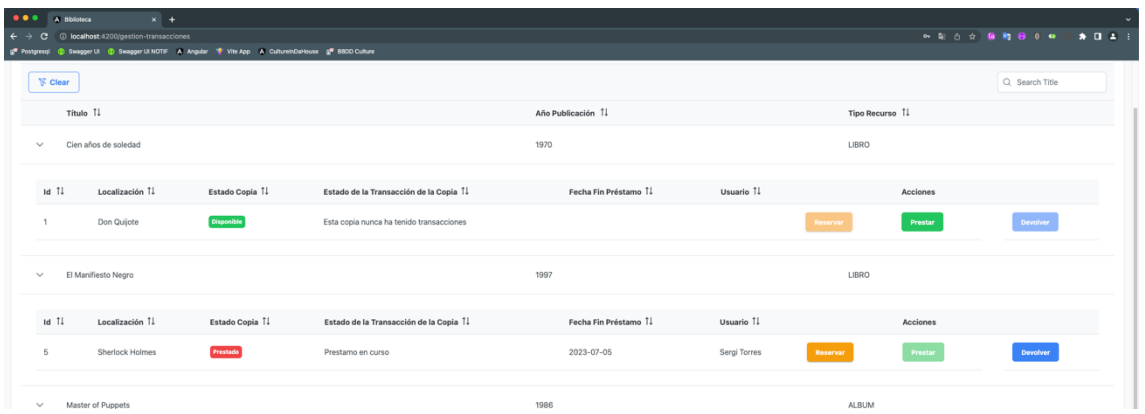

## **47 - Estado de Copia tras Realizar Préstamo**

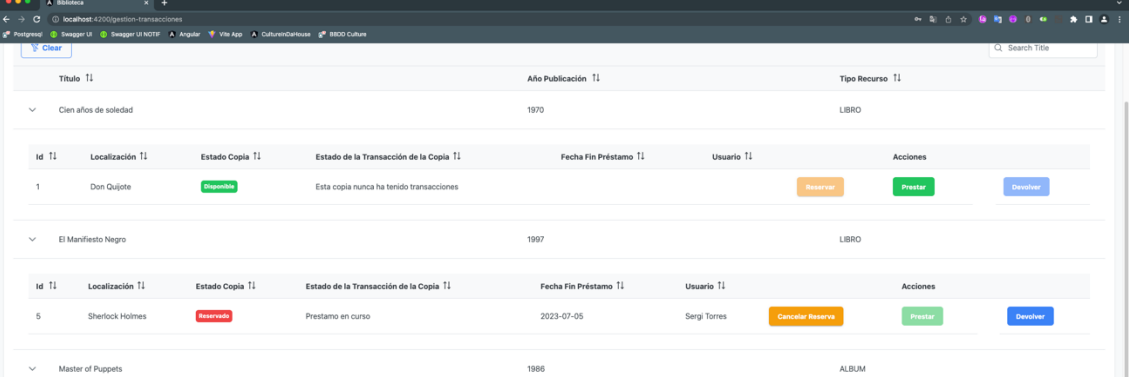

**48 - Reserva de Libro en Préstamo a un Usuario**

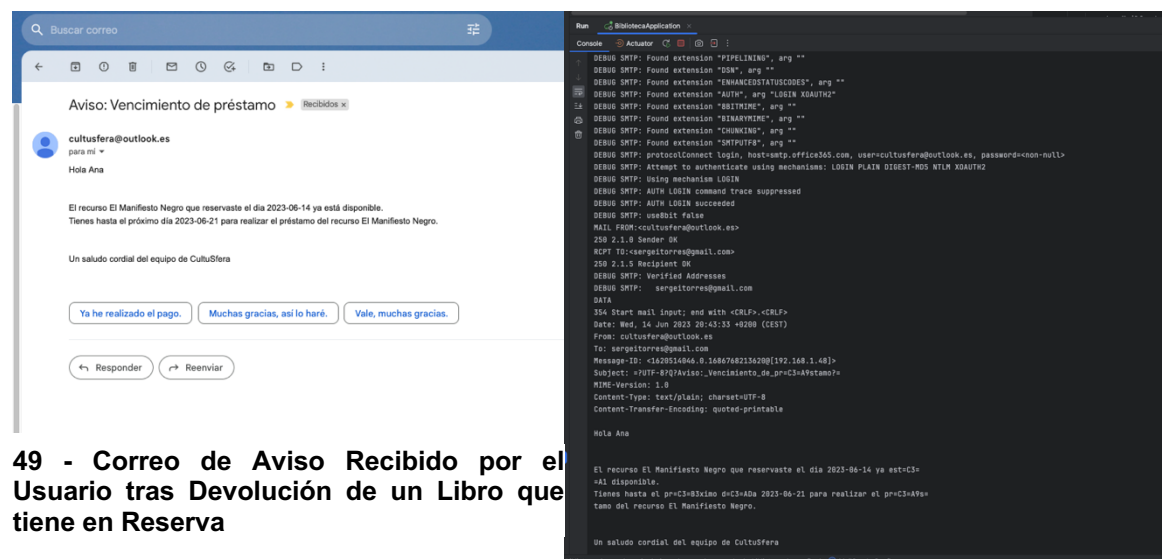

**50 - Debug del Correo Enviado**

| $\bullet\bullet\bullet$<br>$\leftarrow$ $\rightarrow$<br>$\epsilon$ | A Biblioteca   | $x +$<br>1 localhost:4200/gestion-transacciones |                                                                                                    |                                          |                      |              |                                    | ◎ 朝 百 ☆ 藤 和 卷 日 ● 日 ★ 日 エ |  |
|---------------------------------------------------------------------|----------------|-------------------------------------------------|----------------------------------------------------------------------------------------------------|------------------------------------------|----------------------|--------------|------------------------------------|---------------------------|--|
|                                                                     |                |                                                 | g* Postpresol @ Swagger UI @ Swagger UI NOTIF A Angular * Vite App A CultureInDaHouse g* 8800 Culture |                                          |                      |              |                                    |                           |  |
|                                                                     | <b>N</b> Clear |                                                 |                                                                                                    |                                          |                      |              |                                    | Q Search Title            |  |
|                                                                     | Título 11      |                                                 |                                                                                                    |                                          | Año Publicación 11   |              | Tipo Recurso 1                     |                           |  |
| $\checkmark$                                                        |                | Cien años de soledad                            |                                                                                                    |                                          | 1970                 |              | LIBRO                              |                           |  |
| Id T1                                                               |                | Localización 11                                 | Estado Copia 1                                                                                        | Estado de la Transacción de la Copia Îl  | Fecha Fin Préstamo 1 | Usuario 11   | Acciones                           |                           |  |
|                                                                     |                | Don Quijote                                     | <b>Disponible</b>                                                                                     | Esta copia nunca ha tenido transacciones |                      |              | Prestar<br>Reservan                | <b>Devolver</b>           |  |
| $\checkmark$                                                        |                | El Manifiesto Negro                             |                                                                                                    |                                          | 1997                 |              | LIBRO                              |                           |  |
| Id TI                                                               |                | Localización 11                                 | Estado Copia 11                                                                                       | Estado de la Transacción de la Copia 1   | Fecha Fin Préstamo 1 | Usuario 11   | Acciones                           |                           |  |
| 5                                                                   |                | Sherlock Holmes                                 | Reservado                                                                                             | Prestamo finalizado                      | 2023-07-05           | Sergi Torres | Prestar<br><b>Cancelar Reserva</b> | Devolver                  |  |
| $\checkmark$                                                        |                | Master of Puppets                               |                                                                                                    |                                          | 1986                 |              | <b>ALBUM</b>                       |                           |  |

**51 - Libro Devuelto y en Reserva hasta que el Usuario lo Recoja en Préstamo**

Aún así , pensamos que la gestión de estas transacciones es mejorable y se puede pulir para que tenga un mejor funcionamiento.

También se ha implementado, una función automatizada para que cada día se compruebe si existen préstamos a punto de finalizar. En caso, de existir préstamos que van a finalizar al siguiente día, se envía un correo electrónico de recordatorio al usuario conforme debe devolver el recurso en préstamo.

Quedaría por implementar la gestión de las copias en caso de baja o de pérdida.

#### **Consultar Histórico:**

Aquí tenemos implementado por un lado ver el histórico de préstamos por usuario o bien por recurso, y con un checkbox, permitimos si el bibliotecario desea, ver solo la lista de préstamos en curso por usuario o por recurso.

| Gestión Recursos v                                                              | Gestión Copias ~     | Consultar Histórico ~ | Gestión Transacciones v                 |                       |              |                         |          | $A$ librarian $A$ |
|---------------------------------------------------------------------------------|----------------------|-----------------------|-----------------------------------------|-----------------------|--------------|-------------------------|----------|-------------------|
| $\mathbb F$ Clear                                                               |                      |                       |                                         |                       |              |                         |          | Q Search Title    |
| Titulo 11                                                                       |                      |                       |                                         | Año Publicación 11    |              | Tipo Recurso 1          |          |                   |
| $\checkmark$                                                                    | Cien años de soledad |                       |                                         | 1970                  |              | LIBRO                   |          |                   |
| $Id$ $\uparrow \downarrow$                                                      | Localización 11      | Estado Copia 1        | Estado de la Transacción de la Copia 11 | Fecha Fin Préstamo 11 | Usuario 1    |                         | Acciones |                   |
| 1                                                                               | Don Quijote          | Prestado              | Prestamo en curso                       | 2023-07-05            | Sergi Torres | Reservar                | Prestar  | Devolver          |
| $\checkmark$                                                                    | El Manifiesto Negro  |                       |                                         | 1997                  |              | LIBRO                   |          |                   |
| Id TL                                                                           | Localización 11      | Estado Copia 1        | Estado de la Transacción de la Copia Îl | Fecha Fin Préstamo 11 | Usuario 1    |                         | Acciones |                   |
| 5                                                                               | Sherlock Holmes      | Reservado             | Prestamo finalizado                     | 2023-07-05            | Sergi Torres | <b>Cancelar Reserva</b> | Prestar  | Devolver          |
| the contract of the contract of the contract of the contract of the contract of |                      |                       |                                         | 4000                  |              | <b>ALCOHOL:</b>         |          |                   |

**52 - Estado Actual de Préstamos y Reservas**

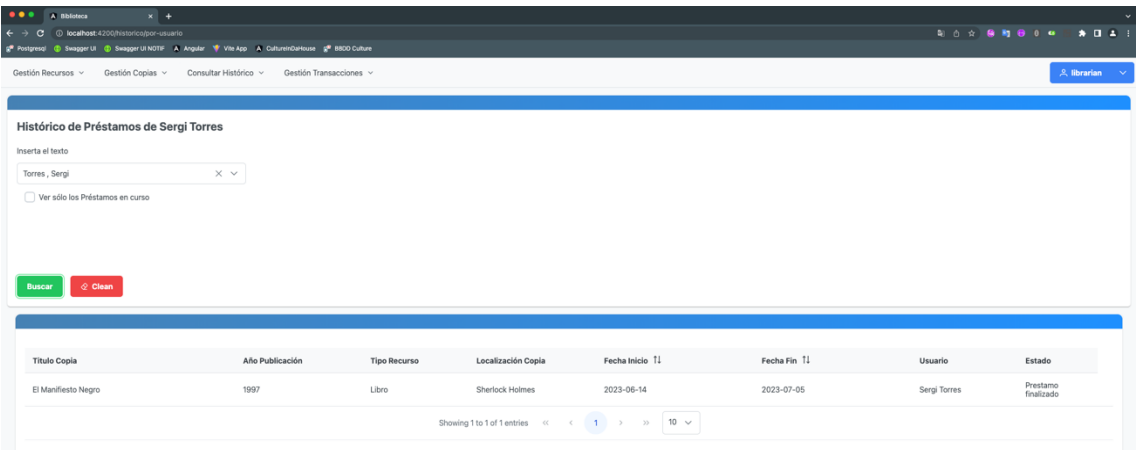

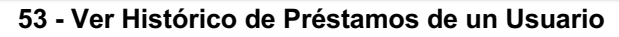

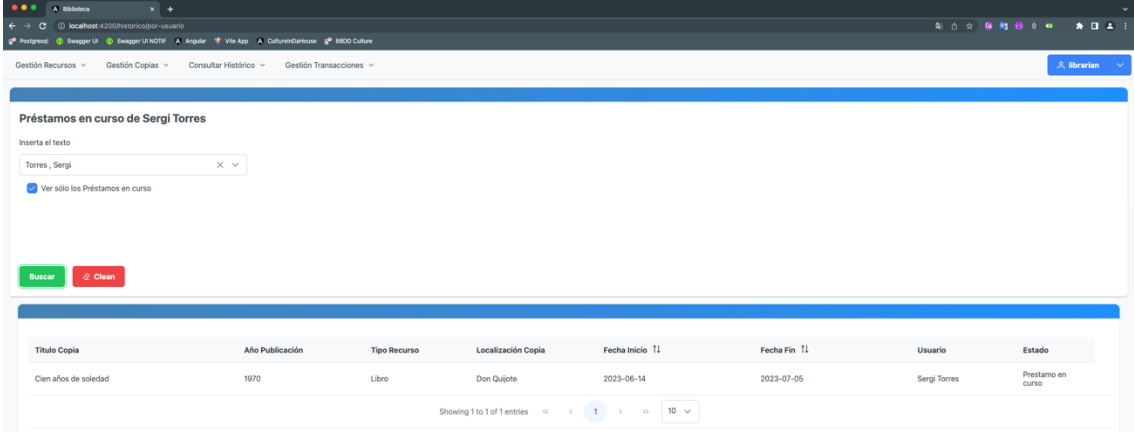

**- Ver Préstamos en Curso de un Usuario**

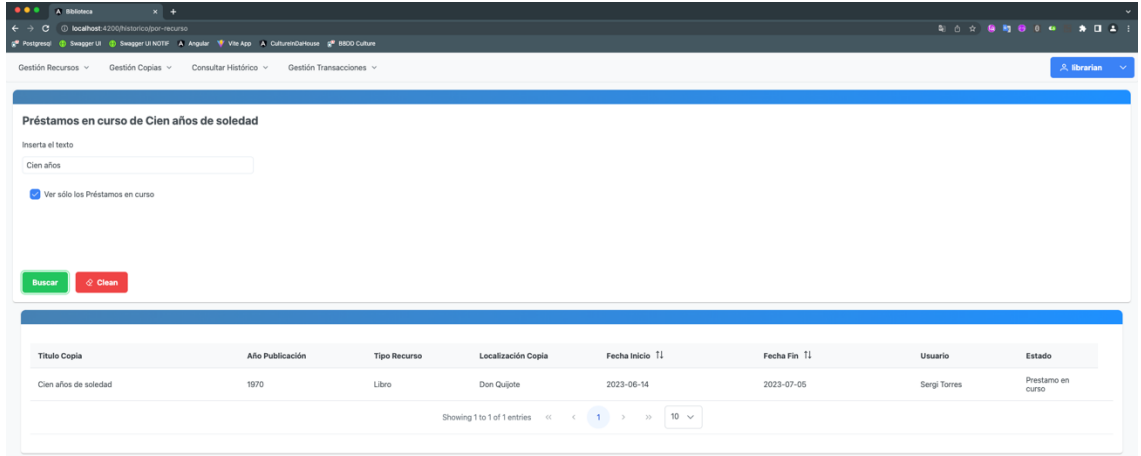

**- Ver Préstamos en Curso de un Libro**

| $\bullet\bullet\bullet$<br>A Biblioteca<br>$x$ +<br>$\sim$                                                                                                    |                         |                     |                                              |                                  |             |              |                                     |  |
|----------------------------------------------------------------------------------------------------|-------------------------|---------------------|----------------------------------------------|----------------------------------|-------------|--------------|-------------------------------------|--|
| $\leftarrow$ $\rightarrow$ C $\circ$ localhost 4200 historicolpor-recurso<br>g <sup>e</sup> Postgresql (B Swagger UI (B Swagger UI NOTIF / A Angular 10 Vite App / A CulturelnDaHouse g <sup>ee</sup> BEOD Culture |                         |                     |                                              |                                  |             |              | <b>Q ① ☆ ● Q ● 0 ●</b><br>$* 0 1 1$ |  |
|                                                                                                    |                         |                     |                                              |                                  |             |              |                                     |  |
| Gestión Recursos v<br>Gestión Copias ~<br>Consultar Histórico v                                                                                                    | Gestión Transacciones v |                     |                                              |                                  |             |              | $A$ librarian $A$                   |  |
|                                                                                                    |                         |                     |                                              |                                  |             |              |                                     |  |
| Histórico de Préstamos de El Manifiesto Negro                                                                                                    |                         |                     |                                              |                                  |             |              |                                     |  |
| Inserta el texto                                                                                                    |                         |                     |                                              |                                  |             |              |                                     |  |
| El Manifiesto                                                                                                    |                         |                     |                                              |                                  |             |              |                                     |  |
|                                                                                                    |                         |                     |                                              |                                  |             |              |                                     |  |
| Ver sólo los Préstamos en curso                                                                                                    |                         |                     |                                              |                                  |             |              |                                     |  |
|                                                                                                    |                         |                     |                                              |                                  |             |              |                                     |  |
|                                                                                                    |                         |                     |                                              |                                  |             |              |                                     |  |
|                                                                                                    |                         |                     |                                              |                                  |             |              |                                     |  |
| $\Diamond$ Clean<br><b>Buscar</b>                                                                                                    |                         |                     |                                              |                                  |             |              |                                     |  |
|                                                                                                    |                         |                     |                                              |                                  |             |              |                                     |  |
|                                                                                                    |                         |                     |                                              |                                  |             |              |                                     |  |
| <b>Titulo Copia</b>                                                                                                    | Año Publicación         | <b>Tipo Recurso</b> | Localización Copia                           | Fecha Inicio 1                   | Fecha Fin 1 | Usuario      | Estado                              |  |
| El Manifiesto Negro                                                                                                    | 1997                    | Libro               | Sherlock Holmes                              | 2023-06-14                       | 2023-07-05  | Sergi Torres | Prestamo<br>finalizado              |  |
|                                                                                                    |                         |                     | Showing 1 to 1 of 1 entries <<<br>$\epsilon$ | $1 \rightarrow \infty$ 10 $\sim$ |             |              |                                     |  |
|                                                                                                    |                         |                     |                                              |                                  |             |              |                                     |  |
|                                                                                                    |                         |                     |                                              |                                  |             |              |                                     |  |

**56 - Ver Histórico de Préstamos de un Libro**

#### **Gestión de sanciones:**

Aunque aún se trata de una implementación básica que debe ser mejorada, y relacionarla con el préstamo relacionado, si es posible sancionar a un usuario, y con ello, no permitir que pueda tomar prestados recursos, ni reservar recursos. En un futuro, está previsto vincular sanciones con un préstamo determinado, e incluso un sistema de puntos o inclusión de multas.

Ahora mismo, el único castigo es dejar al usuario sin tomar préstamos durante 30 días.

Se ha creado un método para que el sistema compruebe cada día las sanciones en curso y en caso de encontrarse en el día final, revertir la sanción y mandar un aviso por correo al usuario.

| $\bullet\bullet\bullet$         | $x +$<br>A Biblioteca                              |                                                                                                    |                         |                                                                                                    |           |           |            |                                               | $\sim$                   |
|---------------------------------|----------------------------------------------------|----------------------------------------------------------------------------------------------------|-------------------------|----------------------------------------------------------------------------------------------------|-----------|-----------|------------|-----------------------------------------------|--------------------------|
| $\leftarrow$ $\rightarrow$<br>œ | 1 localhost:4200/gestion-sanciones/usuarios/listar |                                                                                                    |                         |                                                                                                    |           |           |            | → 朝 白 ☆   島 駒 田 0 ● 回                         | $\bullet$ 0 $\bullet$ 3  |
|                                 |                                                    | g <sup>®</sup> Postgresql ( Swagger UI ( Swagger UI NOTIF A Angular 1 Vite App A Culture InDaHouse gl <sup>®</sup> BBDD Culture |                         |                                                                                                    |           |           |            |                                               |                          |
| Gestión Recursos v              | Gestión Copias ~                                   | Consultar Histórico ~                                                                                                    | Gestión Transacciones v | Gestión Sanciones ~                                                                                                    |           |           |            |                                               | $A$ librarian $\sim$     |
|                                 |                                                    |                                                                                                    |                         |                                                                                                    |           |           |            |                                               |                          |
|                                 | Lista de usuarios                                  |                                                                                                    |                         |                                                                                                    |           |           |            |                                               |                          |
| $\mathbb F$ Clear               |                                                    |                                                                                                    |                         |                                                                                                    |           |           |            |                                               | Q Buscar Apellidos o Nif |
| Nombre                          | Apellidos                                          |                                                                                                    | Domicilio               | Email                                                                                                    | Nif       | Teléfono  | Sancionado | Acciones                                      |                          |
| Juan                            | Garcia                                             |                                                                                                    | <b>Balmes 12111</b>     | sergeitorres@gmail.com                                                                                                    | 33333333C | 621912311 | false      | Lista<br>Nueva<br>Sanción<br><b>Sanciones</b> |                          |
| Pedro                           | Ramirez                                            |                                                                                                    | Sepúlveda 200 6 2       | sergeitorres@gmail.com                                                                                                    | 44444440  | 630129816 | false      | Lista<br>Nueva<br>Sanción<br><b>Sanciones</b> |                          |
| Sergi                           | Torres                                             |                                                                                                    | Blai 12 Atico 1         | sergeitorres@gmail.com                                                                                                    | 40300550R | 645091238 | false      | Lista<br>Nueva<br><b>Sanciones</b><br>Sanción |                          |
| Ana                             | Gonzalez                                           |                                                                                                    | Sicilia 20 4 1          | sergeitorres@gmail.com                                                                                                    | 42321324L | 652097139 | true       | Lista<br>Nueva<br>Sanción<br><b>Sanciones</b> |                          |
|                                 |                                                    |                                                                                                    |                         | Showing 1 to 4 of 4 entries $\left\langle \cdot \right\rangle$ $\left\langle \cdot \right\rangle$ |           |           |            |                                               |                          |

**57 - Listado de Usuarios**

Se pueden realizar dos acciones básicas. Por un lado, aplicar una nueva sanción. Hay que destacar, que en caso de que el usuario tenga una sanción vigente, ya se desactiva el botón ya que no es posible aplicar dos sanciones simultáneas al mismo usuario.

Al crear una sanción, las fechas de inicio y fin se establecen automáticamente, además se incluye el motivo y comentarios si es pertinente incluirlos.

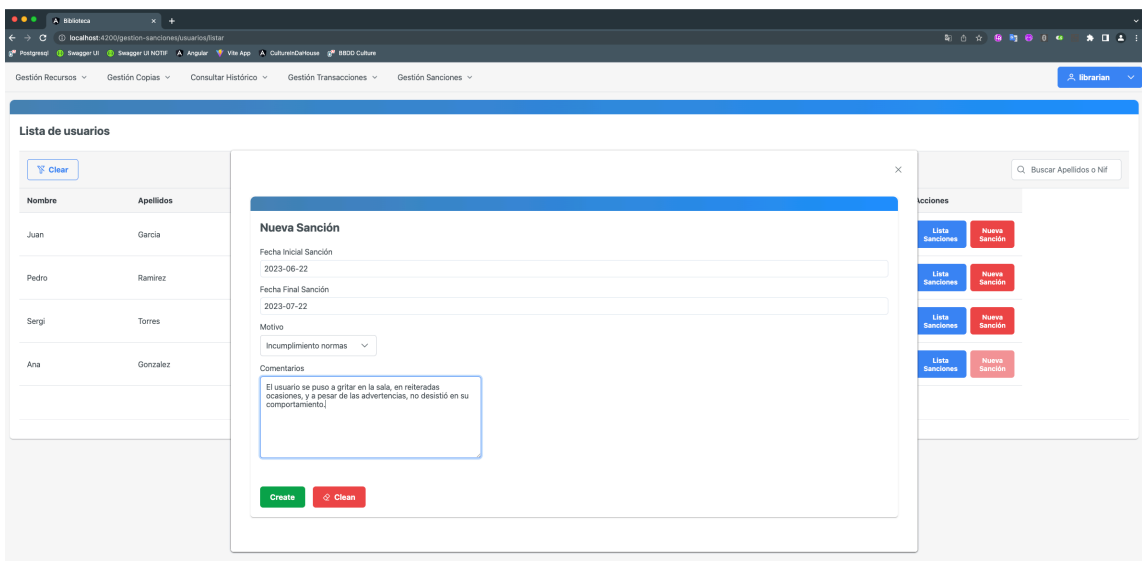

**58 - Creando una nueva sanción al usuario**

Una vez creada la sanción, el sistema envía un correo electrónico al usuario informándole de la sanción, las fechas de inicio y fin, así como el motivo.

Por otro lado, es posible ver la lista de sanciones de un usuario, aunque esto se tiene previsto mejorarlo en el futuro, ya que se encuentra en un estado primario, ya que sería interesante mejorar la visualización de cada sanción.

| $\bullet\bullet\bullet$<br>A Biblioteca | $x +$                                                                                                    |                                                  |                     |              |                       |                                                                                                    |                           |                          | $\sim$            |
|-----------------------------------------|----------------------------------------------------------------------------------------------------|--------------------------------------------------|---------------------|--------------|-----------------------|----------------------------------------------------------------------------------------------------|---------------------------|--------------------------|-------------------|
| $\leftarrow$ $\rightarrow$              | C © localhost:4200/gestion-sanciones/usuarios/listar                                                                                   |                                                  |                     |              |                       |                                                                                                    |                           |                          |                   |
| Gestión Recursos v                      | g® Postgress1 (B) Swagger UI (B) Swagger UI NOTIF / A Angular (W) Vite App / All Culture inDaHouse (@ 8800 Culture<br>Gestión Copias v | Consultar Histórico ~<br>Gestión Transacciones ~ | Gestión Sanciones ~ |              |                       |                                                                                                    |                           |                          | $A$ librarian $A$ |
| Lista de usuarios                       |                                                                                                    |                                                  |                     |              |                       |                                                                                                    | $\times$                  |                          |                   |
| <b>Y</b> Clear                          |                                                                                                    |                                                  |                     |              |                       |                                                                                                    |                           | Q Buscar Apellidos o Nif |                   |
| Nombre                                  | Apellidos                                                                                                    | Lista de sanciones                               |                     |              |                       |                                                                                                    | <b>Acciones</b>           |                          |                   |
| Juan                                    | Garcia                                                                                                    | num                                              | Fecha inicio        | Fecha fin    | Motivo                | Comentarios<br>El usuario se puso a gritar en la                                                      | Lista<br><b>Sanciones</b> | Nueva<br>Sanción         |                   |
| Pedro                                   | Ramirez                                                                                                    | 1                                                | Jun 22, 2023        | Jul 22, 2023 | Incumplimiento normas | sala, en reiteradas ocasiones, y a<br>pesar de las advertencias, no<br>desistió en su comportamiento. | Lista<br><b>Sanciones</b> | Nueva<br><b>Sanción</b>  |                   |
| Sergi                                   | Torres                                                                                                    |                                                  |                     |              |                       |                                                                                                    | Lista<br><b>Sanciones</b> | Nueva<br>Sanción         |                   |
| Ana                                     | Gonzalez                                                                                                    |                                                  |                     |              |                       |                                                                                                    | Lista<br><b>Sanciones</b> | Nueva<br>Sanción         |                   |
|                                         |                                                                                                    |                                                  |                     |              |                       |                                                                                                    |                           |                          |                   |
|                                         |                                                                                                    |                                                  |                     |              |                       |                                                                                                    |                           |                          |                   |

**59 - Listado de sanciones del usuario**

### **Rol User (Usuario)**

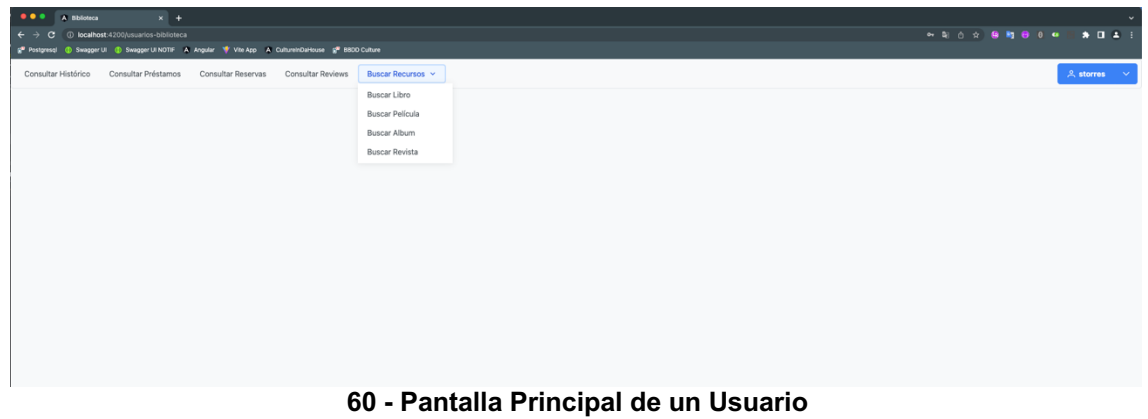

Hemos implementado las consultas de históricos y préstamos vigentes, así como las reservas que el usuario tenga vigentes.

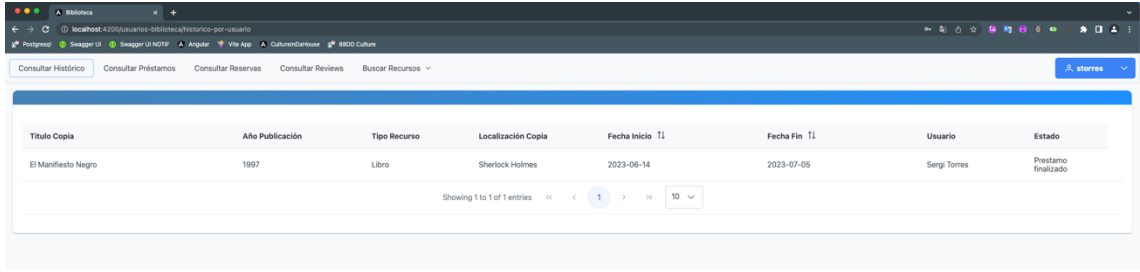

#### **61 - Histórico de Préstamos de un Usuario**

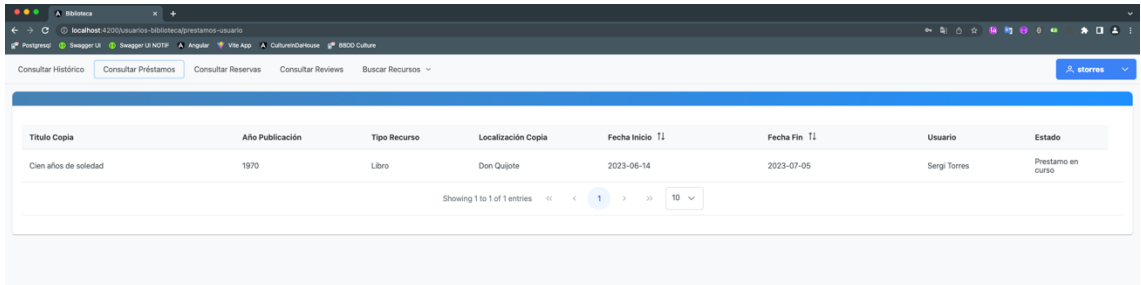

#### **62 - Préstamos en Curso de un Usuario**

| <b>OOO</b> A Biblioteca | $x \pm 1$                                                                                             |                                                                                                    |                                     |                     |                    |                                                                                                    |             |              |                            |
|-------------------------|----------------------------------------------------------------------------------------------------|----------------------------------------------------------------------------------------------------|-------------------------------------|---------------------|--------------------|----------------------------------------------------------------------------------------------------|-------------|--------------|----------------------------|
|                         | $\leftarrow$ $\rightarrow$ $\mathbf{C}$ $\circ$ localhost: 4200 jusuarios-biblioteca/reservas-usuario |                                                                                                    |                                     |                     |                    |                                                                                                    |             |              | ◎ 阳百☆ 藤町田 8 8 8 2 8 11 2 3 |
|                         |                                                                                                    | g* Postgresql @ Swagger UI @ Swagger UI NOTIF # Angular * Vite App # CultureInDaHouse g* 8800 Culture |                                     |                     |                    |                                                                                                    |             |              |                            |
| Consultar Histórico     | Consultar Préstamos                                                                                   | Consultar Reservas                                                                                    | Consultar Reviews Buscar Recursos v |                     |                    |                                                                                                    |             |              | $2$ agonzalez $\sim$       |
|                         |                                                                                                    |                                                                                                    |                                     |                     |                    |                                                                                                    |             |              |                            |
|                         |                                                                                                    |                                                                                                    |                                     |                     |                    |                                                                                                    |             |              |                            |
| <b>Titulo Copia</b>     |                                                                                                    | Año Publicación                                                                                       |                                     | <b>Tipo Recurso</b> | Localización Copia | Fecha Inicio 11                                                                                                    | Fecha Fin 1 | Usuario      | Estado                     |
| El Manifiesto Negro     |                                                                                                    | 1997                                                                                                  |                                     | Libro               | Sherlock Holmes    | 2023-06-14                                                                                                    | 2023-06-21  | Ana Gonzalez | Reserva en<br>curso        |
|                         |                                                                                                    |                                                                                                    |                                     |                     |                    | Showing 1 to 1 of 1 entries $\left\langle \cdot \right\rangle$ and $\left\langle \cdot \right\rangle$ and $\left\langle \cdot \right\rangle$ and $\left\langle \cdot \right\rangle$ and $\left\langle \cdot \right\rangle$ and $\left\langle \cdot \right\rangle$ and $\left\langle \cdot \right\rangle$ and $\left\langle \cdot \right\rangle$ and $\left\langle \cdot \right\rangle$ and $\left\langle \cdot \right\rangle$ and $\left\langle \cdot \right\rangle$ and $\left\langle \$ |             |              |                            |
|                         |                                                                                                    |                                                                                                    |                                     |                     |                    |                                                                                                    |             |              |                            |
|                         |                                                                                                    |                                                                                                    |                                     |                     |                    |                                                                                                    |             |              |                            |

**63 - Consulta de Reservas Vigentes de un Usuario**

También hemos implementado la consulta de reviews, donde el usuario puede visualizar todas las reseñas que hay realizado.

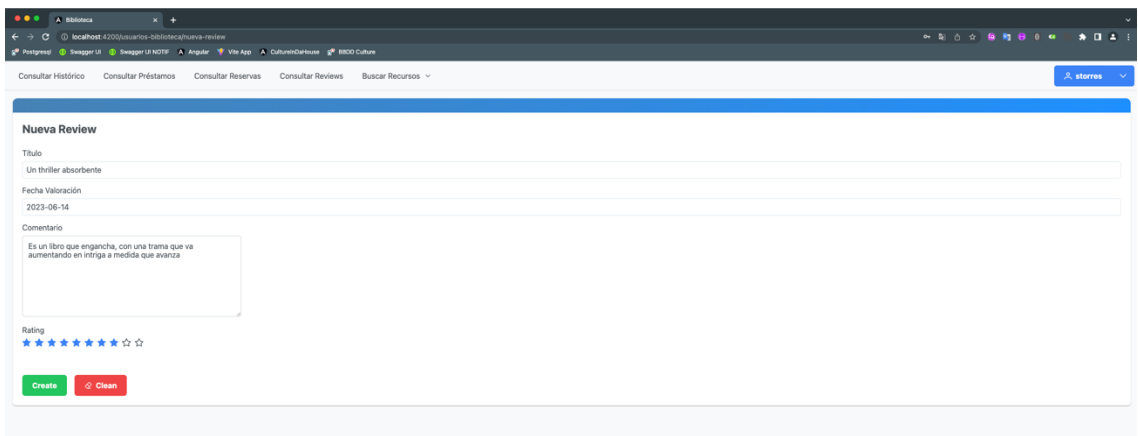

#### **- Realizar Reseña de un Libro**

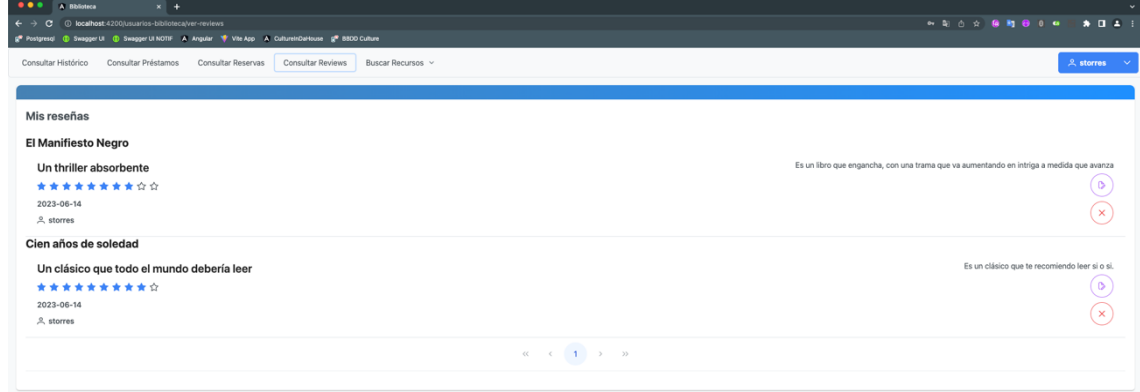

**- Mirar Histórico de Reseñas de un Usuario**

Por otro lado, se ha implementado las búsquedas de recursos por diferentes criterios, tal como se hizo para el bibliotecario.

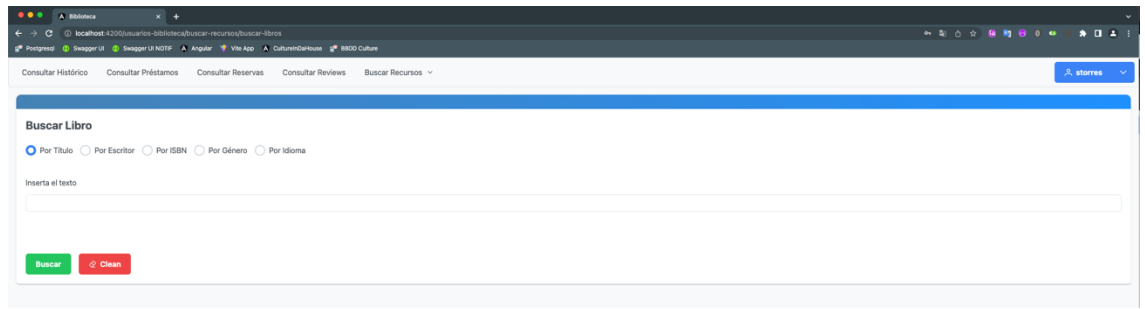

#### **- Busqueda de Libros por Diferentes Criterios**

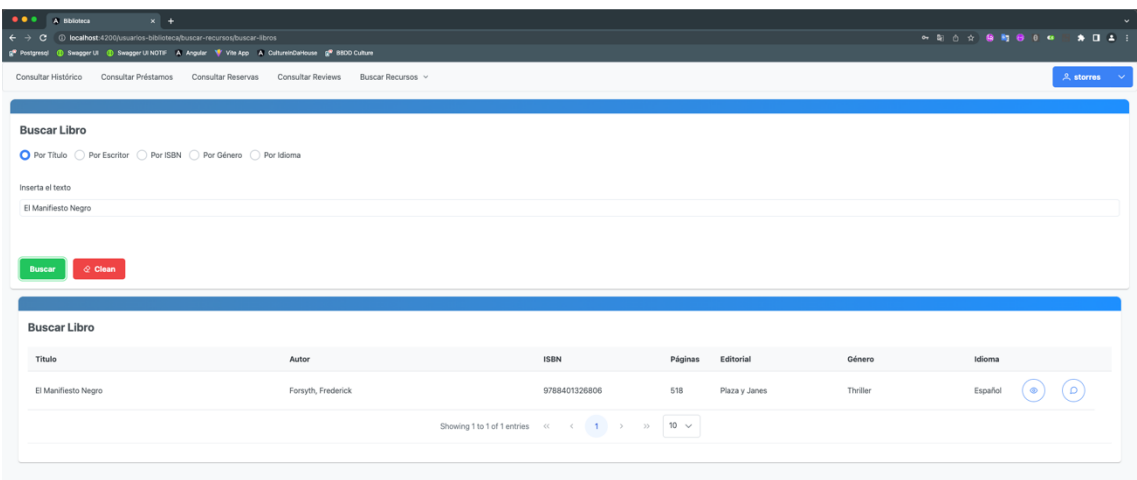

**67 - Búsqueda de un Libro: Posibilidad de Mirar Ficha o Realizar Comentario**

Aunque aquí con el resultado de las búsquedas, el usuario puede visualizar el recurso, donde se muestra una pantalla con los datos del recurso, la lista de sus copias, donde el usuario puede hacer la reserva o cancelarla, puesto que no permitimos que el usuario haga préstamos por si mismo, solo pueden ser realizados por el bibliotecario.

Además, también se puede ver la lista de reseñas del recurso. Por otra banda, se ha implementado la opción de realizar un comentario, donde el usuario puede realizar el comentario y poner la puntación con estrellas del 1 al 10. Se ha implementado, de tal manera, que no permite al usuario realizar más de una reseña para cada recurso.

También se ha implementado la edición y la eliminación de la reseña, a estas opciones se accede desde el listado de reseñas obtenido tras hacer el usuario la consulta de las reseñas que ha realizado.

No hemos implementado, el cálculo de la media de puntuaciones de las reseñas de cada recurso es una característica que quedaría pendiente de implementar.

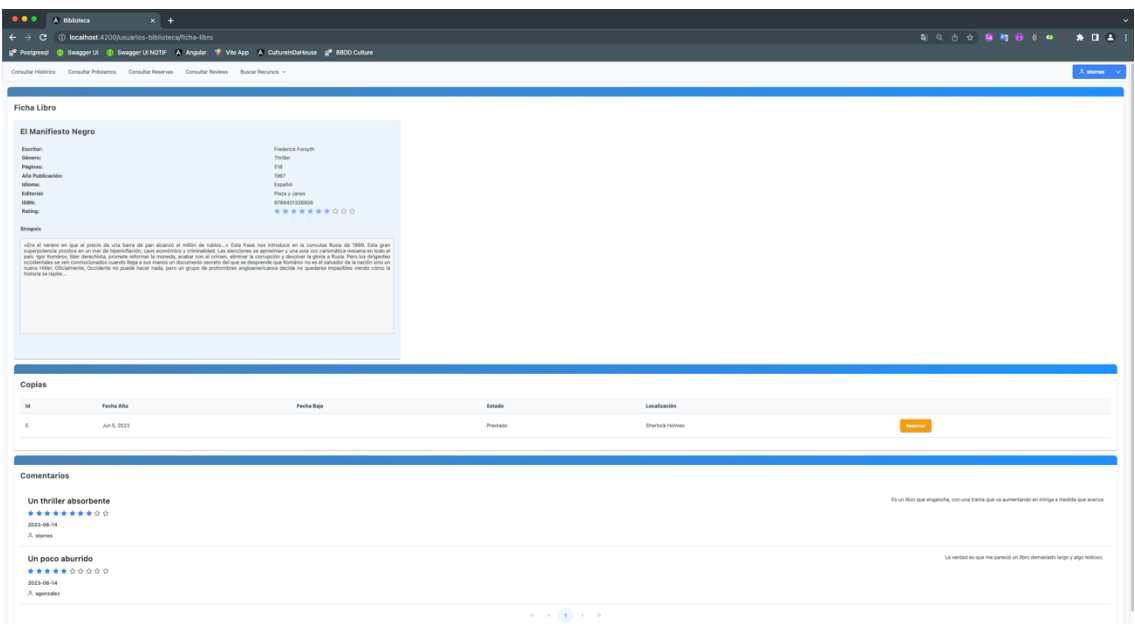

**68 - Mirar Ficha de un Libro**

Por último, al lado del desplegable para cerrar sesión, permitimos al usuario modificar sus datos, concretamente, aunque muestra todos sus datos, solo permitimos que modifique la dirección, el email, su teléfono y le damos posibilidad de cambiar su contraseña.

| $\bullet \bullet \bullet$ A Biblioteca<br>$x +$                                                                                   | $\sim$                    |
|----------------------------------------------------------------------------------------------------|---------------------------|
| $\leftarrow$ $\rightarrow$ C © localhost:4200)usuarios-biblioteca/opciones                                                        | <b>朝台☆ 藤和谷 0 年 阿奈田本 日</b> |
| g <sup>®</sup> Postgresql ( C Swagger UI ( C Swagger UI NOTIF A Angular < Vite App A CultureinDaHouse g <sup>®</sup> 8800 Culture |                           |
| Consultar Histórico Consultar Préstamos Consultar Reservas Consultar Reviews Buscar Recursos v                                    | $2$ storres $\sim$        |
|                                                                                                    |                           |
| <b>Modificar Datos</b>                                                                                                    |                           |
| Nombre                                                                                                    |                           |
| Sergi                                                                                                    |                           |
| Apellidos                                                                                                    |                           |
| Torres                                                                                                    |                           |
| Dirección                                                                                                    |                           |
| a                                                                                                    |                           |
| Email                                                                                                    |                           |
| sergeitorres@gmail.com                                                                                                    |                           |
| NIF                                                                                                    |                           |
| 40300550R                                                                                                    |                           |
| Teléfono                                                                                                    |                           |
| 645091238                                                                                                    |                           |
| Usuario                                                                                                    |                           |
| storres                                                                                                    |                           |
| Fecha de Registro                                                                                                    |                           |
| 2023-01-01                                                                                                    |                           |
|                                                                                                    |                           |
| <b>Cambiar Password</b><br>Actualizar                                                                                             |                           |
|                                                                                                    |                           |
|                                                                                                    |                           |
|                                                                                                    |                           |
|                                                                                                    |                           |
|                                                                                                    |                           |

**69 - Pantalla Modificación de Datos de un Usuario**

Nos quedaría implementar en este punto la posibilidad de que el usuario pueda subir los comentarios o notificar sus préstamos en redes sociales.

También quedaría por implementar, la opción de registrarse a las notificaciones por correo electrónico, de las nuevas altas de recursos de su interés.

#### 3.4 Características pendientes de implementar y posibles mejoras

En este punto hablaremos de las funcionalidades que han quedado pendientes por implementar y además de algunas propuestas para mejorar la aplicación

#### **Pendiente de implementar**

- Posibilidad de que el usuario pueda elegir sus preferencias e intereses para recibir notificaciones de novedades relacionadas con dichos intereses.
- Compartir comentarios o prestamos realizados por redes sociales.
- Implementar la capa de seguridad a nivel backend con Spring Security, puesto que solo se ha implementado una capa básica de seguridad a nivel frontend mediante el uso de los Guards de Angular.
- Mejorar el sistema de notificaciones de errores para que sean más precisos.
- Documentar completamente a todo detalle la API en Swagger.
- Realización de batería de pruebas automatizadas.

#### **Posibles mejoras de la aplicación**

- Pulir el sistema de préstamos y reservas. Seguramente a causa de mis limitados conocimientos de frontend tengo la sensación de que el sistema resulta algo tosco.
- Implementar una cola de reservas, de momento solo un usuario puede reservar un recurso, pero sería conveniente que se pudiese reservar un recurso en cualquier momento, aunque ya existan reservas.
- Que un usuario pueda prorrogar un préstamo de forma fácil y eficiente. Relacionado con el primer punto, queda pulir y hacer más intuitivo el manejo de préstamos. Seguramente en la lista de préstamos en curso del usuario incluir la opción donde se debería tener en cuenta que no existan reservas del recurso, y además que falten un máximo de 2 o 3 días para el vencimiento.
- Incluir más información en las fichas de los recursos como biografías de los autores, más información sobra los recursos y el contexto en el que fueron concebidos, visualización de las carátulas o portadas de cada elemento, o incluir elementos multimedia como los tráiler de una película, documentales relacionados, o incluso muestras de audio de cada álbum de música.
- Sistema de puntos para las sanciones de los usuarios, vincular las sanciones a un préstamo determinado en caso de ser necesario o incluir un sistema de multas a los usuarios.
- Implementar un sistema de valoración de los recursos a nivel físico, para controlar su estado y probable deterioro, así como posibles daños recibidos. Esto podría consistir en un histórico vinculado con los préstamos del recurso, comentando el estado entre prestamos y si es necesario acompañarlo de fotos del recurso.
- Incluir otros recursos como los videojuegos o cómics.
- Posibilidad de recuperar el password por parte del usuario mediante reseteo del password y envío de nuevo password por correo electrónico.
- Mejora general de detalles y usabilidad de la interfaz gráfica.

# 4. Conclusiones

Es complicado plasmar en palabras todas las sensaciones y pensamientos que he tenido durante todo el proyecto: Alegría, frustración, angustia, tranquilidad… La principal conclusión que he sacado del proyecto es que aún estoy verde para afrontar con garantías un proyecto de esta envergadura y que tengo mucho por aprender.

Tanto en la tanto en la planificación, debo tener una perspectiva más amplia de todos los puntos de diseño y requisitos que se deben plasmar desde un principio, han ido surgiendo ideas o cosas a cambiar constantemente por no haberlo pensado desde un principio.

Asimismo, incapacidad para concebir propuestas novedosas Soy consciente que tengo poca imaginación para tener ideas nuevas y originales para realizar un proyecto, lo sé, un proyecto sobre una aplicación de gestión bibliotecaria no es nada original ni novedoso. He visto ideas realmente originales por parte de otros compañeros en los TFG del área Java que he podido ojear.

Por otro lado, en la implementación y parte técnica, aún estoy verde, y aunque durante el grado he adquirido una base sólida, aún debo aprender muchas cosas, he tenido contratiempos constantemente con problemas técnicos a la hora de manejar los datos, con el ORM, con el manejo de DTO. Todo esto, aunque se consulten libros, cursos, artículos en la web, no hay otra forma de mejorarlo más que con práctica.

Y complementando lo anterior, en la parte de diseño de interfaces, y manejo de la tecnología web, con HTML, CSS y Javascript, así como con el framework Angular, he gastado innumerables horas, ya que nunca había visto nada referente a diseño web. Si bien he aprendido mucho, el diseño de la interfaz gráfica, así como en la parte de usabilidad y experiencia de usuario hay mucho que mejorar.

Otra conclusión que he sacado es lo útil que son los conocimientos adquiridos en el grado de ingeniería informática, especialmente a nivel de diseño y planificación, y comprobar lo importante y la utilidad que tiene por ejemplo crear los casos de uso, el diagrama de clases o el modelo relacional de la base de datos.

Todo esto nos lleva a concluir que, si bien creo haber conseguido cumplir con el objetivo primordial de implementar una aplicación funcional, no obstante, aún se trata de una beta lejos de ser una versión lista para producción que tiene margen de mejora, además de algunas funcionalidades previstas inicialmente que no se han implementado aún. Pienso los motivos han sido por un lado mi falta de pericia técnica, creo que me falta más nivel para ser más rápido y eficaz en la implementación de código, sobretodo a nivel frontend.

Por otro lado, la falta de tiempo, seguramente con más tiempo para la implementación, podría haber mejorado en todos los aspectos y haber incluido todas las funcionalidades previstas inicialmente, así como tener solventados posibles bugs que pudiesen existir.

En conclusión, si bien no estoy contrariado con el proyecto realizado, y creo que hemos conseguido cumplir con la mayoría de los objetivos propuestos inicialmente, pienso que hay margen de mejora. Asimismo, sería conveniente para mi progreso plantearme más proyectos de estas características para mejorar mis habilidades. No obstante, estoy contento por lo que me ha aportado a nivel de experiencia y de poner a prueba los conocimientos adquiridos durante el grado para la realización de este proyecto.

# 5. Glosario

**Caso de uso:** Técnica utiliza en la ingeniería de requisitos para reflejar la interacción entre el sistema y sus diversos actores en diferentes situaciones o escenarios principales en la aplicación

**Diagrama de clases:** Es un tipo de diagrama utilizado en la Ingeniería del Software y concretamente bajo el lenguaje de modelado UML en la cual se muestra la organización estática de una aplicación indicando las diferentes clases (atributos y métodos) así como sus relaciones dentro del sistema.

**Prototipo de pantallas:** Es una técnica en la cual se muestra diferentes pantallas en forma de boceto o borrador correspondientes a la interfaz gráfica de una aplicación con la finalidad de visualizar la posible estructura de las diferentes opciones y elementos.

**Java:** Lenguaje de programación desarrollado por la empresa Sun Microsystems y publicado por primera vez en 1995. Sus principales características son el fuerte tipado, cuyo paradigma está orientada a objetos y que es multiplataforma.

**JavaScript:** Lenguaje de programación diseñado originalmente por Netscape, , el cual es multiparadigma y con tipado débil y dinámico. Su principal finalidad es permitir el desarrollo de software en la tecnología web. Es muy utilizado para dotar de interactividad y dinamismo a las páginas web.

**HTML:** Son las siglas de *HyperText Markup Language* y es un lenguaje de marcado y etiquetas utilizado para la organizar y mostrar el contenido de una página web.

**CSS:** Son las siglas de *Cascading Style Sheets* y es un lenguaje de marcado utilizado para definir el diseño y estilo de una página web. Sirve como complemento al lenguaje HTML.

**ORM:** Son las siglas de *Object Relational Mappings* , y es un marco de programación que sirve para proporcionar una capa de abstracción y facilitar el mapeo, comunicación y persistencia entre los diferentes objetos y clases de un lenguaje orientado a objetos y las tablas de una base de datos relacional.

**JPA:** Son las siglas de *Java Persistence API*, y es una API de persistencia desarrollada para utilizarla en aplicaciones Java EE. Concretamente se utiliza como ORM, y podríamos decir que es el ORM estándar para Java.

**SGDB:** Son las siglas de Sistema Gestor de Base de Datos y se trata de un software para la administración y gestión de bases de datos. Estos sistemas proporcionan diversas herramientas para la creación de esquemas de datos, manipulación y consulta de datos, mantener la integridad de los datos,
proporcionar seguridad al acceso de los datos o el control del acceso concurrente a los datos.

**SPA:** Son las siglas de *Single Page Application* es una aplicación web que se realiza o presenta en una sola página para simular la apariencia y comportamiento de una aplicación de escritorio con la finalidad de ofrecer una experiencia de usuario ágil, fluida y satisfactoria.

**Diagrama de Gantt:** Es una técnica para planificar proyectos que muestra de forma gráfica las diversas tareas, sus plazos, los hitos y recursos utilizados en un proyecto.

**Frontend:** Hace referencia al desarrollo de parte del cliente, centrándose en la realización de la interfaz gráfica de la aplicación web que interactuará con el usuario.

**Backend:** Hace referencia al desarrollo en la parte del servidor, centrándose en la implementación de toda la lógica de negocio de la aplicación web o en la gestión de las bases de datos y de manejar las peticiones provenientes del cliente.

**CRUD:** Son las siglas de *Create, Read, Update y Delete* y reflejan las diversas operaciones básicas que se pueden realizar sobre los datos almacenados en una base de datos.

**API:** Son las siglas de Aplication Programming Interface y se puede decir que son un conjunto de normas y procedimientos que posibilitan la relación y comunicación entre diversos componentes de software. Ofrece una interfaz detallada y documentada de los diversos métodos y datos que ofrece para ser utilizado por otras aplicaciones.

**API RESTful:** Es una interfaz que sigue los principios del estilo arquitectónico REST( *Representational State Transfer*) y permite la comunicación entre cliente y servidor mediante métodos HTTP como GET, POST, PUT o DELETE, los cuales permiten la operaciones CRUD de los datos contenidos en el servidor.

**Framework:** Es un conjunto de librerías predeterminadas que deben personalizarse para usarlas como base para el desarrollo de aplicaciones lo cual permite ahorrar mucho tiempo. De hecho, ofrece una serie de características genéricas implementadas y validadas que posibilitan al programador centrarse en los aspectos propios de la aplicación que tiene que implementar.

## 6. Bibliografía

**Casas, J.** Diseño Conceptual de Base de Datos. UOC

**Burgués, X.** Diseño Lógico de base de datos. UOC

**Moreno,N.;Vallecillo,A.; Romero, J.R.;Durán, F.J.** Arquitectura del programari.UOC

**Moreno,N.;Vallecillo,A.; Romero, J.R.;Durán, F.J.** Desenvolupament de programari basat en components.UOC

**Pradel, J.; Raya, J.**Introducción a los patrones. UOC

**Pradel, J.; Raya, J.** Requisitos. UOC

**Pradel, J.; Raya, J.** Análisis UML. UOC

**Richards, M.;Ford, N.** (2020) Fundamentals of Software Architecture. O'Reilly TFG's del Repositorio de la UOC.

**Herrera, F.** – Angular: De cero a experto – Edición 2023

https://www.udemy.com/course/angular-fernando-herrera/

**Guzmán, A.J** – Spring Framework & Spring Boot desde cero a experto

https://www.udemy.com/course/spring-framework-5/

**jonmircha** – Curso Javascript

https://www.youtube.com/watch?v=2SetvwBV-SU&list=PLvqjIkSeTUZ6QgYYO3MwG9EMqC-KoLXA

**Haverbeke, M.** – Eloquent Javascript: A Modern Introduction to Programming – 3ª Edición.

**Jansen, T.** Inheritance Strategies with JPA and Hibernate [Consulta: Abril 2023]

https://thorben-janssen.com/complete-guide-inheritance-strategies-jpahibernate/

**Almeida, N.** Cascade en JPA/Hibernate [Consulta: Abril 2023]

https://www.nestoralmeida.com/cascade-en-jpa-hibernate/

**Romero, J.** Hibernate – OneToOne, OneToMany, ManyToOne y ManyToMany [Consulta: Abril 2023]

https://www.adictosaltrabajo.com/2020/04/02/hibernate-onetoone-onetomanymanytoone-y-manytomany/

**Baeldung** – Documenting a Spring REST API. Using OpenAPI 3.0 [Consulta: Abril 2023]

https://www.baeldung.com/spring-rest-openapi-documentation

**Open API3** – springdoc-openapi v.1.7.0 [Consulta: Abril 2023]

https://springdoc.org/#getting-started

**Baeldung** - Overview of JPA/Hibernate Cascade Types [Consulta: Abril 2023]

https://www.baeldung.com/jpa-cascade-types

**Bezkoder** – Spring Boot + Swagger example [Consulta: Abril 2023]

https://www.bezkoder.com/spring-boot-swagger-3/

**Rodriguez Calle, N.** Tipos de Cascade en Hibernate – JPA [Consulta: Abril 2023]

https://refactorizando.com/tipos-cascade-hibernate-jpa/

**Peiretti, G.** How to send emails with Spring Boot [Consulta: Junio 2023]

https://gustavopeiretti.com/spring-boot-send-emails/

**Baeldung** – Guide to Spring Email [Consulta: Junio 2023]

https://www.baeldung.com/spring-email

**Baeldung** – The Scheduled Annotation in Spring [Consulta: Abril 2023]

https://www.baeldung.com/spring-scheduled-tasks

**Baeldung** – Spring Scheduling Annotations [Consulta: Abril 2023]

https://reflectoring.io/spring-scheduler/

**IBM** – Expresiones CRON para definir frecuencias [Consulta: Junio 2023]

https://www.ibm.com/docs/es/urbancode-release/6.1.0?topic=interval-cronexpressions-defining-frequency

## 7. Anexos

7.1 Manual de procedimiento para instalación del proyecto

En esta fase del proyecto, como aún no tenemos ningún proveedor de servicios para tener alojados nuestra base de datos, el ejecutable de Spring con el servidor de Apache embebido o el frontend de Angular.

De momento, tenemos que conformarnos con la instalación y ejecución del proyecto en local.

En primer lugar, debemos ir a los repositorios del código de frontend y backend:

Repositorio Frontend:

https://github.com/pcharlesmorphy/cultusfera-frontend

Repositorio Backend:

https://github.com/pcharlesmorphy/cultusfera-backend

Empezaremos con el Frontend

Abrimos el terminal

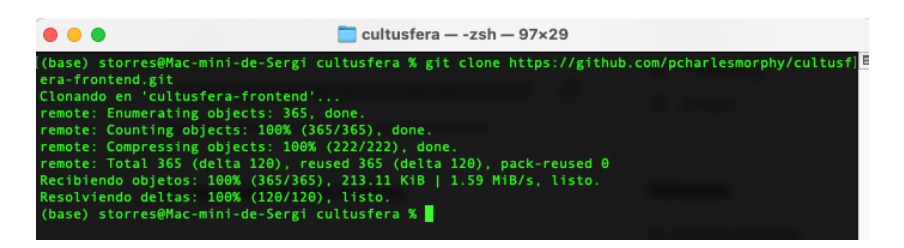

Se habrá creado la carpeta cultusfera-frontend.

Como se trata de un proyecto de frontend implementado en Angular, esto implica tener que instalar Node.js

https://nodejs.org/es

Tras instalar Node.js, debemos instalar el Angular CLI

https://angular.io/cli

En el terminal debemos escribir

npm install -g @angular/cli

Tras instalar Node.js y Angular CLI, ya estamos en disposición de utilizar Angular en nuestro equipo.

El siguiente paso sería abrir la carpeta del proyecto con un editor, nosotros recomendamos Visual Studio Code, pero esto no es obligatorio. Abrimos la carpeta y nos saldrá el proyecto:

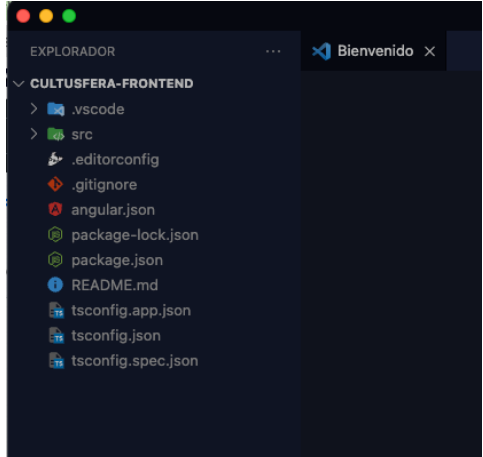

Se puede comprobar que nos faltan los módulos de Node en el proyecto, para poder ejecutarlo, así que en la carpeta del proyecto desde terminal ejecutamos el siguiente comando: npm install

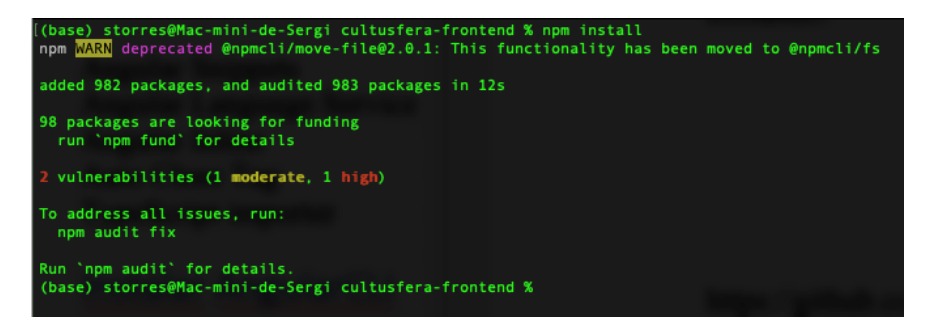

Ahora observamos que ya tenemos los módulos de node instalados.

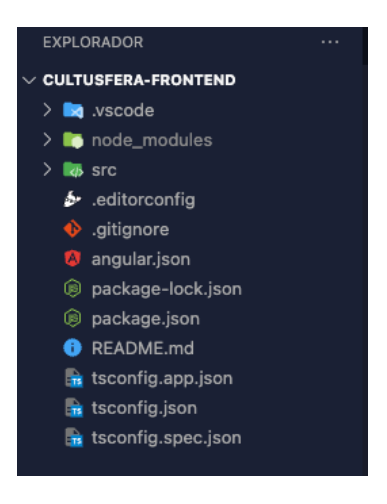

Es importante, también configurar la url del backend, para esto tenemos un archivo en la carpeta src/app/environments llamado environment.ts, por defecto esta la url localhost:8080 que es la que utiliza por defecto Spring. Si se cambia esta url, hay que tener en cuenta que se debe cambiar en el proyecto de Angular.

Una vez instalados los modulos de node en el proyecto ya se puede iniciar el proyecto con ng serve -o en el terminal , dentro de la carpeta del proyecto.

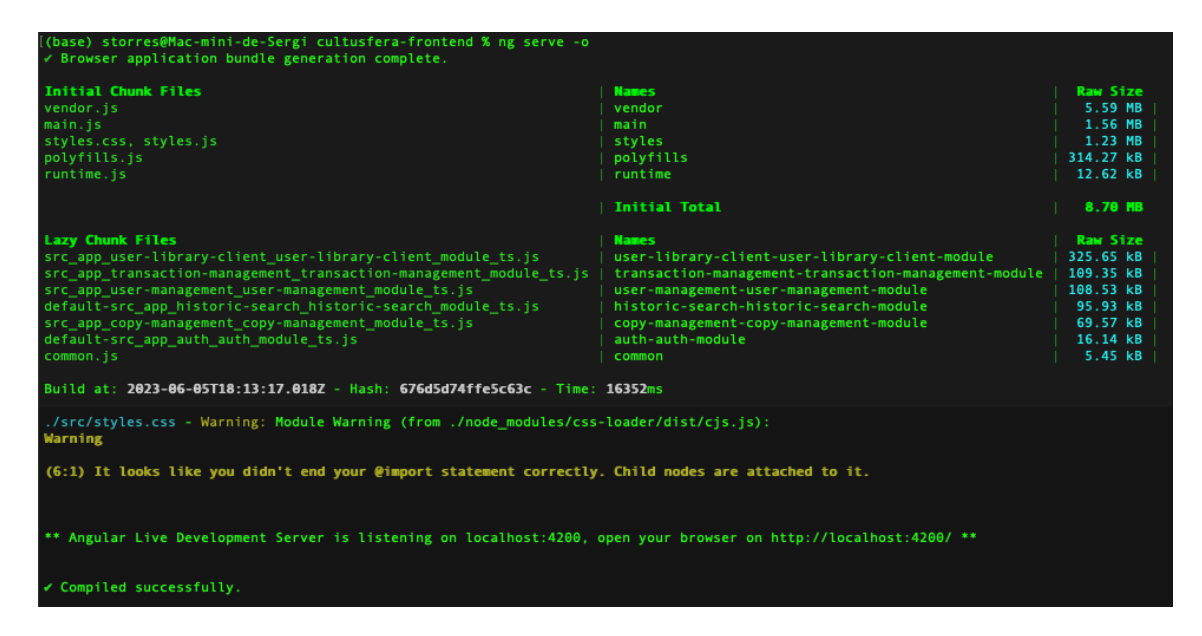

Tras esto se nos abrirá ya la pantalla de login de la aplicación en el navegador con la dirección: localhost:4200/login

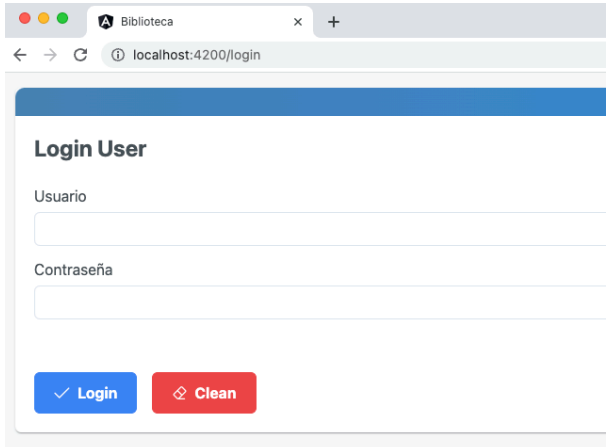

Ahora pasamos a la parte de backend

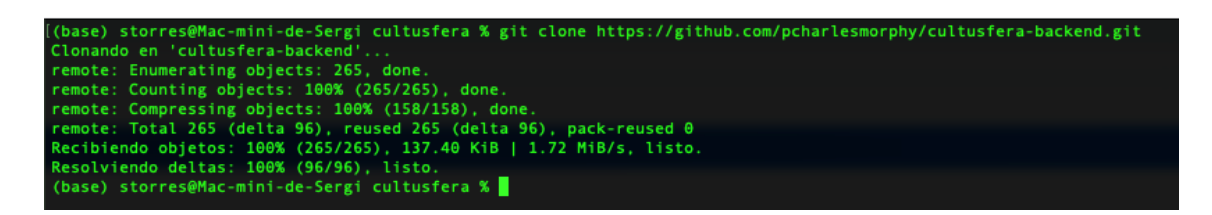

En primer lugar, hay que instalar el JDK de Java

https://www.oracle.com/es/java/technologies/downloads/

Además, es conveniente instalar un IDE, nosotros recomendamos IntelliJ IDEA Ultimate, aunque existe la opción gratuita Spring Tool Suite 4.

Hay que instalar también el gestor de dependencias Maven, así como configurar las variables de entorno.

https://maven.apache.org/download.cgi

Por otro lado, debemos instalar el SGDB, en este caso MySQL, en concreto MySQL Community Server

https://dev.mysql.com/downloads/mysql/

Por otro lado, recomendamos un interface gráfico para trabajar con el servidor de base de datos, creemos que la mejor opción es MySQL Workbench

https://dev.mysql.com/downloads/workbench/

Una vez, tenemos el entorno preparado, abrimos la carpeta del proyecto con el IDE, y esto sería lo que obtenemos:

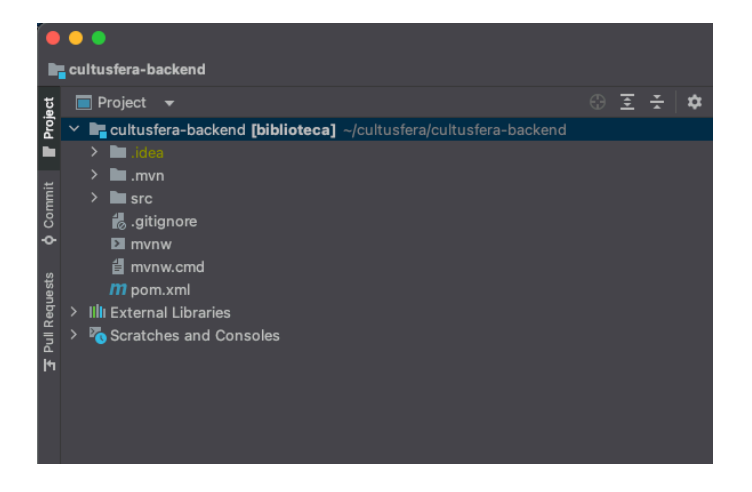

Importante ir al archivo de configuración application.properties

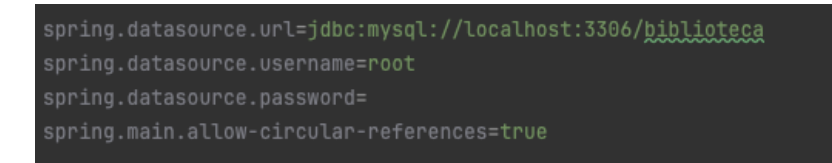

Y configurar tanto la url, como el username y el password que se tenga en cada caso particular de la instalación de MySQL.

Lo ideal es crear un nuevo Schema, con el nombre que se desee para incluirlo en la url, el puerto 3306 es el que normalmente se dispone por defecto por parte de MySQL.

También es importante tener configurado el puerto en el que se ejecutará el proyecto backend de Spring, por defecto, tenemos localhost:8080.

Una vez tenemos esto configurado, nos vamos al terminal , a la carpeta del proyecto backend para crear el ejecutable del proyecto. Esto es opcional, en caso de no querer abrir siempre el IDE para ejecutar el backend.

En el terminal ejecutamos:

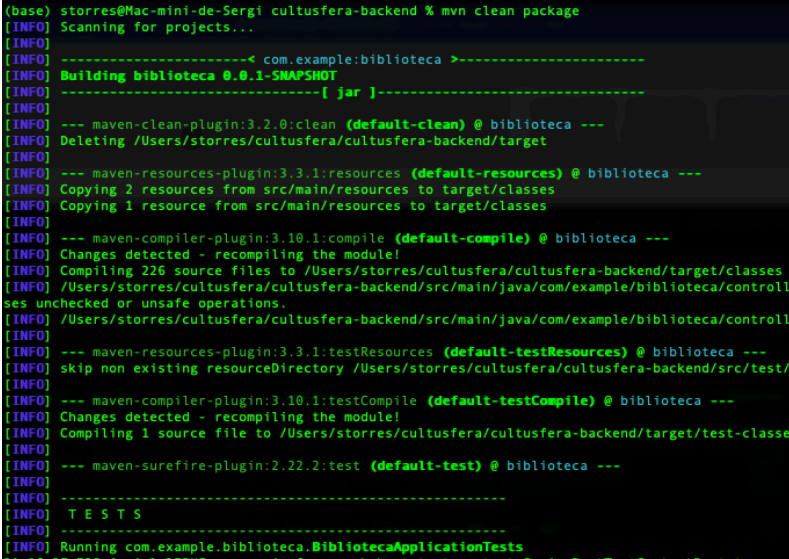

Una vez obtenido el ejecutable tras un "BUILD SUCCESS", se obtiene el jar

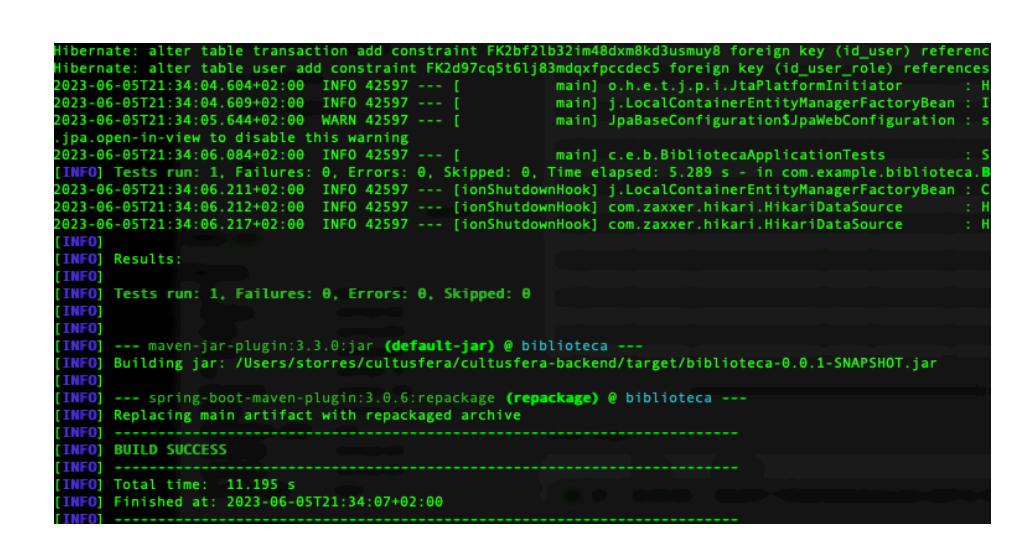

Vamos a la ruta indicada donde se generó el archivo jar:

Y en el terminal ponemos java -jar biblioteca-0.0.1-SNAPSHOT.jar

Y ya tenemos la aplicación ejecutándose en localhost: 8080 con el servidor Apache Tomcat embebido.

Ahora tan solo quedaría ir al frontend que tenemos en ejecución

Existen tres Roles en la aplicación:

Admin, Librarian y User

Cada una de ellas tiene una serie de funcionalidades disponibles:

**Admin:** Puede crear nuevos usuarios, así como editar los existentes. **Librarian:** Es el perfil de bibliotecario, puede crear, editar, eliminar recursos, gestionar las copias de los recursos, gestionar préstamos entre otras cosas. **User:** Este perfil es el de un usuario normal.

Los usuarios y password para poder entrar con cada usuario son:

Admin User: admin Password: 12345

Librarian User: librarian Password: 12345

De usuarios tenemos 4. User:jgarcia User:pramirez User:storres

User:agonzalez

Todos con el mismo password 12345

Entramos con el usuario librarian

Y nos vamos a Gestión Recursos-Libros-Listar Libros

Si toda la instalación ha sido correcta nos debería salir

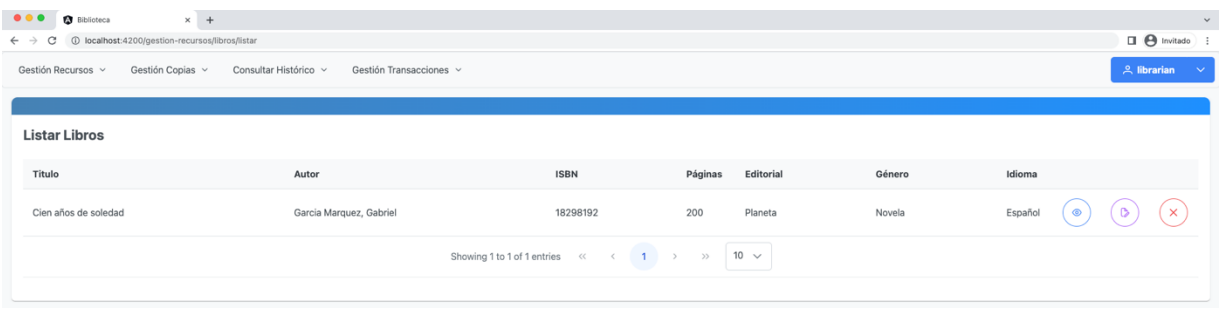